ФЕДЕРАЛЬНОЕ АГЕНТСТВО ПО ОБРАЗОВАНИЮ Государственное образовательное учреждение высшего профессионального образования

# «**НАЦИОНАЛЬНЫЙ ИССЛЕДОВАТЕЛЬСКИЙ ТОМСКИЙ ПОЛИТЕХНИЧЕСКИЙ УНИВЕРСИТЕТ**»

**Г.В. Носов**

# **ПОСТОЯННОЕ ЭЛЕКТРОМАГНИТНОЕ ПОЛЕ**

*Рекомендовано в качестве учебного пособия Редакционно*-*издательским советом Томского политехнического университета*

Издательство Томского политехнического университета 2011

УДК 621.3.01(076.5) ББК 31.2Я73

Н845

### **Носов Г.В.**

Н845 Постоянное электромагнитное поле: учебное пособие / Г.В. Носов; Национальный исследовательский Томский политехнический университет. − Томск: Изд-во Томского политехнического университета, 2011. – 88 с.

 В пособии рассматриваются основные уравнения и методы расчета постоянного электромагнитного поля на примере электростатического поля, электрического поля и магнитного поля постоянных токов. Приводится примеры решения задач и домашнее задание с расчетом по программе *Mathcad* постоянного электромагнитного поля двухпроводной линии, расположенной вблизи проводящей плоской ферромагнитной поверхности.

Пособие предназначено для студентов, обучающихся по направлению 140400 «Электроэнергетика и электротехника».

> **УДК 621.3.01(076.5) ББК 31.2Я73**

#### *Рецензенты*

Доктор технических наук, профессор заведующий кафедрой теоретических основ электротехники ТУСУРа *В.М. Дмитриев*

Кандидат технических наук, доцент кафедры теоретических основ электротехники ТУСУРа *Т.В. Ганджа*

- © ГОУ ВПО «Национальный исследовательский Томский политехнический университет», 2011
- © Носов Г.В., 2011
- © Обложка. Издательство Томского политехнического университета, 2011

#### **Введение**

*Электромагнитное поле* является особым видом материи. Всякая электрически заряженная частица окружена электромагнитным полем, составляющим с ней единое целое. Но электромагнитное поле может существовать и в свободном, отдельном от заряженных частиц состоянии в виде движущихся со скоростью, близкой к *скорости света*  $c ≈ 3.10<sup>8</sup>$  м/с, электромагнитных волн.

Электромагнитное поле характеризуется непрерывным распределением в пространстве и вместе с тем оно обнаруживает дискретную структуру в виде *квантов* электромагнитного поля, например, *фотонов*. Электромагнитное поле является носителем определенного количества энергии, которая способна преобразовываться в другие виды энергии – химическую, тепловую, механическую и т. п.

Электромагнитное поле, являясь носителем определенного количества энергии, обладает также и определенной соответствующей этой энергии массой, которая может быть определена из общей связи между полной энергией *W* и полной массой *m*:  $W = mc^2$ . Однако плотность массы  $\rho$  (кг/м<sup>3</sup>) используемых электромагнитных полей весьма мала. Так при магнитной индукции *В*=1 Тл и электрической напряженности  $E=10^8$  В/м объемная плотность энергии электромагнитного поля в вакууме, равная сумме объемных плотностей электрического и магнитного полей, имеет значение:

$$
\frac{W}{V} = \frac{\varepsilon_0 E^2}{2} + \frac{B^2}{2\mu_0} = 4,42 \cdot 10^5
$$
 Jx/m<sup>3</sup>.

Соответственно, объемная плотность массы электромагнитного поля при этом равна:

$$
\rho = \frac{m}{V} = \frac{W}{V \cdot c^2} \approx 4.91 \cdot 10^{-12} \text{ K} \text{m}^3,
$$

т. е. представляет собой весьма малую величину.

Наличие массы электромагнитного поля имеет принципиальное значение. В частности, располагая значением массы поля, можно подсчитать давление света на поверхность тела, на которую он падает. Давление света было экспериментально установлено и количественно измерено в опытах П. Н. Лебедева, подтвердивших выводы теории электромагнитного поля.

Ничтожная плотность массы используемых на практике электромагнитных полей дает основание обычно не интересоваться этой характеристикой поля и обращать внимание в основном на энергетическую сторону рассматриваемых явлений.

Электромагнитное поле характеризуется особыми электромагнитными свойствами, не рассматриваемыми в механике, а именно, способностью оказывать силовое воздействие на заряженные частицы, которое зависит от их скорости.

*Электрический ток* создает *магнитное поле* как составную часть электромагнитного поля. Различают токи проводимости, смещения и переноса. *Ток проводимости* пропорционален напряженности электрического поля *Е* и представляет собой движение свободных элементарных частиц, обладающих электрическим зарядом. *Ток смещения* пропорционален скорости изменения во времени напряженности электрического поля *Е* и в диэлектрике представляет собой смещение электронных орбит и ядер атомов. *Ток переноса* определяется скоростью движущихся свободных электрически заряженных частиц или тел, зависящей от электрического напряжения вдоль пути, пройденного этими частицами или телами. Таким образом, физически можно различать лишь два вида электрического тока: движение заряженных частиц и тел, ток смещения в вакууме.

В пространстве, окружающим неподвижные частицы и тела с неизменными электрическими зарядами существует *электрическое* (*электростатическое*) *поле*. В пространстве, окружающим неподвижные частицы и тела с изменяющимися во времени электрическими зарядами существует электрическое и магнитное поле. В пространстве, окружающим электрические токи, существует как электрическое, так и магнитное поле. Во всех случаях эти поля определяют собой две стороны единого электромагнитного поля.

Изучение электромагнитных полей в электротехнике обусловлено потребностью определения запасаемой в поле энергии и действующих механических сил, необходимостью отыскания электрической напряженности для оценки прочности изоляции и потребностью расчета таких параметров электрических и магнитных цепей, как сопротивление, индуктивность, проводимость, емкость, ЭДС, напряжение, ток, магнитный поток. Эти величины и параметры могут быть во многих случаях найдены из расчета *постоянных во времени электромагнитных полей*, которые создаются неизменными во времени и неподвижными в пространстве электрическими зарядами и токами.

Методы расчета постоянного электромагнитного поля в диэлектрике можно использовать в *ближней зоне излучения волн* переменного электромагнитного поля, где расстояние от источника излучения много меньше длины волны  $\lambda \approx c/f$ . Источниками заметного излучения волн являются изменяющиеся во времени с частотой *f* >10<sup>5</sup> Гц электрические заряды и токи.

### **1. Уравнения электромагнитного поля**

Электромагнитное поле (ЭМП) – это вид материи, характеризующийся совокупностью взаимосвязанных и взаимно обуславливающих друг друга электрического и магнитного полей. ЭМП характеризуется следующими векторными величинами:

 $\overline{E}$ , В/м – напряженность электрического поля;

 $\overline{D}$  , Кл/м<sup>2</sup> – электрическая индукция;

 $\overline{P}$  , Кл/м<sup>2</sup> – поляризованность;

 $\overline{H}$ , А/м – напряженность магнитного поля;

 $\overline{B}$ , Тл – магнитная индукция.

Вектора ЭМП связаны между собой следующим образом:

$$
\overline{D} = \varepsilon_a \overline{E}; \ \overline{P} = (\varepsilon_a - \varepsilon_0) \overline{E}; \ \overline{B} = \mu_a \overline{H},
$$

где  $\varepsilon_{a} = \varepsilon_{r} \varepsilon_{0}$ , Ф/м – абсолютная диэлектрическая проницаемость среды; 12  $\varepsilon_0 = 8,85418782 \cdot 10^{-12}$ , Ф/м – электрическая постоянная;

 $\varepsilon_r \geq 1$  – относительная диэлектрическая проницаемость среды;

 $\mu_a = \mu_r \mu_0$ , Гн/м – абсолютная магнитная проницаемость среды;

 $\mu_{\text{o}} = 4\pi \cdot 10^{-7}$ , Гн/м – магнитная постоянная;

 $\mu$ <sub>r</sub> ≥ 1 – относительная магнитная проницаемость среды.

Для воздуха имеем  $\varepsilon_r \approx 1$  и  $\mu_r \approx 1$ . Величины  $E, D, P, \varepsilon_a$  характеризуют электрическое поле, а  $H, B, \mu_a$  – магнитное поле.

ЭМП характеризуется следующими основными уравнениями Максвелла (1873г. – «Трактат об электричестве и магнетизме»). 1. Первое уравнение Максвелла:

а) в дифференциальной форме

$$
\mathrm{rot}\overline{H}=\overline{\delta}+\frac{\partial\overline{D}}{\partial t},
$$

где  $\overline{\delta} = \gamma \overline{E}$ , А/м<sup>2</sup> – вектор плотности тока проводимости;  $\gamma$ , См/м - удельная проводимость среды;

б) в интегральной форме (закон полного тока)

$$
\oint_{l} \overline{H} \cdot \overline{dl} = \sum_{k} (\pm i_{k}),
$$

где *i<sup>k</sup>* – токи внутри контура *l*, причем знак "+" ставится, если направление тока и обхода контура удовлетворяют правилу правоходового винта ("буравчика").

2. Второе уравнение Максвелла:

а) в дифференциальной форме

$$
\cot \overline{E} = -\frac{\partial B}{\partial t};
$$

б) в интегральной форме (закон электромагнитной индукции)

$$
e = \oint\limits_l \overline{E} \cdot \overline{dl} = -\frac{\partial \Phi}{\partial t}
$$

,

где *е*, В – электродвижущая сила (ЭДС) в контуре *l*; *S*  $\Phi = \int \overline{B} \cdot \overline{dS}$  ,  $\overline{B6}$  – магнитный поток, охватываемый контуром  $l$ .

3. Принцип непрерывности магнитного потока Ф:

а) в дифференциальной форме

$$
\mathrm{div}B=0\,;
$$

б) в интегральной форме

$$
\oint_{S} \overline{B} \cdot \overline{dS} = 0.
$$

4. Теорема Гаусса:

а) в дифференциальной форме

$$
div D = \rho,
$$

 $\rho$  ,  $\text{Kn/m}^3$  – объемная плотность свободных зарядов;

б) в интегральной форме

$$
\oint_{S} \overline{D} \cdot \overline{dS} = \sum_{k} (\pm q_{k}),
$$

где *qk* , Кл – заряды внутри поверхности площадью *S*.

*Ротор* – это векторная величина, характеризующая вихри ЭМП (рис. 1.1):

$$
\oint \overline{H} \cdot \overline{dl}
$$
  
rot $\overline{H} = \lim_{\Delta S \to 0} \frac{\Delta l}{\Delta S}$ .

В прямоугольной системе координат при напряженности

$$
\overline{H} = H_x \cdot \overline{1}_x + H_y \cdot \overline{1}_y + H_z \cdot \overline{1}_z
$$

и единичных векторах  $\overline{1}_x$ , $\overline{1}_y$ , $\overline{1}_z$  ротор записывается так:

$$
\text{rot}\overline{H} = \begin{vmatrix} \overline{1}_x & \overline{1}_y & \overline{1}_z \\ \frac{\partial}{\partial x} & \frac{\partial}{\partial y} & \frac{\partial}{\partial z} \\ H_x & H_y & H_z \end{vmatrix} = \left(\frac{\partial H_z}{\partial y} - \frac{\partial H_y}{\partial z}\right) \cdot \overline{1}_x + \left(\frac{\partial H_x}{\partial z} - \frac{\partial H_z}{\partial x}\right) \cdot \overline{1}_z
$$

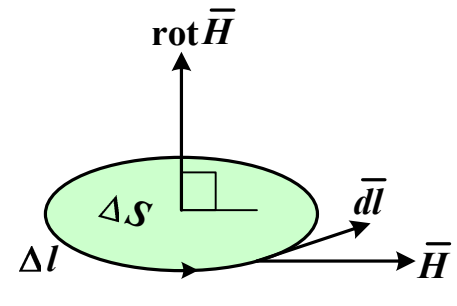

Puc.  $1.1$ 

Дивергенция - это скалярная величина, характеризующая истоки ЭМП (рис. 1.2):

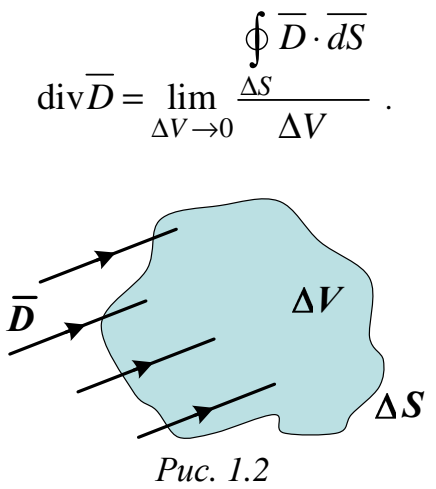

В прямоугольной системе координат при векторе электрической индук-ЦИИ

$$
\overline{D} = D_x \cdot \overline{1}_x + D_y \cdot \overline{1}_y + D_z \cdot \overline{1}_z
$$

дивергенция записывается так:

$$
\mathrm{div}\overline{D} = \frac{\partial D_x}{\partial x} + \frac{\partial D_y}{\partial y} + \frac{\partial D_z}{\partial z}.
$$

Теорема Умова-Пойнтинга как баланс мощностей выражает закон сохранения энергии электромагнитного поля:

$$
P_{\rm H} = P_{\rm T} + P_{\rm 3M} + P_{\rm H} =
$$
  
=  $\int_{V} \gamma E^2 \cdot dV + \frac{\partial W_{\rm 3M}}{\partial t} + \oint_{S} \overline{II} \cdot \overline{dS}$ 

Мощность источников  $P_{\text{H}}$  в объеме V, ограниченного замкнутой поверхностью S, равна сумме мощностей в том же объеме V: мощности  $P_{\rm T}$ тепловых потерь; мощности  $P_{\text{3M}}$  изменения энергии электромагнитного поля; мощности  $P_{\Pi}$ , выходящей (входящей) через поверхность S, которая равна потоку вектора Пойнтинга  $\overline{\varPi}$  через эту поверхность. Направление вектора Пойнтинга соответствует направлению передачи энергии. Вектор Пойнтинга  $\overline{II}$  как мощность потока энергии на единицу площади (Вт/м<sup>2</sup>), перпендикулярен плоскости, в которой лежат векторы напряженностей  $\overline{E}$ ,  $\overline{H}$  и образует с ними правовинтовую систему:  $\overline{E}$ вращается к  $\overline{H}$  по кратчайшему пути (рис. 1.3). При этом модуль вектора Пойнтинга равен

$$
\Pi = E \cdot H \cdot \sin \alpha \tag{1.1}
$$

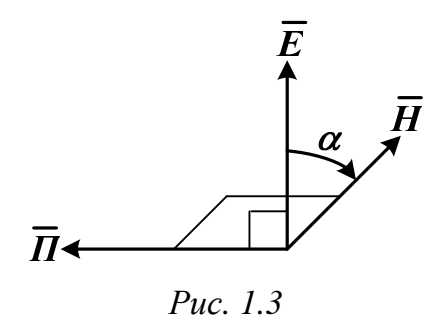

Задачи расчета и анализа электромагнитных полей:

1. Расчет для электрических схем замещения параметров элементов  $R$  (OM),  $G$  (CM=1/OM),  $C$  ( $\Phi$ ),  $L$  ( $\Gamma$ H).

2. Определение электрической напряженности  $\overline{E}$  для оценки электрической прочности изоляции.

3. Расчет энергии, запасаемой в электромагнитном поле.

4. Расчет сил, действующих в электромагнитном поле.

Далее рассмотрим частные случаи постоянного электромагнитного поля: электростатическое, электрическое и магнитное поле.

### **2. Основы электростатики**

Все вещества состоят из атомов и молекул. Важнейшими структурными элементами атомов являются элементарные частицы материи. Рассмотрим основные свойства двух из них: протонов и электронов.

*Протоны* – частицы, обладающие положительным электрическим зарядом. Они входят в состав атомного ядра, сообщая ему положительный заряд.

*Электроны* – мельчайшие отрицательно заряженные частицы, которые с огромной скоростью вращаются вокруг ядра по замкнутым орбитам. Заряд электрона  $e = -16 \cdot 10^{-20}$  Кл. Это элементарный, т.е. наименьший, отрицательный электрический заряд. Число электронов в атомах различных химических элементов неодинаково. Так, например, атом водорода имеет один электрон, который вращается вокруг ядра по одной орбите, а натрия – 11 электронов, вращающихся по трем орбитам: на первой, ближней к ядру – 2, на второй – 8 и на третьей – 1.

В атомах различных химических веществ, находящихся в обычном состоянии, существует электрическое равновесие: общий отрицательный заряд электронов равен положительному заряду ядра. В этом случае атомы, а значит, и все вещество, состоящее из этих атомов, электрически нейтральны, т.е. суммарный заряд *q* тела, образованного этим веществом, равен нулю. Если атом теряет один или несколько электронов, то равновесие электрических зарядов нарушается и атом превращается в положительный ион. Если же атом получает лишние электроны, то он заряжается отрицательно, превращаясь в отрицательный ион. Процесс превращения нейтрального атома в положительный или отрицательный ион называется *ионизацией*.

Тело называют электрически заряженным, если в нем преобладают положительные или отрицательные заряды. Избыток тех или других зарядов в рассматриваемом теле возникает в результате передачи заряженных частиц от одного тела другому или их перемещением внутри тела из одной его области в другую область. Такая *электризация* тел может быть осуществлена трением или в результате других физических и химических процессов. Электрически заряженное тело характеризуется суммарным положительным или отрицательным зарядом *q*, который измеряется в кулонах (Кл).

Электрически заряженные тела (частицы) с зарядами *q*<sup>1</sup> и *q*<sup>2</sup> взаимодействуют друг с другом с силой *F* , которая является векторной величиной и измеряется в ньютонах (Н). При разноименных зарядах тела притягиваются друг к другу (рис. 2.1, а), а при одноименных - отталкиваются (рис. 2.1, б).

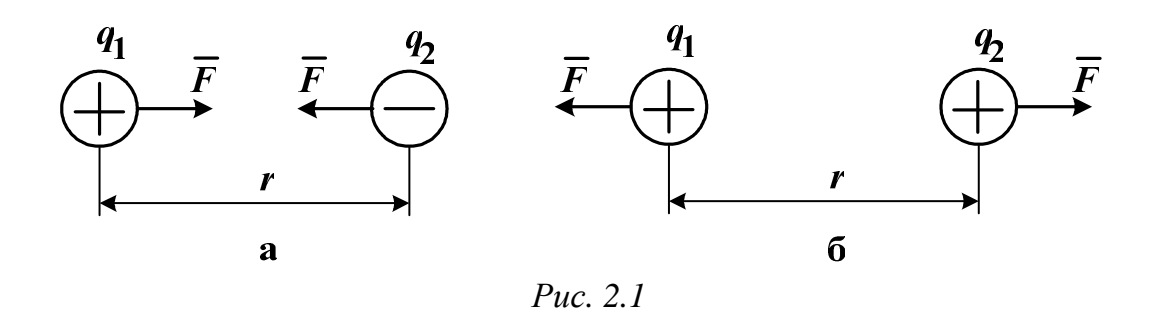

Заряженные тела называются точечными, если их линейные размеры малы по сравнению с расстоянием г между телами. Сила их взаимодействия F зависит от величины зарядов  $q_1$  и  $q_2$ , расстояния r между ними и среды, в которой находятся электрические заряды.

Связь между этими величинами была сформулирована французским ученым Кулоном в 1775 году: величина силы взаимодействия двух неподвижных точечных заряженных тел прямо пропорциональна произведению зарядов этих тел, обратно пропорциональна квадрату расстояния между ними и зависит от среды.

Закон Кулона выражается следующей формулой:

$$
F = \frac{q_1 \cdot q_2}{4\pi \varepsilon_a r^2},\tag{2.1}
$$

где  $\varepsilon_a$ - абсолютная диэлектрическая проницаемость среды, которая учитывает влияние среды на величину силы.

Из формулы (2.1) следует, что для разноименных зарядов  $q_1$  и  $q_2$  величина силы F получается отрицательной, что указывает на притяжение точечных тел, а для одноименных зарядов  $F$  положительна, что свидетельствует об отталкивании тел.

Различные вещества имеют разную абсолютную диэлектрическую проницаемость  $\varepsilon_a$ . Абсолютная диэлектрическая проницаемость вакуума  $\varepsilon_0$  называется электрической постоянной. Её размерность выражает-<br>ся в фарадах на метр (Ф/м). Опытным путем установлено, что

$$
\varepsilon_0 = \frac{1}{36\pi \cdot 10^9} \approx 8,8542 \cdot 10^{-12} \text{ }\Phi/\text{m}.
$$

Величина, показывающая, во сколько раз абсолютная диэлектрическая проницаемость вещества  $\varepsilon_a$  больше электрической постоянной  $\varepsilon_0$ , называется относительной диэлектрической проницаемостью этого вещества  $\varepsilon_r$ , которая не имеет размерности. Таким образом,  $\varepsilon_a = \varepsilon_r \cdot \varepsilon_0$ .

Для большинства диэлектриков  $\varepsilon$ <sub>,</sub> относительно мало зависит от электрических условий и температуры, а поэтому считается значением постоянным. В табл. 2.1 приведены значения  $\varepsilon$ <sub>r</sub> для некоторых веществ (диэлектриков).

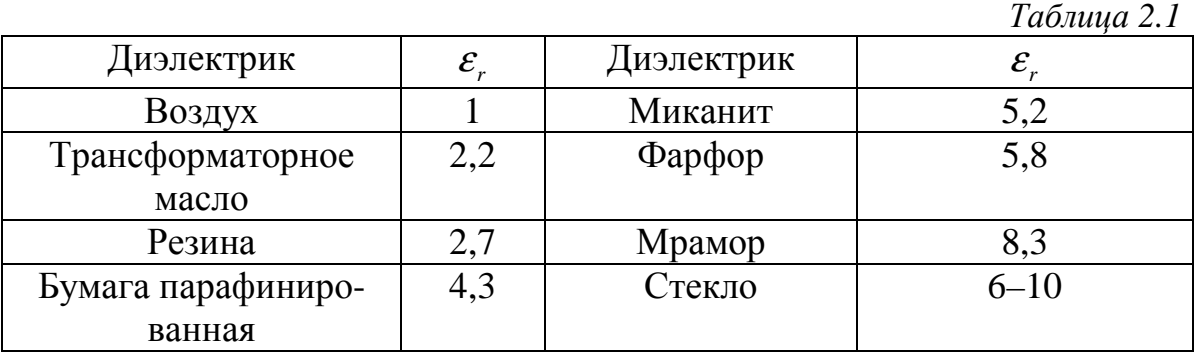

*Электростатическое поле* создается неподвижными и неизменными электрическими зарядами. Электростатическое поле является частным случаем электромагнитного поля и проявляется механическими силами, которые испытывают неподвижные заряженные тела, вносимые в это поле. Если в некоторое электростатическое поле вносить точечное тело с весьма малым пробным положительным зарядом +*q*, не искажающим исследуемое поле, то в каждой точке поля на это тело будет действовать определенная по значению и направлению механическая сила *F* . Эта сила характеризует напряженность электростатического поля *E* , которая равна отношению силы *F* , действующей на неподвижное положительно заряженное пробное тело, помещенное в данную точку поля, к величине заряда *q* этого тела. Напряженность является векторной величиной, модуль которой рассчитывается как

$$
E = \frac{F}{q},\tag{2.2}
$$

причем размерность напряженности вольт на метр (В/м), т.к.

Н=Дж/м=А·В·с/м и Кл=А·с, т.е. Н/Кл=В/м.

Используя формулы (2.1) и (2.2) можно определить величину напряженности электростатического поля, создаваемое уединенным точечным телом с зарядом  $q_1$  в некоторой точке А (с пробным зарядом  $q_2$ ), отстоящей от этого тела на расстоянии *r*1:

$$
E_1 = \frac{q_1}{4\pi\varepsilon_a r_1^2}.
$$
\n(2.3)

Аналогично можно определить величину напряженности электростатического поля, создаваемое другим уединенным точечным телом с зарядом  $q_2$  в той же точке А, отстоящей от этого тела на расстоянии  $r_2$ :

$$
E_2 = \frac{q_2}{4\pi\varepsilon_a r_2^2} \,. \tag{2.4}
$$

Направления векторов  $\overline{E}_1$  и  $\overline{E}_2$  в точке А определяются знаками зарядов *q*<sup>1</sup> и *q*<sup>2</sup> соответственно: *при положительном заряде тела вектор напряженности направлен от тела вдоль прямой, соединяющей заряд и точку* А*, а при отрицательном заряде тела вектор напряженности направлен к телу по прямой, соединяющей заряд и точку* А.

Вектор напряженности  $\overline{E}$  в точке A результирующего электростатического поля, создаваемого зарядами *q*<sup>1</sup> и *q*2 , находится как геометрическая сумма векторов *E*<sup>1</sup> и *E*2 (рис. 2.2).

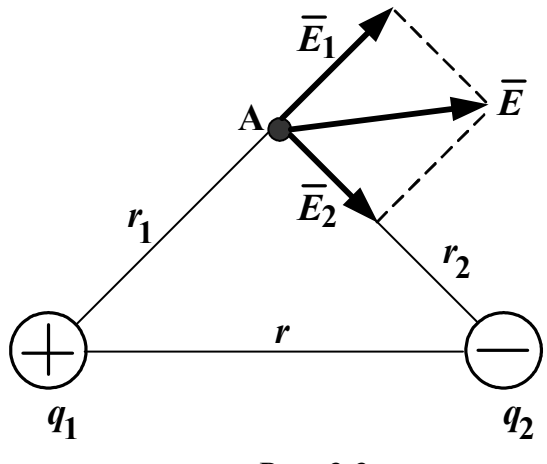

*Рис. 2.2* 

Модуль вектора напряженности *Е* должен быть меньше *пробивной напряженности Е*ПР, при которой наступает *пробой* диэлектрика и диэлектрик теряет свои изолирующие свойства и становится проводником. Значения пробивной напряженности  $E_{\text{IP}}$  для некоторых диэлектриков приведены в табл. 2.2.

*Таблица 2.2* 

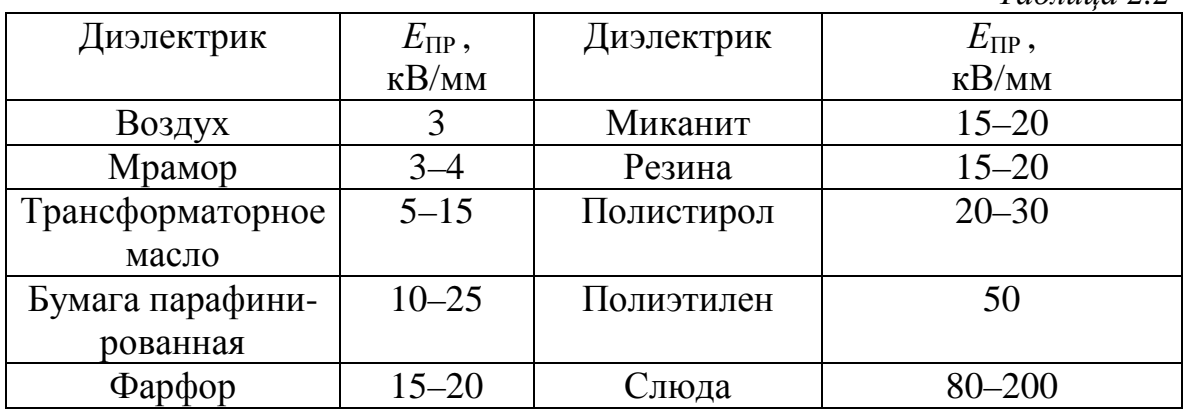

Важной характеристикой электростатического поля является потенциал ф численно равный работе, которая может быть совершена силами поля при перемещении положительного единичного заряда q из данной точки поля А в точку, потенциал которой принят равным нулю:

$$
\varphi = \frac{\int_{A}^{0} F \cdot dr}{q}.
$$
\n(2.5)

Потенциал является скалярной величиной и измеряется в вольтах (Дж/Кл=В). Потенциал бесконечно удаленной точки или потенциал поверхности «земли» обычно принимается равным нулю. Потенциал ф может принимать положительные и отрицательные значения. Положительное значение потенциала в точке А означает положительную работу сил поля при перемещении частицы с зарядом q. Отрицательное значение потенциала в точке А свидетельствует о том, что силы поля будут препятствовать движению частицы с зарядом q из данной точки А в точку, потенциал принят равным нулю. При этом работа сил отрицательна и возможна только за счет внешнего источника.

Используя формулы (2.1-2.5) можно рассчитать потенциалы электростатического поля, создаваемые по отдельности точечными уединенными телами с зарядами  $q_1$  и  $q_2$  в точке А (рис. 2.2):

$$
\varphi_1 = \frac{q_1}{4\pi\varepsilon_a r_1}; \ \ \varphi_2 = \frac{q_2}{4\pi\varepsilon_a r_2}.
$$

Потенциал  $\varphi$  в точке А результирующего электростатического поля, создаваемого зарядами  $q_1$  и  $q_2$ , находится как алгебраическая сумма потенциалов  $\varphi_1$  и  $\varphi_2$ , рассчитанных с учетом знаков зарядов, т.е.

$$
\varphi = \varphi_1 + \varphi_2.
$$

Разность потенциалов двух точек поля называется электрическим напряжением U, которое равно работе, затрачиваемой на перемещение единичного заряда из одной точки (А) поля в другую точку (В):

$$
U=\pmb{\varphi}_{\rm A}-\pmb{\varphi}_{\rm B} \,\, , \, {\rm B}.
$$

Графически картина электростатического поля изображается с помощью силовых и эквипотенциальных линий, которые взаимно перпендикулярны. Силовая линия (линия напряженности) - это линия в каждой точке, которой вектор напряженности  $\overline{E}$  направлен по касательной. Силовые линии начинаются на положительных зарядах и заканчиваются на отрицательных зарядах. Силовые линии проводят с определенной плотностью, т.е. так, чтобы число силовых линий, проходящих через единицу поверхности, перпендикулярной силовым линиям, было равно или пропорционально значению напряженности поля в данном месте.

*Однородное* электростатическое поле имеет во всех точках одинаковые векторы напряженности. Силовые линии однородного поля параллельны и расположены с одинаковой плотностью. *Эквипотенциальная линия* в каждой точке имеет одинаковое значение потенциала, причем разность потенциалов ( $\Delta \varphi$ ) соседних эквипотенциальных линий должна быть постоянной.

На рис. 2.3 приведена картина электростатического поля двух разноименно заряженных точечных тел.

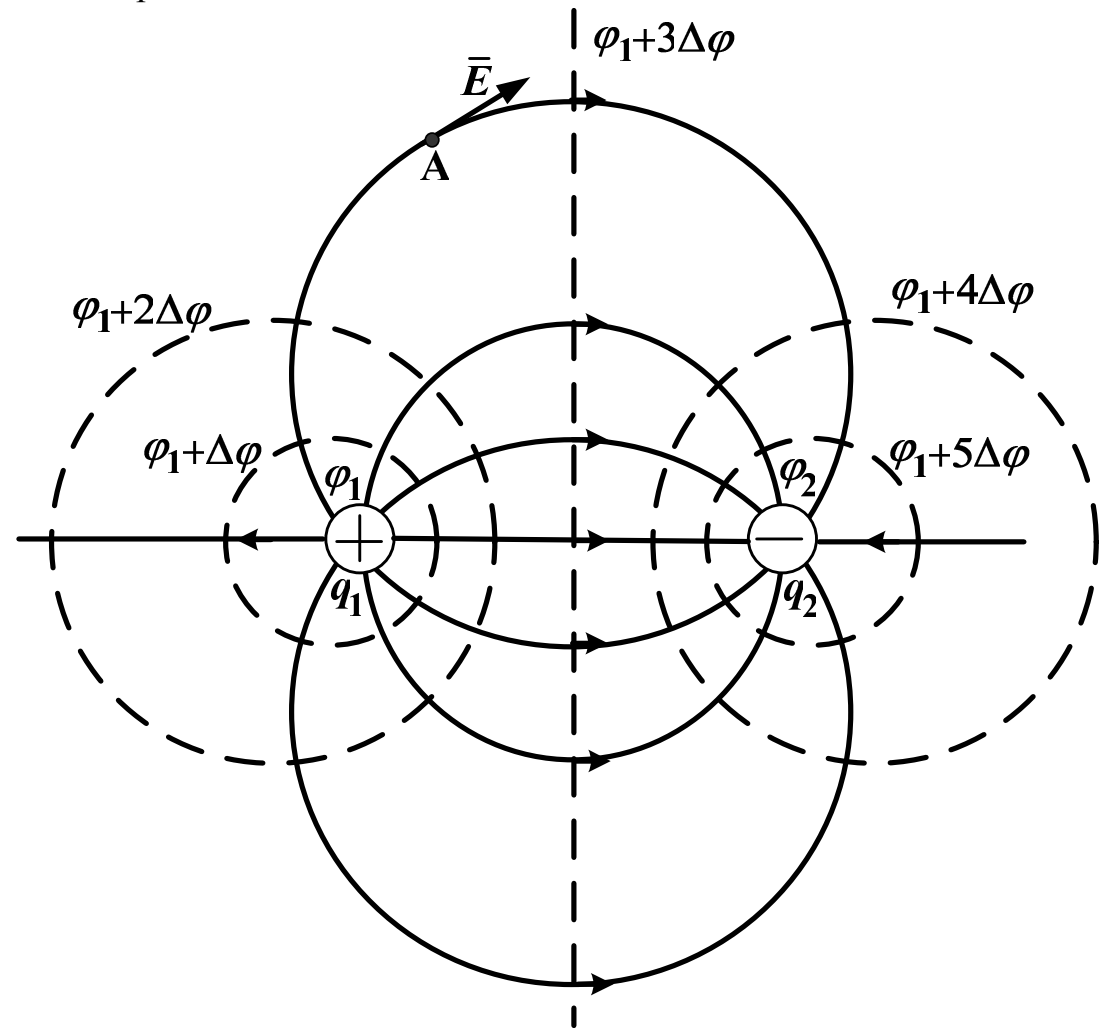

*Рис. 2.3. Картина электростатического поля двух разноименно заряженных точечных тел*

Интегральными величинами электростатического поля являются: а) *энергия*

$$
W_{\mathfrak{I}} = \int_{V} \frac{\mathcal{E}_a \cdot E^2}{2} dV, \ \mathcal{L} \times
$$

причем для поля, создаваемого системой тел с зарядами *q<sup>k</sup>* и потенциалами *φk* , имеем

$$
W_{\mathfrak{I}} = \frac{1}{2} \sum_{k=1}^{n} (q_k \cdot \varphi_k) ;
$$

б) *сила* по координате *x*, действующая на заряженное тело

$$
F_x = \pm \frac{dW_3}{dx}, \, H
$$

причем знак «+» ставится при постоянных потенциалах тел *φ<sup>k</sup>* , а знак «-» при постоянных зарядах тел  $q_k$ ;

в) *емкость* между двумя телами с зарядами *+q* и *–q* и потенциалами *φ*<sup>1</sup> и *φ*<sup>2</sup> соответственно

$$
C = \frac{|q|}{|\varphi_1 - \varphi_2|}, \ \Phi
$$

причем

$$
W_3 = \frac{Cu^2}{2} = \frac{C(\varphi_1 - \varphi_2)^2}{2}.
$$

Для электростатического поля справедливы следующие уравнения:

$$
\operatorname{rot}\overline{E} = 0; \oint_{l} \overline{E} \cdot d\overline{l} = 0; \n\operatorname{div}\overline{D} = \rho; \oint_{S} \overline{D} \cdot d\overline{S} = \sum_{k} (\pm q_{k}); \n\overline{E} = -\operatorname{grad}\varphi; \nabla^{2}\varphi = 0; \nabla^{2}\varphi = -\frac{\rho}{\varepsilon_{a}}.
$$
\n(2.6)

В прямоугольной системе координат имеем:

$$
\overline{E} = -\text{grad}\,\boldsymbol{\varphi} = -\frac{\partial\boldsymbol{\varphi}}{\partial x} \cdot \overline{1}_x - \frac{\partial\boldsymbol{\varphi}}{\partial y} \cdot \overline{1}_y - \frac{\partial\boldsymbol{\varphi}}{\partial z} \cdot \overline{1}_z \tag{2.7}
$$

$$
\nabla^2 \varphi = \frac{\partial^2 \varphi}{\partial x^2} + \frac{\partial^2 \varphi}{\partial y^2} + \frac{\partial^2 \varphi}{\partial z^2} = -\frac{\rho}{\varepsilon_a} \,. \tag{2.8}
$$

При решении уравнений (2.6–2.8) для определений постоянных интегрирования используются следующие граничные условия.

1. Электростатическое поле внутри проводника отсутствует (рис. 2.4).

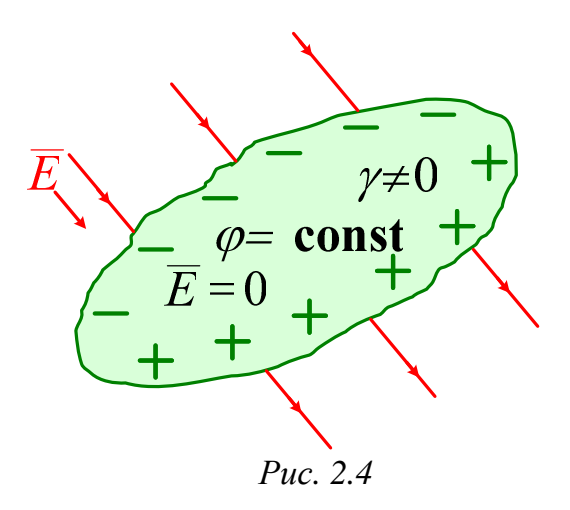

2. На границе раздела проводящего тела и диэлектрика вектора *D* и *E* перпендикулярны к поверхности проводящего тела (рис. 2.5).

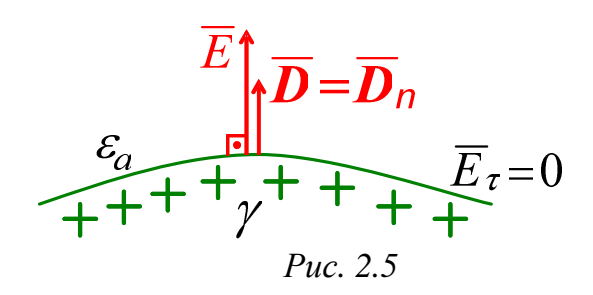

Плотность свободных зарядов на поверхности проводящего тела равна нормальной составляющей вектора электрической индукции:  $\sigma_{\text{c}BO} = D_n = D$ .

3. На границе раздела двух диэлектриков равны касательные составляющие напряженности (рис. 2.6):  $E_{\tau} = E_{\tau}$ .

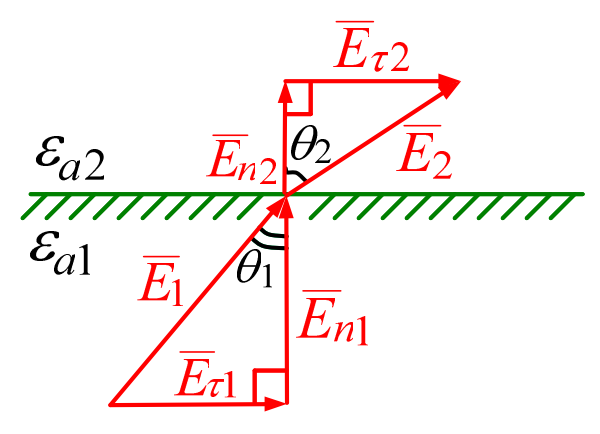

*Рис. 2.6* 

4. На границе раздела двух диэлектриков при отсутствии свободных зарядов равны нормальные составляющие электрической индукции (рис. 2.7):  $D_{n2} - D_{n1} = \sigma_{\text{cbo6}}$ .

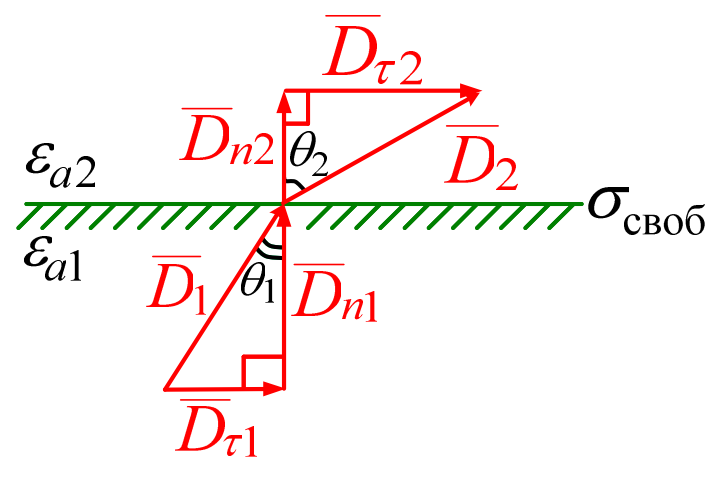

Puc.  $2.7$ 

Для углов входа  $\theta_1$  и выхода  $\theta_2$  векторов при  $\sigma_{\text{cbo}}=0$  выполняется равенство

$$
\frac{\text{tg}\,\theta_1}{\text{tg}\,\theta_2} = \frac{\varepsilon_{a1}}{\varepsilon_{a2}}.
$$

Если  $\sigma_{\text{cbo6}} = 0$  и  $D_{n1} = D_{n2} = D_n$ , тогда поверхностная плотность связанных зарядов на границе двух диэлектриков будет равна разности нормальных составляющих векторов поляризованности:  $\sigma_{\text{cbsa}} = P_{n1} - P_{n2}$ . В результате при

$$
P_{n1}=(\varepsilon_{a1}-\varepsilon_0)D_n/\varepsilon_{a1};\ P_{n2}=(\varepsilon_{a2}-\varepsilon_0)D_n/\varepsilon_{a2}
$$

получаем:

$$
\sigma_{\text{CB3}} = \frac{\varepsilon_0 \cdot (\varepsilon_{a1} - \varepsilon_{a2})}{\varepsilon_{a1} \cdot \varepsilon_{a2}} \cdot D_n, \text{K}\pi / \text{m}^2.
$$

Если  $\varepsilon_{a1} > \varepsilon_{a2}$ , то  $\sigma_{\text{CB33}} > 0$ , иначе  $\sigma_{\text{CB33}} < 0$ .

5. На границе раздела двух сред (проводник-диэлектрик, диэлектрикдиэлектрик) равны потенциалы:  $\varphi_1 = \varphi_2$ .

## 3. Электростатическое поле двухпроводной линии с учетом влияния проводящей плоской поверхности

Рассмотрим прямолинейную бесконечно длинную и весьма тонкую уединенную заряженную ось. Будем считать, что ось имеет линейную плотность заряда + т (Кл/м) и расположена в однородной среде с  $\varepsilon_a$ =const. Для расчета поля используем теорему Гаусса и охватим ось цилиндрической поверхностью радиуса r с центром на этой оси  $(pnc. 3.1)$ .

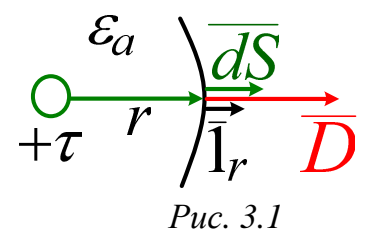

В силу симметрии вектор D будет перпендикулярен этой поверхности и его модуль будет постоянен, тогда

$$
\oint_{S} \overline{D} \cdot \overline{dS} = D \cdot \oint_{S} dS = D \cdot 2\pi rl = \tau l.
$$

Таким образом

$$
D = \frac{\tau}{2\pi r}; E = \frac{\tau}{2\pi \varepsilon_a r}; \varphi = -\frac{\tau}{2\pi \varepsilon_a} \cdot \ln(r) + A_1,\qquad(3.1)
$$

где  $A_1$  – постоянная интегрирования.

При комплексном радиусе в прямоугольной системе координат

$$
\underline{r} = x + jy = re^{j\alpha}
$$

из условия Коши-Римана

$$
\frac{\partial \varphi}{\partial x} = \frac{\partial \psi}{\partial y}; \ \frac{\partial \varphi}{\partial y} = -\frac{\partial \psi}{\partial x}
$$

находим функцию потока напряженности

$$
\psi = \int \frac{\partial \varphi}{\partial x} dy = -\frac{\tau}{2\pi \varepsilon_a} \cdot \alpha + A_3, \quad B \tag{3.2}
$$

где  $A_3$  – постоянная интегрирования.

Далее рассмотрим поле двухпроводной линии с заряженными параллельными друг другу цилиндрическими проводами 1 и 2, расположенными параллельно проводящей плоской поверхности (назовем как поверхность "земли"). Провода расположены в однородной среде (диэлектрике) с  $\varepsilon_a$ =const и имеют линейные плотности зарядов  $\tau_1$ ,  $\tau_2$  и потенциалы  $\varphi_1$ ,  $\varphi_2$ . Если провода бесконечно длинные и их радиус R много меньше высот  $h_1$ ,  $h_2$  расположения проводов над "землей" и много меньше расстояние между проводами d, т.е.  $R \ll h_{1,2}$  и  $R \ll d$ , то поле каждого провода приближенно можно считать полем заряженной оси. Для выполнения граничного условия на поверхности "земли" ( $\sigma_{\text{cbo}0} = D_n = D$ ) с потенциалом ф=0 применим метод зеркальных изображений: поместим

зеркально поверхности "земли" фиктивные провода (оси) 3 и 4 с зарядами противоположного знака –*τ*<sub>1</sub> и –*τ*<sub>2</sub> (рис. 3.2).

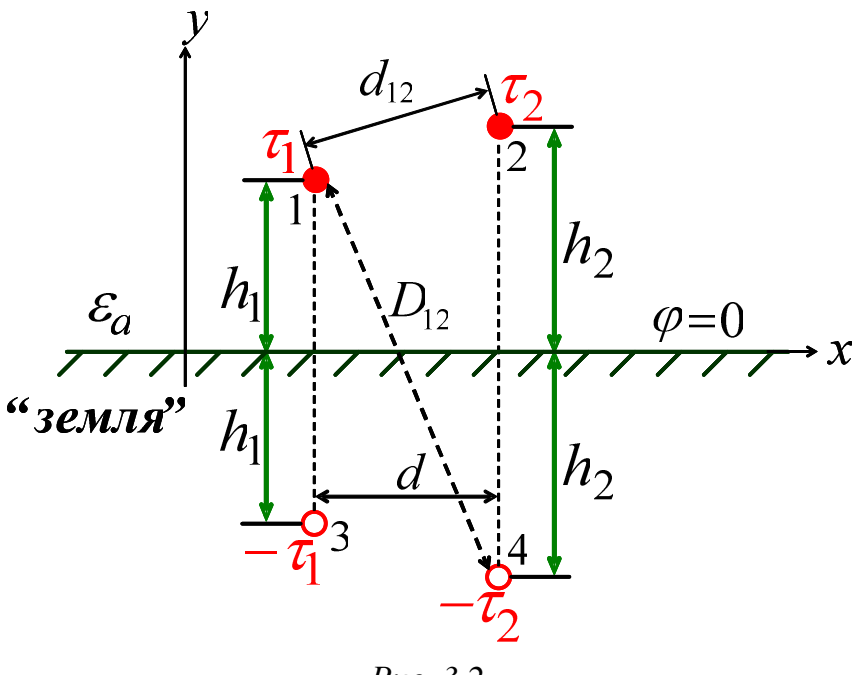

*Рис. 3.2* 

Для расчета поля над проводящей плоскостью (в диэлектрике) используем метод наложения, тогда с учетом (3.1) и (3.2) можно получить следующие соотношения.

1. Первая группа формул Максвелла:

$$
\begin{cases} \varphi_1 = \alpha_{11} \cdot \tau_1 + \alpha_{12} \cdot \tau_2 \\ \varphi_2 = \alpha_{21} \cdot \tau_1 + \alpha_{22} \cdot \tau_2 \end{cases}
$$
 (3.3)

где *потенциальные коэффициенты* (м/Ф)

– собственные

$$
\alpha_{11} = \frac{1}{2\pi\varepsilon_a} \ln(\frac{2h_1}{R}); \quad \alpha_{22} = \frac{1}{2\pi\varepsilon_a} \ln(\frac{2h_2}{R});
$$

– взаимные

$$
\alpha_{12} = \alpha_{21} = \frac{1}{2\pi\varepsilon_a} \ln(\frac{D_{12}}{d_{12}}),
$$

причем

$$
d_{12} = \sqrt{d^2 + (h_2 - h_1)^2} ;
$$
  
\n
$$
D_{12} = \sqrt{d^2 + (h_2 + h_1)^2}.
$$

Собственные и взаимные потенциальные коэффициенты положительны.

2. Вторая группа формул Максвелла:

$$
\begin{cases} \tau_1 = \beta_{11} \cdot \varphi_1 + \beta_{12} \cdot \varphi_2 \\ \tau_2 = \beta_{21} \cdot \varphi_1 + \beta_{22} \cdot \varphi_2 \end{cases}
$$
 (3.4)

где *емкостные коэффициенты* (Ф/м)

– собственные

$$
\beta_{11} = \frac{\alpha_{22}}{\alpha_{11} \cdot \alpha_{22} - \alpha_{12}^2}; \ \beta_{22} = \frac{\alpha_{11}}{\alpha_{11} \cdot \alpha_{22} - \alpha_{12}^2};
$$

– взаимные

$$
\beta_{12} = \beta_{21} = -\frac{\alpha_{12}}{\alpha_{11} \cdot \alpha_{22} - \alpha_{12}^2}.
$$

Собственные емкостные коэффициенты положительны, а взаимные – отрицательны.

3. Третья группа формул Максвелла:

$$
\begin{cases} \tau_1 = C_{11} \cdot \varphi_1 + C_{12} \cdot (\varphi_1 - \varphi_2) \\ \tau_2 = C_{21} \cdot (\varphi_2 - \varphi_1) + C_{22} \cdot \varphi_2 \end{cases}
$$
 (3.5)

где *частичные емкости* (Ф/м)

– собственные

$$
C_{11} = \beta_{11} + \beta_{12}; \quad C_{22} = \beta_{22} + \beta_{21};
$$

– взаимные

$$
C_{12}=C_{21}=-\beta_{12}.
$$

Собственные и взаимные частичные емкости положительны. В результате согласно рис. 3.3 *емкость линии* на единицу длины составит (Ф/м)

$$
C_0 = C_{12} + \frac{C_{11} \cdot C_{22}}{C_{11} + C_{22}}.
$$
 (3.6)

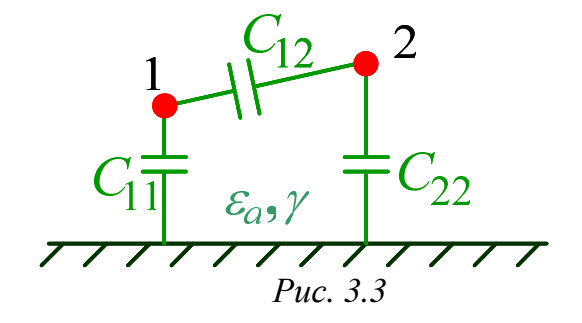

Энергия электростатического поля на единицу длины линии будет равна (Дж/м)

$$
W_3 = \frac{1}{2} \cdot (\tau_1 \varphi_1 + \tau_2 \varphi_2). \tag{3.7}
$$

4. По методу наложения с учетом формул (3.1) и (3.2) получаем для точки  $N$  с координатами  $x$ ,  $y$ :

потенциал

$$
\varphi = \sum_{k} \varphi_{k} = \sum_{k} \frac{\left(\mp \tau_{1,2}\right)}{2\pi \varepsilon_{a}} \cdot \ln(r_{k});
$$
\n(3.8)

функцию потока напряженности

$$
\psi = \sum_{k} \psi_{k} = M + \sum_{k} \frac{(\mp \tau_{1,2})}{2\pi \varepsilon_{a}} \cdot \alpha_{k} ; \qquad (3.9)
$$

вектор напряженности

$$
\overline{E} = \sum_{k} \overline{E}_{k} ; E_{k} = \frac{|\tau_{1,2}|}{2\pi \varepsilon_{a} \cdot r_{k}}
$$
(3.10)

при комплексных радиусах от проводов  $k=1, 2, 3, 4$  до точки N

$$
\underline{r}_k = (x - x_k) + j(y \mp y_k) = r_k e^{j\alpha_k}, \qquad (3.11)
$$

где знак "-" для проводов 1, 2 с зарядами  $\tau_1$ ,  $\tau_2$  соответственно, когда  $k=1, 2;$ 

знак "+" для фиктивных проводов 3, 4 с зарядами  $-\tau_1$ ,  $-\tau_2$  соответственно, когда  $k=3, 4$ ;

 $x_k$ ,  $y_k$  – координаты проводов k=1, 2, 3, 4, причем  $x_3=x_1$ ;  $y_3 = -y_1 = -h_1$  и  $x_4=x_2$ ;  $y_4=-y_2=-h_2$ ;

M - постоянная интегрирования.

При определении вектора напряженности  $\overline{E}$  по (3.10) необходимо в одном масштабе в точке N построить вектора  $\overline{E}_k$  от каждого провода и их зеркальных изображений с учетом знака зарядов, согласно рис. 2.2, и, затем, вектора  $\overline{E}_k$  нужно геометрически суммировать.

Изменяя координаты  $x>0$  и  $y>0$  точки N, можно рассчитать по (3.8) линии равного потенциала  $\varphi$  и по (3.9) линии равной функции потока у, которые пересекаются под прямым углом и образуют картину электростатического поля над проводящей плоскостью («земля»).

На рис. 3.4 приведена картина электростатического поля при потенциалах проводов  $\varphi_1 = -\varphi_2 = 1000$  В, полученная при помощи программы Mathcad.

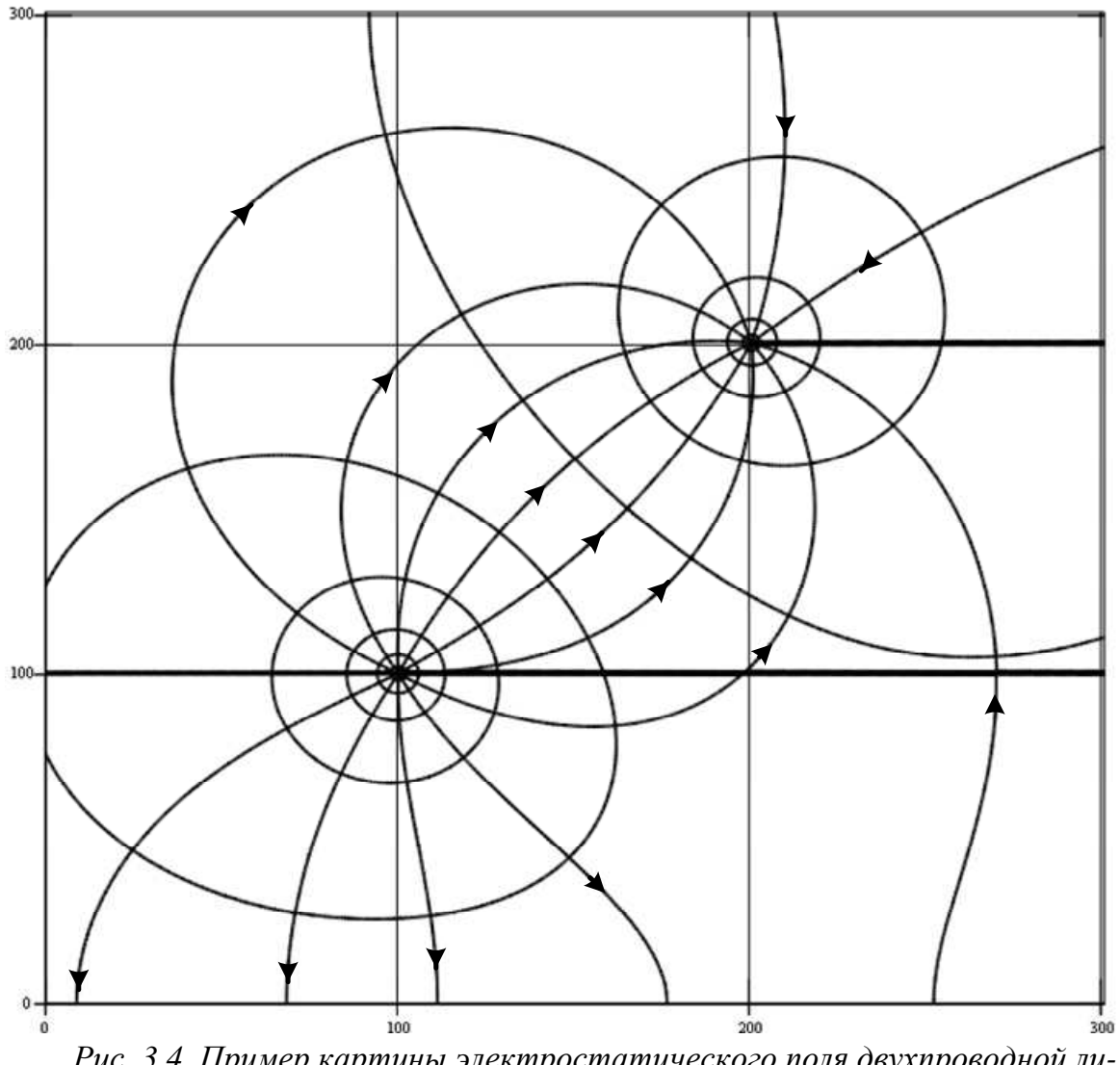

Рис. 3.4. Пример картины электростатического поля двухпроводной линии вблизи плоскости "земли"

По картине поля напряженность в точке *N* приближенно определяется так (рис. 3.5)

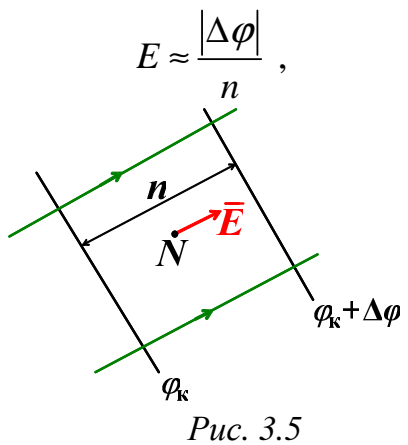

т.е. модуль разности потенциалов между соседними линиями равного потенциала делится на расстояние между ними, причем вектор напряженности направлен согласно направлению силовых линий и соответствует приближенно найденной по (3.10) величине.

#### А. Примеры решения задач по электростатике

Задача А.1. Определить модуль вектора напряженности  $\overline{E}$  = 7x  $\cdot$   $\overline{1}_x$  + 5z  $\cdot$   $\overline{1}_y$  + cy  $\cdot$   $\overline{1}_z$ , (B/M)

в точке с координатами  $x=2$  (м),  $y=3$  (м),  $z=4$  (м).

Решение. Из уравнения электростатического поля в прямоугольной системе координат

$$
\text{rot}\overline{E} = \begin{vmatrix} \overline{1}_x & \overline{1}_y & \overline{1}_z \\ \frac{\partial}{\partial x} & \frac{\partial}{\partial y} & \frac{\partial}{\partial z} \\ E_x & E_y & E_z \end{vmatrix} = \left( \frac{\partial E_z}{\partial y} - \frac{\partial E_y}{\partial z} \right) \cdot \overline{1}_x +
$$

$$
+ \left( \frac{\partial E_x}{\partial z} - \frac{\partial E_z}{\partial x} \right) \cdot \overline{1}_y + \left( \frac{\partial E_y}{\partial x} - \frac{\partial E_x}{\partial y} \right) \cdot \overline{1}_z = 0
$$

находим коэффициент  $c=5$  ( $B/M^2$ ). Далее рассчитываем проекции вектора напряженности в заданной точке с координатами  $x=2$  (м),  $y=3$  (м),  $z=4$  (M):

 $E_x = 7x = 7 \cdot 2 = 14$  (B/m);  $E_y = 5z = 5 \cdot 4 = 20$  (B/m);  $E_z = cy = 5 \cdot 3 = 15$  (B/m).

В результате искомый модуль вектора напряженности составит:

$$
E = \sqrt{E_x^2 + E_y^2 + E_z^2} = \sqrt{14^2 + 20^2 + 15^2} = 28,653
$$
 (B/m).

Задача А.2. Определить объемную плотность зарядов  $\rho$  (мкКл/м<sup>3</sup>) при потенциале:

$$
\varphi = (3 \cdot 10^{-6} \cdot x^2 + 2 \cdot 10^{-6} \cdot y^2 - 6 \cdot 10^{-6} \cdot z^2)/\varepsilon_a, \text{B}.
$$

Решение. Из уравнения Пуассона в прямоугольной системе координат

$$
\nabla^2 \varphi = \frac{\partial^2 \varphi}{\partial x^2} + \frac{\partial^2 \varphi}{\partial y^2} + \frac{\partial^2 \varphi}{\partial z^2} = -\frac{\rho}{\varepsilon_a}
$$

получаем

$$
\frac{-2\cdot 10^{-6}}{\varepsilon_a}=-\frac{\rho}{\varepsilon_a} ,
$$

тогда искомая объемная плотность зарядов составит:

 $\rho = 2.10^{-6} = 2$  (MKKJ/M<sup>3</sup>).

Задача А.З. На границе раздела двух диэлектриков с  $\varepsilon_{a1}$  и  $\varepsilon_{a2}$  при поверхностной плотности свободных зарядов  $\sigma_{\text{cbo}} = 11,6 \cdot \varepsilon_0 (K \pi / \pi^2)$  задан модуль вектора электрической индукции  $D_1 = 150 \cdot \varepsilon_0 (K \pi / \text{m}^2)$  и углы  $\theta_1 = 60^\circ$  и  $\theta_2 = 30^\circ$  (рис. 2.7). Определить отношение  $D_2/\varepsilon_0$  (В/м).

Решение. Из граничного условия

$$
D_{n2} \text{--} D_{n1} \text{=-} \sigma_\mathrm{cbo0}
$$

находим модуль вектора электрической индукции в диэлектрике с проницаемостью  $\varepsilon_a$ :

$$
D_2 = \frac{D_1 \cos(\theta_1) + \sigma_{\text{naña}}}{\cos(\theta_2)} \approx 100 \cdot \varepsilon_0 \text{ (Km/m}^2).
$$

В результате искомое отношение составит:  $D_2/\varepsilon_0 \approx 100$  (B/m).

Задача А.4. На границе раздела двух диэлектриков с  $\varepsilon_{a1} = 3\varepsilon_0$  и  $\varepsilon_{a2}$ =2 $\varepsilon_0$  при поверхностных плотностях свободных  $\sigma_{\text{cbo}6} = 0$  (Кл/м<sup>2</sup>) и связанных зарядов  $\sigma_{\text{cbs3}}$  (Кл/м<sup>2</sup>) задан в диэлектрике с  $\varepsilon_{a1}$  модуль нормальной составляющей вектора поляризованности  $P_{n1} = 100 \cdot \varepsilon_0$  (Кл/м<sup>2</sup>). Определить на границе для связанных зарядов отношение  $\sigma_{\text{cusp}}/\varepsilon_0$ .

*Решение*. На границе в диэлектрике с  $\varepsilon_{a1}$  находим нормальную составляющую вектора электрической индукции

$$
D_{n1} = \frac{\varepsilon_{a1}}{\varepsilon_{a1} - \varepsilon_0} \cdot P_{n1} = 150 \cdot \varepsilon_0 \text{ (Km/m}^2).
$$

Затем на границе в диэлектрике с  $\varepsilon_{a2}$  при  $D_{n1} = D_{n2}$  рассчитываем модуль нормальной составляющей вектора поляризованности:

$$
P_{n2} = \frac{\varepsilon_{a2} - \varepsilon_0}{\varepsilon_{a2}} \cdot D_{n2} = 75 \cdot \varepsilon_0 \text{ (Km/m}^2).
$$

В результате поверхностная плотность связанных зарядов на границе двух диэлектриков составит:

$$
\sigma_{\text{CB83}} = P_{n1} - P_{n2} = 25 \cdot \varepsilon_0 \text{ (Km/m}^2),
$$

тогда  $\sigma_{\text{cbs3}}/\varepsilon_0 = 25$ .

**Задача А.5.** Провод с  $\tau = 124.27 \pi \epsilon_0$  (Кл/м) при  $h=2$  (м) расположен в воздухе над проводящей плоскостью (рис. А.1). Определить потенциал  $\varphi$  в точке *n* с координатами  $x=1$  (м),  $y=1$  (м).

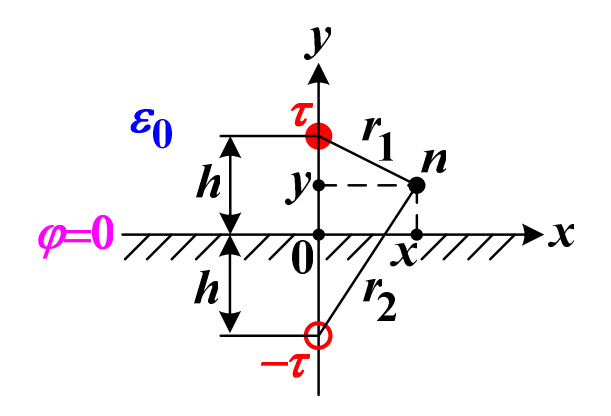

$$
Puc. A.1
$$

*Решение*. По методам зеркальных изображений и наложения искомый потенциал в точке *n* с координатами *x*=1 (м), *y*=1 (м) составит:

$$
\varphi = \frac{\tau}{2\pi\varepsilon_0} \ln\left(\frac{r_2}{r_1}\right) = \frac{\tau}{2\pi\varepsilon_0} \ln\left(\frac{\sqrt{x^2 + (h + y)^2}}{\sqrt{x^2 + (h - y)^2}}\right) = 50 \text{ (B)}.
$$

**Задача А.6.** Двухпроводная линия с разноименно заряженными проводами расположена в воздухе (рис. А.2) и имеет параметры: *R*=0,01 (м);  $d=2$  (м);  $u = \varphi_1 - \varphi_2 = 30$  (кВ). Определить силу притяжения проводов  $F_0$  (мН/м).

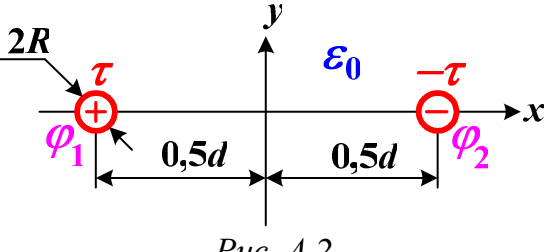

*Рис. А.2*

*Решение*. Находим емкость линии на единицу длины [5]:

$$
C_0 \approx \frac{\pi \varepsilon_0}{\ln \left( \frac{d}{R} \right)} = 5,25 \cdot 10^{-12} \text{ (}\phi/\text{m}).
$$

Далее по заданному напряжению между проводами  $u=30.10^3$  (B) рассчитываем линейную плотность зарядов проводов:

$$
\tau = C_0 \cdot u = 5,25 \cdot 10^{-12} \cdot 30 \cdot 10^3 = 1,575 \cdot 10^{-7} \text{ (Km/m)}.
$$

В результате искомая сила притяжения проводов на единицу длины линии составит:

$$
F_0 = -\frac{\partial}{\partial d} \left( \frac{\tau^2}{2C_0} \right) = -\frac{\tau^2}{2\pi \varepsilon_0 d} = -2,23 \cdot 10^{-4} = -0,223 \text{ (mH/m)},
$$

причем знак минус у числового значения силы означает притяжение проводов к друг другу.

**Задача А.7.** Двухпроводная линия с радиусом проводов *R*=0,01 (м) расположена в воздухе над проводящей плоскостью (рис. 3.2) при  $h_1=2$  (м);  $h_2=3$  (м);  $d=1$  (м). Определить емкость линии на единицу длины *С*0 (пФ/м).

*Решение*. Рассчитываем геометрические размеры

$$
d_{12} = \sqrt{d^2 + (h_2 - h_1)^2} = 1,414 \text{ (m)}; \ D_{12} = \sqrt{d^2 + (h_2 + h_1)^2} = 5,1 \text{ (m)}
$$
  
и потенциального коэффициенты:

$$
\alpha_{11} = \frac{1}{2\pi\varepsilon_0} \ln(\frac{2h_1}{R}) = 1,077 \cdot 10^{11} \text{ (m/D)}; \ \alpha_{22} = \frac{1}{2\pi\varepsilon_0} \ln(\frac{2h_2}{R}) = 1,15 \cdot 10^{11} \text{ (m/D)};\\
\alpha_{12} = \alpha_{21} = \frac{1}{2\pi\varepsilon_0} \ln(\frac{D_{12}}{d_{12}}) = 2,305 \cdot 10^{10} \text{ (m/D)}.
$$

Далее определяем емкостные коэффициенты

$$
\beta_{11} = \frac{\alpha_{22}}{\alpha_{11} \cdot \alpha_{22} - \alpha_{12}^2} = 9,701 \cdot 10^{-12} (\Phi/\text{m});
$$
\n
$$
\beta_{22} = \frac{\alpha_{11}}{\alpha_{11} \cdot \alpha_{22} - \alpha_{12}^2} = 9,086 \cdot 10^{-12} (\Phi/\text{m});
$$
\n
$$
\beta_{12} = \beta_{21} = -\frac{\alpha_{12}}{\alpha_{11} \cdot \alpha_{22} - \alpha_{12}^2} = -1,945 \cdot 10^{-12} (\Phi/\text{m})
$$

и частичные емкости:

$$
C_{11} = \beta_{11} + \beta_{12} = 7,756 \cdot 10^{-12} \, (\Phi/\text{m}); \ C_{22} = \beta_{22} + \beta_{21} = 7,142 \cdot 10^{-12} \, (\Phi/\text{m});
$$
\n
$$
C_{12} = C_{21} = -\beta_{12} = 1,945 \cdot 10^{-12} \, (\Phi/\text{m}).
$$

В результате искомая емкость линии на единицу длины составит:

$$
C_0 = C_{12} + \frac{C_{11} \cdot C_{22}}{C_{11} + C_{22}} = 5,663 \cdot 10^{-12} = 5,663 \text{ (mD/m)}.
$$

**Задача А.8.** Двухжильный кабель имеет параметры: *a*=0,02 (м);  $b=0,01$  (м);  $R=0,005$  (м);  $\tau_1=2$  (мкКл/м);  $\varphi_1=5$  (кB);  $\varepsilon_a=2\varepsilon_0$  (рис. A.3).

Определить энергию электростатического поля кабеля на единицу длины  $W_0$  (мДж/м).

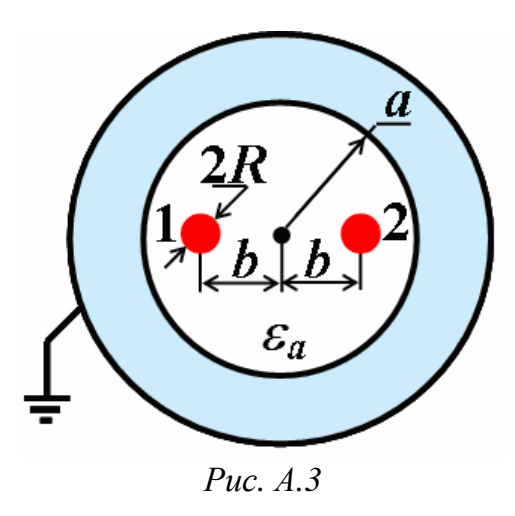

Решение. Рассчитываем потенциальные коэффициенты [5]:

$$
\alpha_{11} = \alpha_{22} = \frac{1}{2\pi\varepsilon_a} \ln\left(\frac{a^2 - b^2}{bR}\right) = 1,61 \cdot 10^{10} \text{ (m/D)};
$$
  

$$
\alpha_{12} = \alpha_{21} = \frac{1}{2\pi\varepsilon_a} \ln\left(1 + \frac{a^2 - b^2}{2b^2}\right) = 8,235 \cdot 10^9 \text{ (m/D)}.
$$

Далее по первой группе формул Максвелла (3.3) определяем линейную плотность зарядов 2-ой жилы кабеля

$$
\tau_2 = \frac{\varphi_1 - \alpha_{11} \tau_1}{\alpha_{12}} = -3,304 \cdot 10^{-6} \text{ (Km/m)}
$$

и находим потенциал этой жилы

$$
\varphi_2 = \alpha_{21}\tau_1 + \alpha_{22}\tau_2 = -3{,}673 \cdot 10^4
$$
 (B).

В результате энергия электростатического поля кабеля на единицу длины составит:

$$
W_0 = \frac{1}{2} \cdot (\tau_1 \varphi_1 + \tau_2 \varphi_2) = 0,066 = 66 \text{ (MJ/K/M)}.
$$

Задача А.9. Трехпроводная линия (рис. А.4) с радиусом проводов R=0,01 (м) расположена в воздухе над проводящей плоскостью ("земля") при  $h_1=6$  (м);  $h_2=8$  (м);  $h_3=7$  (м);  $d_1=3$  (м);  $d_2=2,5$  (м). Известны потенциалы проводов:  $\varphi_1 = 100$  (кB);  $\varphi_2 = 200$  (кB);  $\varphi_3 = -300$  (кB). Определить линейные плотности зарядов проводов  $\tau_1$ ,  $\tau_2$ ,  $\tau_3$  (мкКл/м).

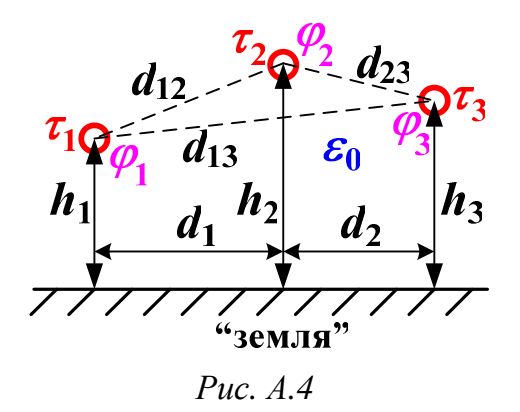

*Peueneu. Paccurt*нваем геометрические размеры  
\n
$$
d_{12} = \sqrt{d_1^2 + (h_1 - h_2)^2} = 3,6 \text{ (m)}; D_{12} = \sqrt{d_1^2 + (h_1 + h_2)^2} = 14,3 \text{ (m)};
$$
\n
$$
d_{13} = \sqrt{(d_1 + d_2)^2 + (h_1 - h_3)^2} = 5,6 \text{ (m)}; D_{13} = \sqrt{(d_1 + d_2)^2 + (h_1 + h_3)^2} = 14,1 \text{ (m)};
$$
\n
$$
d_{23} = \sqrt{d_2^2 + (h_2 - h_3)^2} = 2,7 \text{ (m)}; D_{23} = \sqrt{d_2^2 + (h_2 + h_3)^2} = 15,2 \text{ (m)}
$$

и потенциальные коэффициенты:

$$
\alpha_{11} = \frac{1}{2\pi\varepsilon_0} \ln(\frac{2h_1}{R}) = 1,274 \cdot 10^{11} \text{ (m/D)};
$$
\n
$$
\alpha_{22} = \frac{1}{2\pi\varepsilon_0} \ln(\frac{2h_2}{R}) = 1,326 \cdot 10^{11} \text{ (m/D)};
$$
\n
$$
\alpha_{33} = \frac{1}{2\pi\varepsilon_0} \ln(\frac{2h_3}{R}) = 1,302 \cdot 10^{11} \text{ (m/D)};
$$
\n
$$
\alpha_{12} = \alpha_{21} = \frac{1}{2\pi\varepsilon_0} \ln(\frac{D_{12}}{d_{12}}) = 2,478 \cdot 10^{10} \text{ (m/D)};
$$
\n
$$
\alpha_{13} = \alpha_{31} = \frac{1}{2\pi\varepsilon_0} \ln(\frac{D_{13}}{d_{13}}) = 1,665 \cdot 10^{10} \text{ (m/D)};
$$
\n
$$
\alpha_{23} = \alpha_{32} = \frac{1}{2\pi\varepsilon_0} \ln(\frac{D_{23}}{d_{23}}) = 3,111 \cdot 10^{10} \text{ (m/D)}.
$$

Далее вычисляем определитель первой группы формул Максвелла

$$
\Delta = \alpha_{11} (\alpha_{22} \alpha_{33} - \alpha_{32} \alpha_{23}) - \alpha_{21} (\alpha_{12} \alpha_{33} - \alpha_{32} \alpha_{13}) ++\alpha_{31} (\alpha_{12} \alpha_{23} - \alpha_{22} \alpha_{13}) = 1,985 \cdot 10^{33} \text{ (m}^3/\Phi^3)
$$

и определяем емкостные коэффициенты:

$$
\beta_{11} = \frac{\alpha_{22}\alpha_{33} - \alpha_{23}^2}{\Delta} = 8,208 \cdot 10^{-12} \text{ (}\Phi/\text{m});
$$
\n
$$
\beta_{22} = \frac{\alpha_{11}\alpha_{33} - \alpha_{13}^2}{\Delta} = 8,217 \cdot 10^{-12} \text{ (}\Phi/\text{m});
$$

$$
\beta_{33} = \frac{\alpha_{11}\alpha_{22} - \alpha_{12}^2}{\Delta} = 8,201 \cdot 10^{-12} \text{ (}\Phi/\text{m});
$$
\n
$$
\beta_{12} = \beta_{21} = \frac{\alpha_{31}\alpha_{23} - \alpha_{21}\alpha_{33}}{\Delta} = -1,364 \cdot 10^{-12} \text{ (}\Phi/\text{m});
$$
\n
$$
\beta_{13} = \beta_{31} = \frac{\alpha_{21}\alpha_{32} - \alpha_{31}\alpha_{22}}{\Delta} = -7,234 \cdot 10^{-13} \text{ (}\Phi/\text{m});
$$
\n
$$
\beta_{23} = \beta_{32} = \frac{\alpha_{31}\alpha_{12} - \alpha_{32}\alpha_{11}}{\Delta} = -1,789 \cdot 10^{-12} \text{ (}\Phi/\text{m}).
$$

Затем по второй группе формул Максвелла (3.4) находим искомые линейные плотности зарядов проводов:

$$
\tau_1 = \beta_{11}\varphi_1 + \beta_{12}\varphi_2 + \beta_{13}\varphi_3 = 7,649 \cdot 10^{-7} = 0,7649 \text{ (mK)}\pi\text{m}
$$
\n
$$
\tau_2 = \beta_{21}\varphi_1 + \beta_{22}\varphi_2 + \beta_{23}\varphi_3 = 2,044 \cdot 10^{-6} = 2,044 \text{ (mK)}\pi\text{m}
$$
\n
$$
\tau_3 = \beta_{31}\varphi_1 + \beta_{32}\varphi_2 + \beta_{33}\varphi_3 = -2,891 \cdot 10^{-6} = -2,891 \text{ (mK)}\pi\text{m}
$$

**Задача А.10.** Трехжильный кабель имеет параметры: *a*=0,02 (м); *b*=0,01 (м); *R*=0,005 (м);  $\tau_1$ =2 (мкКл/м);  $\tau_2$ =4 (мкКл/м);  $\tau_3$ = -4 (мкКл/м);  $\varepsilon_a = 3\varepsilon_0$  (рис. А.5). Определить энергию электростатического поля кабеля на единицу длины *W*<sub>0</sub> (мДж/м).

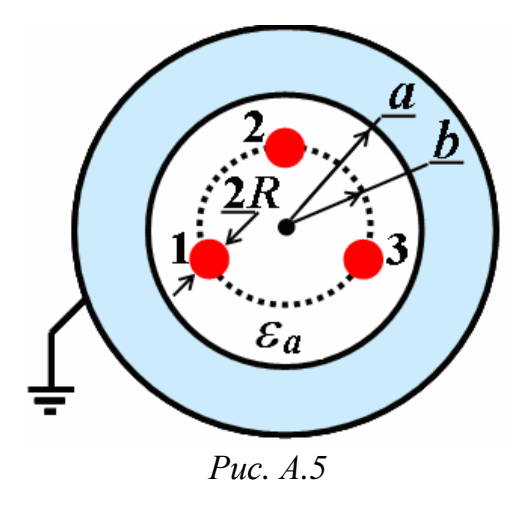

*Решение*. Рассчитываем потенциальные коэффициенты [5]:

$$
\alpha_{11} = \alpha_{22} = \alpha_{33} = \frac{1}{2\pi\varepsilon_a} \ln\left(\frac{a^2 - b^2}{bR}\right) = 1,074 \cdot 10^{10} \text{(m/D)};
$$
\n
$$
\alpha_{12} = \alpha_{13} = \alpha_{23} = \frac{1}{2\pi\varepsilon_a} \ln\left[1 + \frac{a^2 - b^2}{b^2} + \frac{\left(a^2 - b^2\right)^2}{3b^4}\right] = 1,166 \cdot 10^{10} \text{(m/D)},
$$

причем  $\alpha_{21} = \alpha_{31} = \alpha_{32} = \alpha_{12}$ .

Далее по первой группе формул Максвелла (3.3) определяем потенциалы жил кабеля:

$$
\varphi_1 = \alpha_{11}\tau_1 + \alpha_{12}\tau_2 + \alpha_{13}\tau_3 = 2{,}147 \cdot 10^4 \text{ (B)};
$$
  
\n
$$
\varphi_2 = \alpha_{21}\tau_1 + \alpha_{22}\tau_2 + \alpha_{23}\tau_3 = 1{,}962 \cdot 10^4 \text{ (B)};
$$
  
\n
$$
\varphi_3 = \alpha_{31}\tau_1 + \alpha_{32}\tau_2 + \alpha_{33}\tau_3 = 2{,}701 \cdot 10^4 \text{ (B)}.
$$

В результате энергия электростатического поля кабеля на единицу длины составит:

$$
W_0 = \frac{1}{2} \cdot (\tau_1 \varphi_1 + \tau_2 \varphi_2 + \tau_3 \varphi_3) = 6,694 \cdot 10^{-3} = 6,694 \text{ (mJ/K/m)}.
$$

**Задача А.11.** Разноименно заряженные параллельные цилиндры расположены в воздухе и имеют размеры (рис. А.6):  $R_1=0,1$  (м);  $R_2 = 0,3$  (м); *D*=0,5 (м). При заданном напряжении между цилиндрами  $u = \varphi_1 - \varphi_2 = 20$  (кВ) определить на единицу длины линейную плотность зарядов <sup>τ</sup> (мкКл/м), емкость *С*0 (пФ/м) и энергию электростатического поля *W*0 (мДж/м).

*Решение*. Рассчитываем геометрические параметры [5]:

$$
h_1 = \frac{D^2 + R_1^2 - R_2^2}{2 \cdot D} = 0,17 \text{ (m)}; \ h_2 = \frac{D^2 + R_2^2 - R_1^2}{2 \cdot D} = 0,33 \text{ (m)}; \ b = \sqrt{h_1^2 - R_1^2} = \sqrt{h_2^2 - R_2^2} = 0,137 \text{ (m)}.
$$

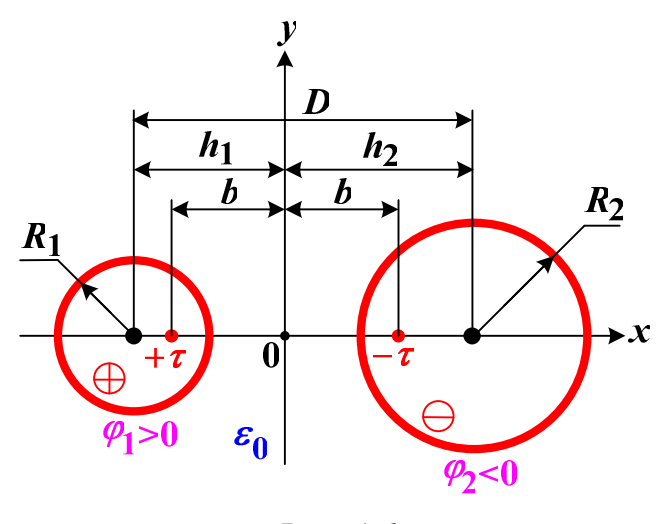

*Рис. А.6* 

Далее находим электрическую емкость цилиндров на единицу длины

$$
C_0 = \frac{2\pi\varepsilon_0}{\ln\left[\frac{(h_1+b)\cdot(h_2+b)}{R_1\cdot R_2}\right]} = 3{,}551\cdot10^{-11} = 35{,}51\;\;(\text{m}\Phi/\text{m}),
$$

линейную плотность зарядов

$$
\tau = C_0 \cdot u = 0.71 \cdot 10^{-6} = 0.71 \text{ (mKA/m)}
$$

и энергию электростатического поля

$$
W_0 = \frac{C_0 \cdot u^2}{2} = \frac{\tau \cdot u}{2} = 7,1 \cdot 10^{-3} = 7,1 \text{ (mJ/K/m)}.
$$

**Задача А.12.** Разноименно заряженные параллельные цилиндры расположены в воздухе и имеют размеры (рис. А.7):  $R_1=0,1$  (м); *R*2=0,3 (м); *D*=0,1 (м). При заданном потенциале меньшего цилиндра  $\varphi_1 = 10$  (кВ) определить на единицу длины линейную плотность зарядов  $\tau$ (мкКл/м), емкость  $C_0$ (пФ/м), напряжение между цилиндрами  $u = \varphi_1 - \varphi_2$  (кВ) и энергию электростатического поля  $W_0$  (мДж/м).

*Решение*. Рассчитываем геометрические параметры [5]:

$$
h_1 = -\frac{D^2 + R_1^2 - R_2^2}{2 \cdot D} = 0,35 \text{ (m)}; \ h_2 = \frac{D^2 + R_2^2 - R_1^2}{2 \cdot D} = 0,45 \text{ (m)}; b = \sqrt{h_1^2 - R_1^2} = \sqrt{h_2^2 - R_2^2} = 0,335 \text{ (m)}.
$$

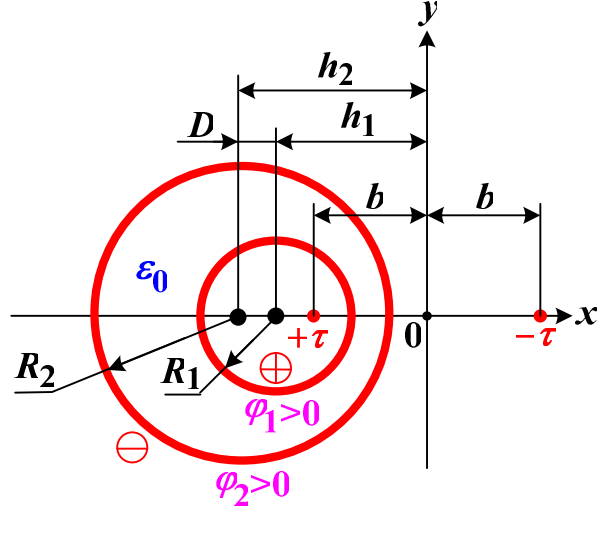

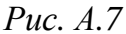

Далее определяем линейную плотность зарядов

$$
\tau = \frac{2\pi\varepsilon_0 \varphi_1}{\ln\left(\frac{h_1 + b}{R_1}\right)} = 0,289 \cdot 10^{-6} = 0,289 \text{ (mK A/m)},
$$

электрическую емкость цилиндров на единицу длины

$$
C_0 = \frac{2\pi\varepsilon_0}{\ln\left[\frac{(h_1 + b) \cdot (h_2 - b)}{R_1 \cdot R_2}\right]} = 5,78 \cdot 10^{-11} = 57,8 \text{ (mD/m)},
$$

напряжение между цилиндрами

$$
u = \varphi_1 - \varphi_2 = \frac{\tau}{C_0} = 5000 = 5 \text{ (kB)}
$$

и энергию электростатического поля

$$
W_0 = \frac{C_0 \cdot u^2}{2} = \frac{\tau \cdot u}{2} = 0,723 \cdot 10^{-3} = 0,723 \text{ (mJ/K/m)}.
$$

**Задача А.13.** Металлический заряженный цилиндр расположен в воздухе над проводящей плоскостью (рис. А.8) при *R*=0,1 (м) и  $h=0,2$  (м), причем линейная плотность зарядов цилиндра  $\tau=5$  (мкКл/м). Определить на единицу длины энергию электростатического поля *W*0 (Дж/м), силу притяжения цилиндра к плоскости *F*0 (Н/м) и максимальную напряженность *Em* (кВ/мм).

*Решение*. Рассчитываем расстояние от плоскости до электрической оси цилиндра [5]:

$$
b = \sqrt{h^2 - R^2} = 0,173
$$
 (M).

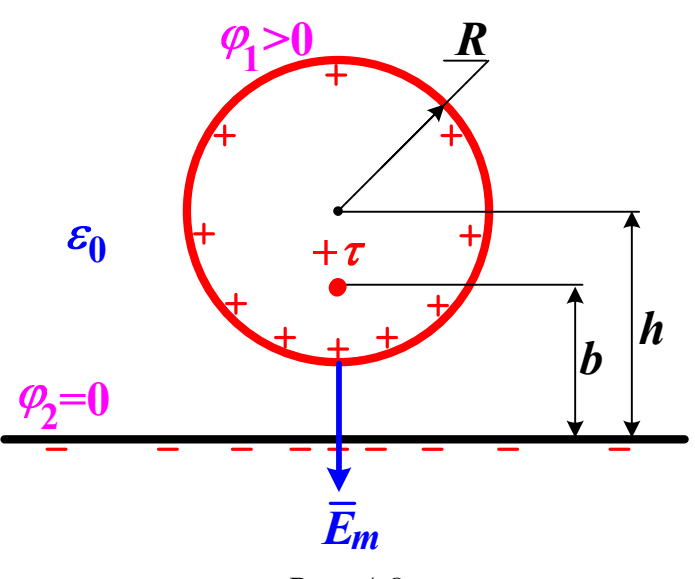

*Рис. А.8* 

Далее определяем электрическую емкость цилиндра и плоскости

$$
C_0 = \frac{2\pi\varepsilon_0}{\ln\left(\frac{h+b}{R}\right)} = 4,224 \cdot 10^{-11} \text{ (}\Phi/\text{m}\text{)}
$$

и напряжение между цилиндром и плоскостью

$$
u = \varphi_1 - \varphi_2 = \frac{\tau}{2\pi\varepsilon_0} \cdot \ln\left(\frac{h+b}{R}\right) = 1,184 \cdot 10^5 \text{ (B)}.
$$

В результате находим искомую энергию

$$
W_0 = \frac{C_0 \cdot u^2}{2} = \frac{\tau^2}{2C_0} = 0,296 \text{ (Jx/m)},
$$

силу притяжения цилиндра к плоскости

$$
F_0 = -\frac{\partial W_0}{\partial h} = -\frac{\tau^2}{4\pi\varepsilon_0(h+b)} = -0,602 \text{ (H/m)}
$$

и максимальную напряженность

$$
E_m = \frac{\tau}{2\pi\epsilon_0 R} \cdot \sqrt{\frac{h+R}{h-R}} = 1,557 \cdot 10^6 = 1,557 \text{ (kB/MM)}.
$$

**Задача А.14.** Коаксиальный кабель (рис. А.9) имеет параметры:  $\varepsilon_a = 2,3 \cdot \varepsilon_0$ ;  $R_1 = 0.01$  (м);  $R_2 = 0.015$  (м). При заданном приложенном напряжении  $u = \varphi_1 - \varphi_2 = 12$  (кВ) определить на единицу длины кабеля линейную плотность зарядов *τ* (мкКл/м), энергию электростатического поля *W*0 (мДж/м) и максимальную напряженность *Em* (кВ/мм).

*Решение*. Определяем емкость кабеля на единицу длины [5]:

$$
C_0 = \frac{2\pi\varepsilon_a}{\ln(R_2/R_1)} = 3,156 \cdot 10^{-10} \text{ (}\Phi/\text{m}\text{)}.
$$

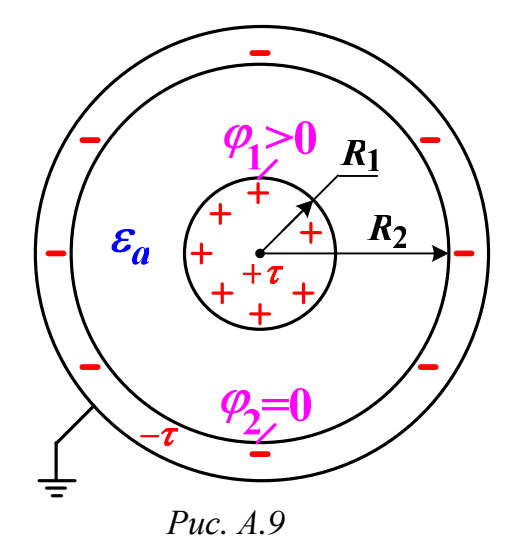

Далее находим искомую линейную плотность зарядов 6  $\tau = C_0 \cdot u = 3{,}787 \cdot 10^{-6} = 3{,}787 \text{ (mKK)}/M$ ,

энергию электростатического поля

$$
W_0 = \frac{C_0 \cdot u^2}{2} = \frac{\tau^2}{2C_0} = 22,721 \cdot 10^{-3} = 22,721 \text{ (mJ/K/m)}
$$

и максимальную напряженность

$$
E_m = \frac{u}{R_1 \cdot \ln(R_2/R_1)} = 2,96 \cdot 10^6 = 2,96 \text{ (kB/mm)}.
$$

# 4. Уравнения электрического поля постоянного тока в проводящей среде

Электрическое поле постоянного тока как частный случай электромагнитного поля будем рассматривать для тока проводимости в однородных и изотропных проводящих средах. В этих средах удельная проводимость  $\gamma(1/O_M \cdot M)$  постоянна, например, при 20° С: для меди  $\gamma \approx 5.8 \cdot 10^7$  (1/Ом·м); для воды  $\gamma \approx 0.1$  (1/Ом·м); для грунта  $\gamma \approx 0.01$  (1/Ом·м); для воздуха  $\gamma \approx 10^{-9} \div 10^{-10}$  (1/Ом·м);

для полиэтилена  $\gamma \approx 10^{-14}$  (1/Ом·м).

Электрический ток проводимости - это упорядоченное движение свободных зарядов под действием электрического поля, характеризующегося напряженностью  $\overline{E}$  (B/M). Электрический ток проводимости это скорость прохождения свободных зарядов сквозь заданную поверхность:

$$
i = \lim_{\Delta t \to 0} \left( \frac{\Delta q}{\Delta t} \right) = \frac{dq}{dt} , A.
$$

Ток - величина скалярная. Если значение тока не зависит от времени, то такой ток i=I называется постоянным. При этом заряд, проходящий через заданную поверхность равен:

$$
q = q_0 + I \cdot t , \text{K}\pi .
$$

Плотностью тока называют векторную величину  $\overline{\delta}$ , численно равную

$$
\delta = \lim_{\Delta S \to 0} \left( \frac{\Delta i}{\Delta S} \right) = \frac{di}{dS} , \quad A_{M^2}
$$

причем  $\overline{\delta} = \delta \cdot \overline{1}_n$ , где  $\overline{1}_n$  – единичный вектор, перпендикулярный площадке  $\Delta S$  и совпадающий с направлением движения зарядов, образующий ток  $\Delta i$  (рис. 4.1).

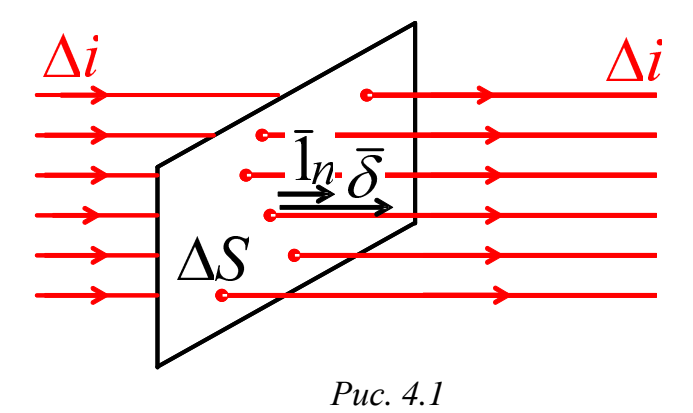

Таким образом, ток I через некоторую поверхность S равен потоку вектора плотности тока через эту же поверхность:

$$
i = \int\limits_{S} \overline{\delta} \cdot \overline{dS} \ .
$$

Для тока проводимости справедливы следующие законы. 1. Закон Ома в дифференциальной форме:

$$
\overline{\delta}=\gamma\overline{E}\,,
$$

причем вектора  $\overline{E}$  и  $\overline{\delta}$  совпадают по направлению. 2. Закон Джоуля-Ленца в дифференциальной форме:

$$
dP=\gamma E^2,
$$

где  $dP$  – мощность тепловых потерь в объеме  $dV$  ( $Br/m<sup>3</sup>$ ). 3. Первый закон Кирхгофа в дифференциальной форме для постоянного тока:

$$
\operatorname{div} \overline{\delta} = 0
$$

т.е. постоянный ток непрерывен и линии вектора  $\overline{\delta}$  замкнуты, тогда

$$
\oint_{S} \overline{\delta} \cdot \overline{dS} = 0
$$

Ограничимся рассмотрением электрического поля постоянного тока в областях, где нет сторонних сил (т.е. ЭДС). Такое поле аналогично электростатическому полю при отсутствии объемных зарядов ( $\rho$ =0), так как

$$
\mathrm{div}\overline{D}=0
$$

Поэтому для определения потенциала  $\varphi$  при напряженности

$$
\overline{E} = \overline{\delta}/\gamma
$$

можно использовать уравнения:

$$
\overline{E} = -\text{grad}\,\varphi \; ; \; \nabla^2 \varphi = 0 \, .
$$

При этом граничные условия для электрического поля постоянного тока при отсутствии сторонних сил (ЭДС) будут следующими.

1. На границе двух разных проводников равны нормальные составляющие векторов плотности тока (рис. 4.2):  $\delta_{n_1} = \delta_{n_2}$ .

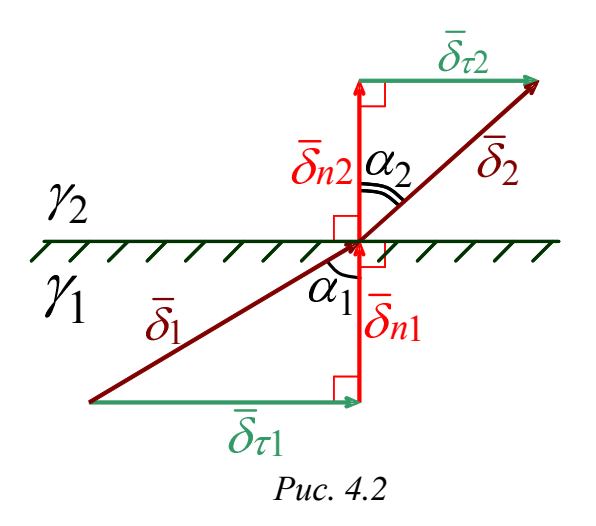

2. На границе двух разных проводников равны касательные составляющие векторов напряженности (рис. 4.3):  $E_{\tau_1} = E_{\tau_2}$ .

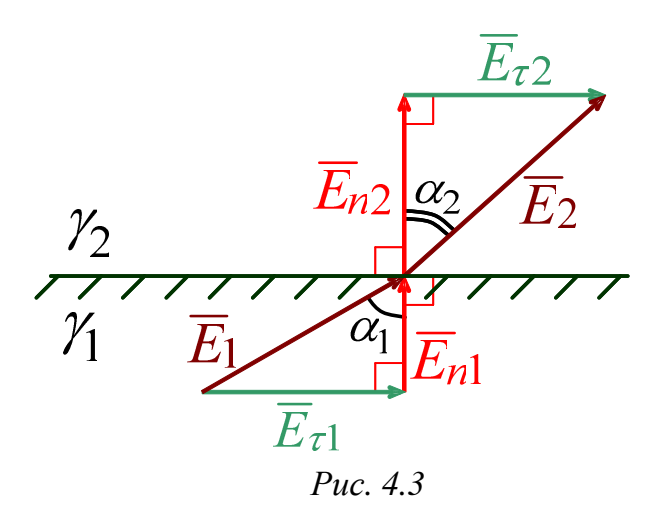

3. Для углов входа  $(\alpha_{\rm l})$  и выхода  $(\alpha_{\rm l})$  векторов плотности тока и напряженности на границе выполняется условие:

$$
\frac{\operatorname{tg}\alpha_1}{\operatorname{tg}\alpha_2}=\frac{\gamma_1}{\gamma_2}.
$$

Задачами расчета электрического поля постоянного тока являются определение сопротивлений проводников, вычисление проводимости токов утечки через изоляцию и расчет сопротивления и шагового напряжения заземления.
### 5. Расчет токов утечки через изоляцию линий

Будем считать ток утечки  $I_y$  через изоляцию линий постоянным во времени, а изоляцию неидеальной с удельной проводимостью у и диэлектрической проницаемостью  $\varepsilon_a$ . Рассмотрим линию в виде коаксиального кабеля, по которой проходит ток I при напряжении  $U$  (рис. 5.1).

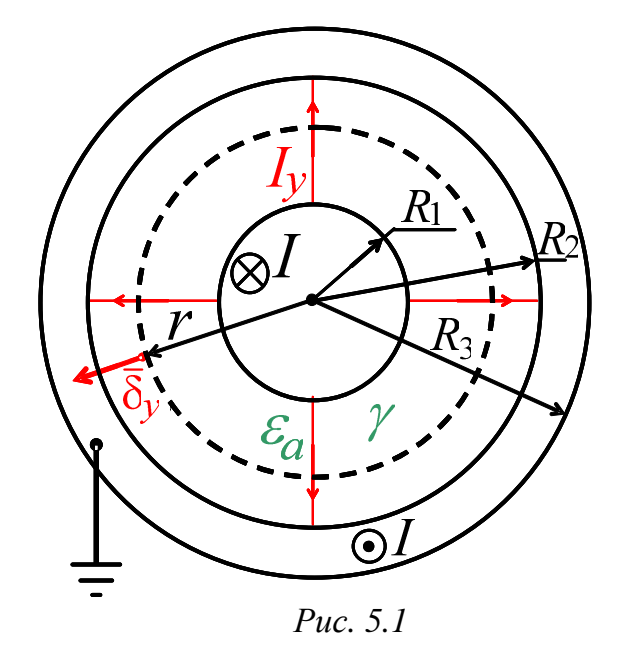

Примем потенциал центральной жилы равным  $\varphi_1 = U$ , а внешней - $\varphi_2 = 0$ . Охватим центральную жилу цилиндрической поверхностью S радиуса r и длиной l, тогда в силу симметрии можно определить ток утечки:

$$
I_{y} = \int_{S} \overline{\delta}_{y} \overline{dS} = \delta_{y} \cdot 2\pi r l,
$$

тогла находим плотность этого тока

$$
\delta_{y} = \frac{I_{y}}{2\pi rl}
$$

и напряженность электрического поля

$$
E = \frac{\delta_y}{\gamma} = \frac{I_y}{2\pi\gamma rl}
$$

Далее, используя уравнение

$$
\overline{E} = E \cdot \overline{1}_r = -\text{grad}\,\varphi = -\frac{d\varphi}{dr} \cdot \overline{1}_r ,
$$

находим потенциал

$$
\varphi = -\int E dr + A = -\frac{I_y}{2\pi\gamma l} \cdot \ln r + A.
$$

Так как  $\varphi = \varphi_1 = 0$  при  $r=R_2$ , тогда постоянная интегрирования

$$
A = \frac{I_{y}}{2\pi\gamma l} \cdot \ln(R_{2})
$$

В результате

$$
\varphi = \frac{I_{y}}{2\pi\gamma l} \cdot \ln\left(\frac{R_{2}}{r}\right)
$$

и при  $r=R_1$  получаем

$$
\varphi = \varphi_1 = U = \frac{I_y}{2\pi\gamma l} \cdot \ln\left(\frac{R_2}{R_1}\right) \, .
$$

Таким образом, проводимость изоляции току утечки на единицу длины такой линии составит

$$
G_0 = \frac{I_y}{U \cdot l} = \frac{2\pi \gamma}{\ln \left(\frac{R_2}{A_1}\right)} , \text{ Cm/m}.
$$

Если сравнить  $G_0$  с формулой для емкости этой линии

$$
C_0 = \frac{2\pi\varepsilon_a}{\ln\left(\frac{R_2}{R_1}\right)}, \Phi/m
$$

то можно сделать вывод о том, что в известной формуле для  $C_0$  замена  $\mathcal{E}_a$  на  $\gamma$  дает формулу для  $G_0$ .

В результате для двухпроводной линии вблизи проводящей плоской поверхности (рис. 5.2) с учетом (3.6) при  $R \ll d$  и  $R \ll h_{1,2}$  имеем

$$
G_0 = \frac{\gamma}{\varepsilon_a} C_0 = \frac{2\pi\gamma}{\ln\left(\frac{2h_1}{R}\right) + \ln\left(\frac{2h_2}{R}\right) - 2\ln\left(\frac{D_{12}}{d_{12}}\right)},\tag{5.1}
$$

где  $D_{12}$  – расстояние от провода 1 до зеркального изображения провода 2 (рис. 3.2).

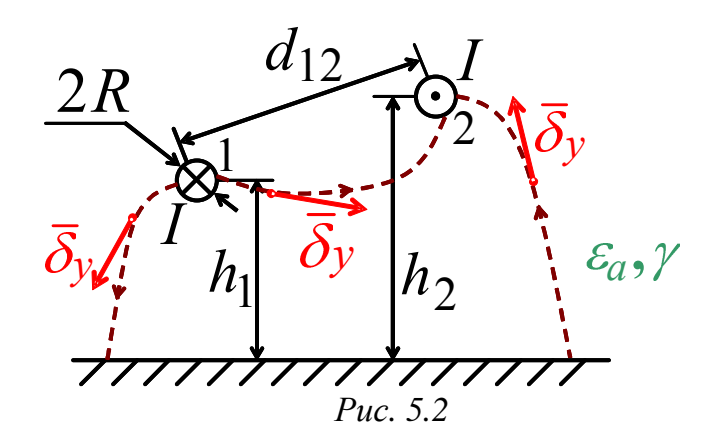

При этом (рис. 5.3):

$$
G_0 = \frac{\gamma C_0}{\varepsilon_a} = G_{12} + \frac{G_{11} \cdot G_{22}}{G_{11} + G_{22}},
$$
\n(5.2)

где  $G_{km} = \frac{\gamma}{\varepsilon_a} \cdot C_{km}$  – собственные  $(k = m)$  и взаимные  $(k \neq m)$  проводимо-

сти изоляции проводов линии.

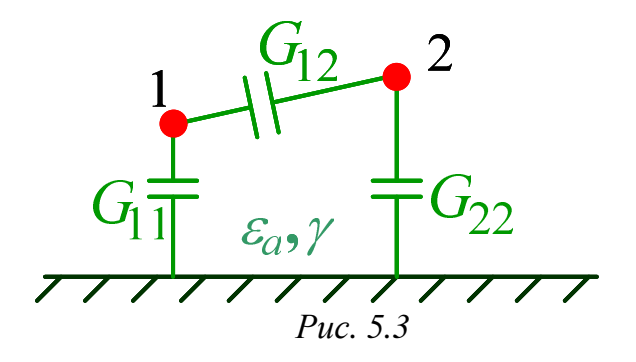

Токи утечки с проводов линии можно определить так

$$
\begin{cases}\nI_{y1} = G_{11} \cdot \varphi_1 + G_{12} \cdot (\varphi_1 - \varphi_2) \\
I_{y2} = G_{21} \cdot (\varphi_2 - \varphi_1) + G_{22} \cdot \varphi_2\n\end{cases}
$$
\n(5.3)

причем  $G_{12} = G_{21}$  и на основании аналогии с электростатическим полем имеем

$$
\begin{cases}\nI_{y1} = \frac{\gamma}{\varepsilon_a} \cdot \tau_1 \\
I_{y2} = \frac{\gamma}{\varepsilon_a} \cdot \tau_2\n\end{cases}
$$
\n(5.4)

где  $\tau_1$  и  $\tau_2$  – линейные плотности зарядов проводов 1 и 2.

Мощность активных потерь от токов утечки (Вт/м) можно определить двумя методами:

$$
\begin{cases}\nP_{y1} = G_{12} \cdot (\varphi_1 - \varphi_2)^2 + G_{11} \cdot \varphi_1^2 + G_{22} \cdot \varphi_2^2 \\
P_{y2} = I_{y1} \cdot \varphi_1 + I_{y2} \cdot \varphi_2\n\end{cases} (5.5)
$$

Равенство этих мощностей ( $P_{y1} = P_{y2}$ ) и равенство токов утечки, найденных по формулам (5.3) и (5.4), используется для проверки правильности расчетов.

При этом сопротивление цилиндрических проводов радиуса R двухпроводной линии постоянному току определится так

$$
R_0 = \frac{2}{\gamma_a \pi R^2} , \text{OM/M}
$$
 (5.6)

где  $\gamma_a$ , 1/Ом'м – удельная проводимость материала проводов.

### Б. Примеры решения задач по электрическому полю постоянного тока

Задача Б.1. При векторе напряженности

$$
E = 3x \cdot 1_x - 2y \cdot 1_y + cz \cdot 1_z, \text{ (B/M)}
$$

определить модуль вектора плотности тока  $\delta$  (A/мм<sup>2</sup>) в точке с координатами  $x=0,2$  (м),  $y=0,2$  (м),  $z=0,2$  (м) при заданной удельной проводимости среды  $\gamma = 15.10^6$  (1/Ом $\cdot$ м).

Решение. Для определения коэффициента с вектора напряженности используем законы Ома и Кирхгофа в дифференциальной форме

$$
\operatorname{div} \overline{\delta} = \operatorname{div} (\gamma \overline{E}) = \gamma \cdot \operatorname{div} (\overline{E}) = 0,
$$

т. е. в прямоугольной системе координат получаем

$$
\operatorname{div}(\overline{E}) = \frac{\partial E_x}{\partial x} + \frac{\partial E_y}{\partial y} + \frac{\partial E_z}{\partial z} = 3 - 2 + c = 0,
$$

тогда  $c = -1$  (B/м<sup>2</sup>).

Далее записываем вектор плотности тока

$$
\overline{\delta} = \gamma \overline{E} = 45 \cdot 10^6 x \cdot \overline{1}_x - 30 \cdot 10^6 y \cdot \overline{1}_y - 15 \cdot 10^6 z \cdot \overline{1}_z, \text{(A/m}^2)
$$

и в точке с координатами  $x=0.2$  (м),  $y=0.2$  (м),  $z=0.2$  (м) находим искомый модуль этого вектора

$$
\delta = \sqrt{\delta_x^2 + \delta_y^2 + \delta_z^2} =
$$
  
=  $\sqrt{(45 \cdot 10^6 \cdot 0, 2)^2 + (30 \cdot 10^6 \cdot 0, 2)^2 + (15 \cdot 10^6 \cdot 0, 2)^2} =$   
= 11,225 \cdot 10^6 = 11,225 (A/mm<sup>2</sup>).

**Задача Б.2.** При заданном векторе плотности тока

$$
\overline{\delta} = 4x \cdot \overline{1}_x + 3y \cdot \overline{1}_y - 7z \cdot \overline{1}_z, (A/mm^2)
$$

определить значение потенциала  $\varphi$  (B) вида  $\varphi = Ax^2 + By^2 + Cz^2$  в точке с координатами *x*=3 (м), *y*=2 (м), *z*=1 (м) при известной удельной проводимости среды *γ*=10·10<sup>6</sup> (1/Ом·м).

 $Pe$ шение. Переведем заданный вектор плотности тока  $\overline{\delta}$  в (А/м<sup>2</sup>) и по закону Ома в дифференциальной форме запишем вектор напряженности:

$$
\overline{E} = \frac{\overline{\delta} \cdot 10^6}{\gamma} = 0, 4x \cdot \overline{1}_x + 0, 3y \cdot \overline{1}_y - 0, 7z \cdot \overline{1}_z, (B/M).
$$

Далее на основании уравнения

$$
\overline{E} = -\text{grad}(\varphi) = -\frac{\partial \varphi}{\partial x} \cdot \overline{1}_x - \frac{\partial \varphi}{\partial y} \cdot \overline{1}_y - \frac{\partial \varphi}{\partial z} \cdot \overline{1}_z
$$

находим составляющие потенциала:

$$
Ax^{2} = -\int E_{x} \cdot dx = -\int 0, 4x \cdot dx = -0, 2x^{2}, \text{ (B)};
$$
  
\n
$$
By^{2} = -\int E_{y} \cdot dy = -\int 0, 3y \cdot dy = -0, 15y^{2}, \text{ (B)};
$$
  
\n
$$
Cz^{2} = -\int E_{z} \cdot dz = -\int (-0, 7z) \cdot dz = 0, 35z^{2}, \text{ (B)}.
$$

В результате зависимость для потенциала будет следующей

$$
\varphi = Ax^{2} + By^{2} + Cz^{2} = -0, 2x^{2} - 0, 15y^{2} + 0, 35z^{2}, \text{ (B)}
$$

тогда искомое значение потенциала в точке с координатами *x*=3 (м), *y*=2 (м), *z*=1 (м) составит:

 $\varphi = -0, 2 \cdot (3)^2 - 0, 15 \cdot (2)^2 + 0, 35 \cdot (1)^2 = -2, 05$  (B).

**Задача Б.3.** На границе раздела двух проводников (рис. 4.2) с удельными проводимостями *γ*<sup>1</sup> и *γ*<sup>2</sup> заданы модули векторов плотности тока  $\delta_1 = 20 \ (A/\text{mm}^2)$ ;  $\delta_2 = 30,41 \ (A/\text{mm}^2)$  и угол  $\alpha_1 = 30^\circ$ . Определить для удельных проводимостей отношение  $\gamma_2/\gamma_1$ .

*Решение*. Из равенства нормальных составляющих плотностей тока на границе раздела двух проводников  $\,\,\delta_{_{n1}}=\delta_{_{n2}}\,\,$ или

$$
\delta_1 \cos(\alpha_1) = \delta_2 \cos(\alpha_2)
$$

находим угол выхода вектора плотности тока в проводнике с *γ*2:

$$
\alpha_2 = \arccos\bigg[\frac{\delta_1}{\delta_2}\cos(\alpha_1)\bigg] = 55,28^\circ.
$$

Далее из уравнения

$$
\frac{\text{tg}(\alpha_1)}{\text{tg}(\alpha_2)} = \frac{\gamma_1}{\gamma_2} \tag{5.1}
$$

определяем искомое отношение:

$$
\frac{\gamma_2}{\gamma_1} = \frac{\text{tg}(\alpha_2)}{\text{tg}(\alpha_1)} = 2,5.
$$

**Задача Б.4.** На границе раздела двух проводников (рис. 4.3) с удельными проводимостями  $\gamma_1=3\gamma_0$  и  $\gamma_2=\gamma_0$  заданы модуль вектора напряженности *Е*1=11,547 (В/м) и угол *α*1=60°. Определить модуль вектора напряженности  $E_2$  (B/м) в проводнике с удельной проводимостью  $\gamma_2 = \gamma_0$ . *Решение*. Из уравнения (Б.1) находим угол выхода вектора напряженности в проводнике с *γ*2:

$$
\alpha_2 = \arctg \left[ \frac{\gamma_2}{\gamma_1} t g(\alpha_1) \right] = 30^\circ.
$$

Далее из равенства касательных составляющих напряженностей на границе раздела двух проводников  $E_{\tau_1} = E_{\tau_2}$  или

$$
E_1 \sin(\alpha_1) = E_2 \sin(\alpha_2)
$$

определяем искомый модуль вектора напряженности:

$$
E_2 = \frac{E_1 \sin(\alpha_1)}{\sin(\alpha_2)} = 20
$$
 (B/m).

**Задача Б.5.** Двухпроводная линия (рис. 3.2) расположена в воздухе с *γ*=10–10 (1/Ом·м) параллельно поверхности "земли" и имеет радиус проводов *R*=0,01 (м) и размеры:  $h_1=5$  (м);  $h_2=7$  (м);  $d=2$  (м). Токи утечки в воздухе с проводов линии:  $I_{y1} = -I_{y2} = 0.5595$  (мкА/м). Определить напряжение между проводами линии *u*= *φ*1– *φ*2 (кВ).

*Решение*. Рассчитываем геометрические размеры

$$
d_{12} = \sqrt{d^2 + (h_1 - h_2)^2} = 2,83 \text{ (m)}; D_{12} = \sqrt{d^2 + (h_1 + h_2)^2} = 12,17 \text{ (m)}.
$$

и потенциальные коэффициенты:

$$
\alpha_{11} = \frac{1}{2\pi\epsilon_0} \ln(\frac{2h_1}{R}) = 1,242 \cdot 10^{11} \text{ (m/D)}; \ \alpha_{22} = \frac{1}{2\pi\epsilon_0} \ln(\frac{2h_2}{R}) = 1,302 \cdot 10^{11} \text{ (m/D)};\\
\alpha_{12} = \alpha_{21} = \frac{1}{2\pi\epsilon_0} \ln(\frac{D_{12}}{d_{12}}) = 2,622 \cdot 10^{10} \text{ (m/D)}.
$$

Далее согласно (5.4) определяем линейные плотности зарядов проводов

$$
\tau_1 = \frac{\varepsilon_0}{\gamma} \cdot I_{y1} = 4,954 \cdot 10^{-8} \text{ (Km/m)}; \ \tau_2 = \frac{\varepsilon_0}{\gamma} \cdot I_{y2} = -4,954 \cdot 10^{-8} \text{ (Km/m)}
$$

и по первой группе формул Максвелла находим потенциалы проводов:

$$
\varphi_1 = \alpha_{11}\tau_1 + \alpha_{12}\tau_2 = 4852
$$
 (B);  

$$
\varphi = \alpha \tau + \alpha \tau = -5152
$$
 (B)

$$
\varphi_2 = \alpha_{21} \tau_1 + \alpha_{22} \tau_2 = -5152
$$
 (B).

В результате искомое напряжение между проводами линии составит:

$$
u = \varphi_1 - \varphi_2 = 10004 \approx 10
$$
 (kB).

Задача Б.6. Двухжильный кабель (рис. А.3) имеет изоляцию с  $\varepsilon_a = 2.3 \varepsilon_0$  и  $\gamma = 10^{-11}$  (1/Ом·м), а также радиус жил R=0,0015 (м) и размеры: *a*=0,009 (м); *b*=0,0045 (м). Потенциалы жил:  $\varphi_1 = -\varphi_2 = 3$  (кВ). Определить токи утечки в изоляции с первой и второй жил кабеля  $I_{\nu 1}$ ,  $I_{\nu 2}$  (MKA/M).

Решение. Рассчитываем потенциальные коэффициенты:

$$
\alpha_{11} = \alpha_{22} = \frac{1}{2\pi\varepsilon_a} \ln\left(\frac{a^2 - b^2}{bR}\right) = 1,717 \cdot 10^{10} \text{ (m/D)};
$$
  

$$
\alpha_{12} = \alpha_{21} = \frac{1}{2\pi\varepsilon_a} \ln\left(1 + \frac{a^2 - b^2}{2b^2}\right) = 7,161 \cdot 10^9 \text{ (m/D)}.
$$

Далее находим емкостные коэффициенты:

$$
\beta_{11} = \beta_{22} = \frac{\alpha_{22}}{\alpha_{11} \cdot \alpha_{22} - \alpha_{12}^2} = 7,049 \cdot 10^{-11} \text{ (}\Phi/\text{m});
$$
\n
$$
\beta_{12} = \beta_{21} = -\frac{\alpha_{12}}{\alpha_{11} \cdot \alpha_{22} - \alpha_{12}^2} = -2,94 \cdot 10^{-11} \text{ (}\Phi/\text{m}).
$$

Затем по второй группе формул Максвелла (3.4) определяем линейные плотности зарядов жил кабеля:

$$
\tau_1 = \beta_{11}\varphi_1 + \beta_{12}\varphi_2 = 2{,}997 \cdot 10^{-7} \text{ (Km/m)};
$$
  

$$
\tau_2 = \beta_{21}\varphi_1 + \beta_{22}\varphi_2 = -2{,}997 \cdot 10^{-7} \text{ (Km/m)}.
$$

В результате согласно (5.4) искомые токи утечки с первой и второй жил кабеля составят:

$$
I_{y1} = \frac{\gamma}{\varepsilon_a} \cdot \tau_1 = 1,472 \cdot 10^{-7} = 0,1472 \text{ (mKA)};
$$
  

$$
I_{y2} = \frac{\gamma}{\varepsilon_a} \cdot \tau_2 = -1,472 \cdot 10^{-7} = -0,1472 \text{ (mKA)},
$$

причем знак плюс у числового значения тока  $I_{y1}$  означает, что этот ток направлен с первой жилы, а знак минус у числового значения тока  $I_{y2}$ свидетельствует о том, что ток  $I_{v2}$  направлен во вторую жилу кабеля.

Задача Б.7. Трехпроводная линия расположена в воздухе (рис. А.4)<br>с удельной проводимостью  $\gamma=10^{-10}$  (1/Ом·м) параллельно поверхности "земли" и имеет радиус проводов  $R=0.01$  (м) и размеры:  $h_1=5$  (м);  $h_2$ =5 (м);  $h_3$ =5 (м);  $d_1 = d_2 = 2$  (м). Линейные плотности зарядов проводов:  $\tau_1 = -2 \tau_2 = -2 \tau_3 = 2.10^{-6}$  (Кл/м). Определить суммарную мощность активных потерь в воздухе от токов утечки  $P_{y}$  (BT/M).

Решение. Рассчитываем геометрические размеры

$$
d_{12} = \sqrt{d_1^2 + (h_1 - h_2)^2} = 2 \text{ (M)}; D_{12} = \sqrt{d_1^2 + (h_1 + h_2)^2} = 10, 2 \text{ (M)};
$$

$$
d_{13} = \sqrt{(d_1 + d_2)^2 + (h_1 - h_3)^2} = 4 \text{ (m)}; D_{13} = \sqrt{(d_1 + d_2)^2 + (h_1 + h_3)^2} = 10,77 \text{ (m)};
$$
  

$$
d_{23} = \sqrt{d_2^2 + (h_2 - h_3)^2} = 2 \text{ (m)}; D_{23} = \sqrt{d_2^2 + (h_2 + h_3)^2} = 10,2 \text{ (m)}
$$

и потенциальные коэффициенты:

$$
\alpha_{11} = \frac{1}{2\pi\epsilon_0} \ln(\frac{2h_1}{R}) = 1,242 \cdot 10^{11} \text{ (m/D)};
$$
\n
$$
\alpha_{22} = \frac{1}{2\pi\epsilon_0} \ln(\frac{2h_2}{R}) = 1,242 \cdot 10^{11} \text{ (m/D)};
$$
\n
$$
\alpha_{33} = \frac{1}{2\pi\epsilon_0} \ln(\frac{2h_3}{R}) = 1,242 \cdot 10^{11} \text{ (m/D)};
$$
\n
$$
\alpha_{12} = \alpha_{21} = \frac{1}{2\pi\epsilon_0} \ln(\frac{D_{12}}{d_{12}}) = 2,928 \cdot 10^{10} \text{ (m/D)};
$$
\n
$$
\alpha_{13} = \alpha_{31} = \frac{1}{2\pi\epsilon_0} \ln(\frac{D_{13}}{d_{13}}) = 1,78 \cdot 10^{10} \text{ (m/D)};
$$
\n
$$
\alpha_{23} = \alpha_{32} = \frac{1}{2\pi\epsilon_0} \ln(\frac{D_{23}}{d_{23}}) = 2,928 \cdot 10^{10} \text{ (m/D)}.
$$

Далее по первой группе формул Максвелла (3.3) определяем потенциалы проводов линии:

$$
\varphi_1 = \alpha_{11}\tau_1 + \alpha_{12}\tau_2 + \alpha_{13}\tau_3 = 2,013 \cdot 10^4 \text{ (B)};
$$
  
\n
$$
\varphi_2 = \alpha_{21}\tau_1 + \alpha_{22}\tau_2 + \alpha_{23}\tau_3 = -9,489 \cdot 10^3 \text{ (B)};
$$
  
\n
$$
\varphi_3 = \alpha_{31}\tau_1 + \alpha_{32}\tau_2 + \alpha_{33}\tau_3 = -1,178 \cdot 10^4 \text{ (B)}.
$$

В результате при токах утечки (5.4) с проводов линии

$$
I_{y1} = \frac{\gamma}{\varepsilon_0} \cdot \tau_1 = 2,259 \cdot 10^{-6} = 2,259 \text{ (MKA/M)};
$$
  

$$
I_{y2} = \frac{\gamma}{\varepsilon_0} \cdot \tau_2 = -1,129 \cdot 10^{-6} = -1,129 \text{ (MKA/M)};
$$
  

$$
I_{y3} = \frac{\gamma}{\varepsilon_0} \cdot \tau_3 = -1,129 \cdot 10^{-6} = -1,129 \text{ (MKA/M)}
$$

согласно (5.5) искомая суммарная мощность активных потерь в воздухе от этих токов составит:

$$
P_{y} = I_{y1} \cdot \varphi_{1} + I_{y2} \cdot \varphi_{2} + I_{y3} \cdot \varphi_{3} = 0,069 \text{ (Br/m)}.
$$

**Задача Б.8.** Разноименно заряженные цилиндры (рис. А.6) расположены в воздухе с  $\gamma=10^{-10}$  (1/Ом·м) и имеют размеры:  $R_1=0.2$  (м); *R*2=0,3 (м); *D*=0,6 (м). Cуммарная мощность активных потерь в воздухе: *Рy*=0,5 (Вт/м).

Определить напряжение между цилиндрами  $u = \varphi_1 - \varphi_2$  (кВ), ток утечки *I<sup>y</sup>* (мкА/м) и линейную плотность зарядов на малом цилиндре *τ* (мкКл/м).

*Решение*. Рассчитываем геометрические параметры [5]:

$$
h_1 = \frac{D^2 + R_1^2 - R_2^2}{2 \cdot D} = 0,258 \text{ (m)}; \ h_2 = \frac{D^2 + R_2^2 - R_1^2}{2 \cdot D} = 0,342 \text{ (m)}; \ b = \sqrt{h_1^2 - R_1^2} = \sqrt{h_2^2 - R_2^2} = 0,164 \text{ (m)}.
$$

Далее, используя известную формулу для емкости цилиндров *С*0 , определяем проводимость для тока утечки:

$$
G_0 = \frac{\gamma}{\varepsilon_0} \cdot C_0 = \frac{2\pi\gamma}{\ln\left[\frac{(h_1 + b) \cdot (h_2 + b)}{R_1 \cdot R_2}\right]} = 4,957 \cdot 10^{-10} \text{ (1/OM·M)}.
$$

В результате находим искомое напряжение

$$
u = \sqrt{\frac{P_y}{G_0}} = 3{,}176 \cdot 10^4 = 31{,}76 \text{ (kB)},
$$

ток утечки

$$
I_y = u \cdot G_0 = 1,574 \cdot 10^{-5} = 15,74
$$
 (MKA/m)

и линейную плотность зарядов

$$
\tau = \frac{\varepsilon_0}{\gamma} \cdot I_y = 1,394 \cdot 10^{-6} \text{ (mK)} \text{m/s}.
$$

**Задача Б.9.** Разноименно заряженные цилиндры расположены в воздухе и имеют размеры (рис. А.7):  $R_1=0,1$  (м);  $R_2=0,5$  (м);  $D=0,3$  (м). При напряжении между цилиндрами  $u = \varphi_1 - \varphi_2 = 20$  (кВ) известен ток утечки *Iy*=20 (мкА/м). Определить удельную проводимость воздуха *γ* (1/Ом·м).

*Решение*. Рассчитываем геометрические параметры [5]:

$$
h_1 = -\frac{D^2 + R_1^2 - R_2^2}{2 \cdot D} = 0,25 \text{ (m)}; \ h_2 = \frac{D^2 + R_2^2 - R_1^2}{2 \cdot D} = 0,55 \text{ (m)}; \ b = \sqrt{h_1^2 - R_1^2} = \sqrt{h_2^2 - R_2^2} = 0,229 \text{ (m)}.
$$

Далее определяем проводимость току утечки

$$
G_0 = \frac{2\pi\gamma}{\ln\left[\frac{(h_1 + b) \cdot (h_2 - b)}{R_1 \cdot R_2}\right]} = \frac{I_y}{u} = 1.10^{-9} (1/\text{OM} \cdot \text{m})
$$

и искомую удельную проводимость воздуха

$$
\gamma = \frac{G_0}{2\pi} \cdot \ln \left[ \frac{(h_1 + b) \cdot (h_2 - b)}{R_1 \cdot R_2} \right] = 1,788 \cdot 10^{-10} \text{ (1/OM·M)}.
$$

**Задача Б.10.** Металлический заряженный цилиндр расположен в воздухе с *γ*=10–10 (1/Ом·м) над проводящей плоскостью (рис. А.8) при *R*=0,1 (м) и *h*=0,12 (м), причем напряжение между цилиндром и плоскостью  $u = \varphi_1 - \varphi_2 = 50$  (кВ). Определить мощность активных потерь в воздухе на единицу длины цилиндра *Р<sup>y</sup>* (Вт/м).

*Решение*. Рассчитываем расстояние от плоскости до электрической оси цилиндра [5]:

$$
b = \sqrt{h^2 - R^2} = 0,066
$$
 (M).

Далее находим проводимость току утечки

$$
G_0 = \frac{2\pi\gamma}{\ln\left(\frac{h+b}{R}\right)} = 1,01 \cdot 10^{-9} (1/\text{OM} \cdot \text{m})
$$

и искомую мощность активных потерь в воздухе на единицу длины цилиндра

$$
P_{y} = u^{2} \cdot G_{0} = 2{,}524 \text{ (Br/m)}.
$$

**Задача Б.11.** Коаксиальный кабель (рис. А.9) имеет параметры изоляции: *γ*=10–12 (1/Ом·м); мощность активных потерь *Рy*=1,5 (мВт/м); напряжение  $u = \varphi_1 - \varphi_2 = 10$  (кВ). Определить для радиусов изоляции отношение  $R_2/R_1$ .

*Решение*. Определяем проводимость изоляции кабеля току утечки:

$$
G_0 = \frac{2\pi\gamma}{\ln(R_2/R_1)} = \frac{P_y}{u^2} = 1.5 \cdot 10^{-11} (1/\text{OM}^{\cdot}\text{m}),
$$

тогда искомое отношение составит

$$
\frac{R_2}{R_1} = \exp(\frac{2\pi\gamma}{G_0}) = 1{,}52.
$$

**Задача Б.12.** Для полусферического заземлителя (рис. Б.1), расположенного в грунте с  $\gamma=0.01$  (1/Ом·м), известен радиус  $R_0=2.5$  (м) и напряжение  $U_0$ =500 (кВ). Определить ток  $I_0$  (кА), мощность активных потерь в грунте *Р<sup>y</sup>* (МВт) и шаговое напряжение *U* (кВ) на расстоянии *r*=10 (м) от заземлителя при шаге *l*=0,7 (м).

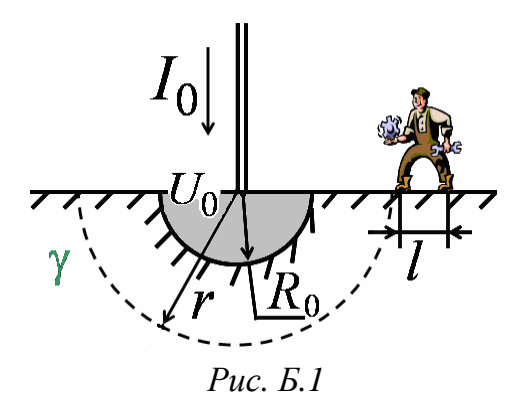

Решение. Проводим расчет сопротивления заземления [5]

$$
R_{Z} = \frac{1}{2\pi\gamma R_{0}} = 6,366
$$
 (OM).

В результате определяем искомый ток

$$
I_0 = \frac{U_0}{R_Z} = 78540 = 78,54 \text{ (kA)},
$$

мощность активных потерь в грунте

$$
P_y = U_0 \cdot I_0 = 3,927 \cdot 10^{10} = 39270 \text{ (MBT)}
$$

и шаговое напряжение

$$
U = U_0 \frac{R_0}{r} \left[ 1 - \frac{1}{(1 + l/r)} \right] = 8178 = 8,178
$$
 (kB).

### 6. Уравнения магнитного поля постоянного тока

Магнитное поле постоянного тока не изменяется во времени, создается постоянными электрическими токами (движущимися зарядами) и является частным случаем электромагнитного поля. Ограничимся рассмотрением магнитного поля в однородных средах, где абсолютная магнитная проницаемость  $\mu_a$  постоянна.

Магнитное поле характеризуется величинами:

 $\overline{H}$ , А/м – вектор магнитной напряженности;  $\overline{B} = \mu_a \cdot \overline{H}$ , Тл – вектор магнитной индукции;  $\Phi = \int \overline{B} \cdot \overline{dS}$ , Bб – магнитный поток;  $\overline{A}$ , Вб/м – векторный магнитный потенциал;  $\varphi_{\scriptscriptstyle M}$ , А – скалярный магнитный потенциал;  $\overline{\delta}$ , А/м<sup>2</sup> – вектор плотности тока.

Магнитное поле может быть обнаружено силовым воздействием на постоянный магнит или проводник с постоянным током *I*. Согласно закону Ампера сила  $\overline{dF}$  (рис. 6.1), действующая на элемент проводника длиной  $\overline{dl}$  с током *I*, помещенный во внешнее магнитное поле с индукцией  $\overline{B}$ , будет равна

$$
\overline{dF} = I \cdot [\overline{dl} \cdot \overline{B}], \, H
$$

причем

$$
dF = I \cdot dl \cdot B \cdot \sin \alpha.
$$

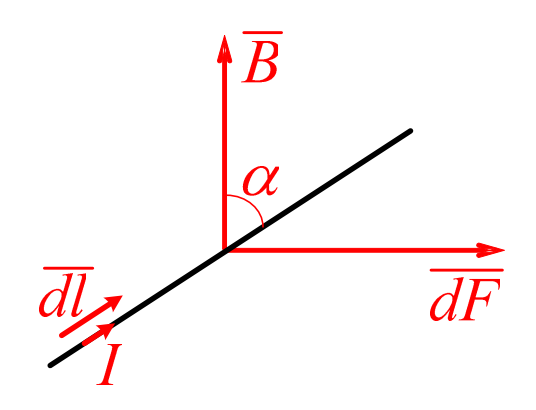

Puc.  $6.1$ 

Полная сила  $\overline{F}$ , действующая на проводник длиной  $l$  с током  $I$ , составит  $\overline{F} = I \oint d\overline{l} \cdot \overline{B}$ , H.

Если проводник прямолинейный, а индукция  $\overline{B}$  на оси проводника постоянна и перпендикулярна направлению тока I, то модуль вектора силы может быть рассчитан следующим образом

$$
F = I \cdot l \cdot B. \tag{6.1}
$$

Направление силы  $\overline{F}$  определяется правилом левой руки: индукция  $\overline{B}$ входит в ладонь, четыре пальца направлены по току I, тогда большой палец укажет направление силы  $\overline{F}$ .

Магнитное поле постоянного тока характеризуется следующими законами и уравнениями.

1. Закон (принцип) непрерывности магнитного потока:

а) в интегральной форме

$$
\oint_{S} \overline{B} \cdot \overline{dS} = 0,
$$

т.е. поток вектора магнитной индукции через любую замкнутую поверхность равен нулю;

б) в дифференциальной форме

$$
\operatorname{div} \overline{B} = 0 \quad \text{with} \quad \operatorname{div} \overline{H} = 0,\tag{6.2}
$$

т.е. линии векторов  $\overline{B}$  и  $\overline{H}$  всегда замкнуты, не имеют начала и конца, связаны с направлением токов правилом правоходового винта ("буравчика"), когда поступательное движение винта совпадает с направлением тока, причем ток " $\otimes$ " направлен от нас, а ток " $\odot$ " – к нам (рис. 6.2).

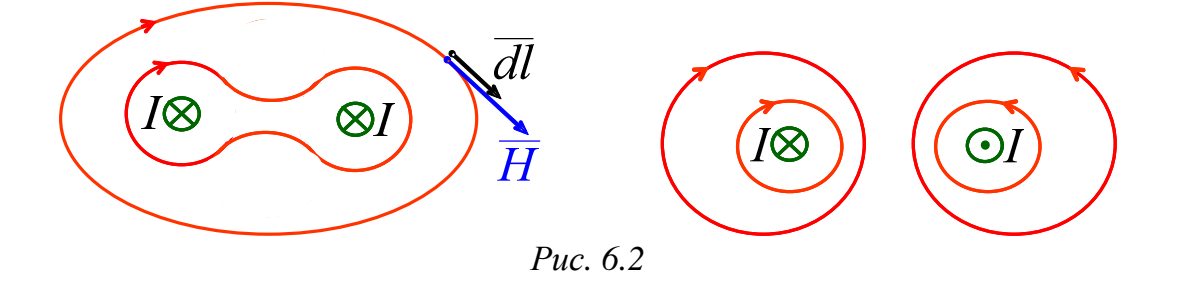

2. Закон полного тока:

а) в интегральной форме

$$
\oint_{l} \overline{H} \cdot \overline{dl} = \oint_{l} H dl \cos \alpha = I_{\text{nom}} , \qquad (6.3)
$$

т.е. линейный интеграл от напряженности магнитного поля вдоль любого замкнутого контура равен полному току Inone, охватываемому этим контуром, причем для рис. 6.3 имеем

$$
I_{\text{total}} = \sum \pm I_k = -I_1 + I_2 + I_3 ;
$$

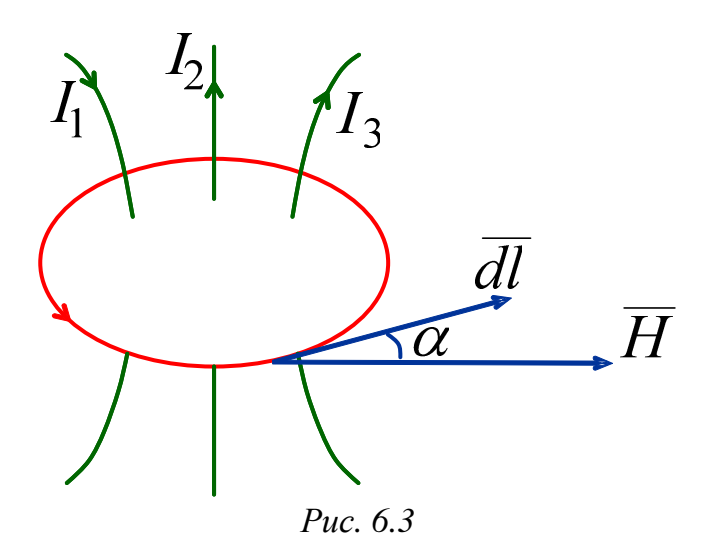

6) в дифференциальногой форме
$$
\text{rot}\overline{H} = \overline{\delta} \tag{6.4}
$$

т.е. во всех точках пространства, где вектор плотности тока  $\overline{\delta} \neq 0$  магнитное поле является вихревым.

3. Для расчета магнитного поля используется векторный потенциал  $\overline{A}$ , удовлетворяющий условиям

$$
\overline{B} = \operatorname{rot}\overline{A}, \quad \operatorname{div}\overline{A} = 0 \tag{6.5}
$$

и уравнению Пуассона

$$
\nabla^2 \overline{A} = -\mu_a \overline{\delta} \ .
$$

В прямоугольной системе координат при

$$
\overline{A} = A_x \cdot \overline{1}_x + A_y \cdot \overline{1}_y + A_z \cdot \overline{1}_z; \quad \overline{\delta} = \delta_x \cdot \overline{1}_x + \delta_y \cdot \overline{1}_y + \delta_z \cdot \overline{1}_z
$$

получаем три уравнения Пуассона для скалярных величин

$$
\nabla^2 A_x = \frac{\partial^2 A_x}{\partial x^2} + \frac{\partial^2 A_x}{\partial y^2} + \frac{\partial^2 A_x}{\partial z^2} = -\mu_a \delta_x ;
$$
  

$$
\nabla^2 A_y = \frac{\partial^2 A_y}{\partial x^2} + \frac{\partial^2 A_y}{\partial y^2} + \frac{\partial^2 A_y}{\partial z^2} = -\mu_a \delta_y ;
$$
  

$$
\nabla^2 A_z = \frac{\partial^2 A_z}{\partial x^2} + \frac{\partial^2 A_z}{\partial y^2} + \frac{\partial^2 A_z}{\partial z^2} = -\mu_a \delta_z .
$$
 (6.6)

Векторный магнитный потенциал применяется для расчета магнитного потока

$$
\Phi = \oint\limits_l \overline{A} \cdot \overline{dl} ,
$$

энергии магнитного поля в объеме  $V \geq V_s$  (объем  $V_s$  занимает плотность тока  $\overline{\delta}$ )

$$
W_{\rm M} = \oint_{V} \frac{\overline{A} \cdot \overline{\delta}}{2} dV , \, \overline{A} \times
$$

и для построения линий индукции плоскопараллельного магнитного поля, для которых  $A=const.$ 

4. Для точек пространства, где  $\overline{\delta} = 0$  и rot $\overline{H} = 0$  магнитное поле является безвихревым и может рассматриваться как потенциальное магнитное поле. Каждая точка такого поля имеет скалярный магнитный потенциал Фм, удовлетворяющий уравнению Лапласа

$$
\nabla^2 \varphi_M = 0 \tag{6.7}
$$

причем вектор магнитной напряженности связан со скалярным магнитным потенциалом так

$$
\overline{H} = -\text{grad}\,\phi_{\text{M}}\tag{6.8}
$$

При этом магнитное напряжение между точками 1 и 2

$$
U_{\text{M12}} = \varphi_{\text{M1}} - \varphi_{\text{M2}} = \int_{1}^{2} \overline{H} \cdot \overline{dl} , A
$$

не зависит от пути интегрирования напряженности магнитного поля (если не охватываем ток).

Скалярный магнитный потенциал  $\varphi_M$ , применяется для определения  $\overline{H}$ ,  $U_{\text{M12}}$  и построения линий равного скалярного магнитного потенциала, для которых  $\varphi_{\scriptscriptstyle M} = const.$  Эти линии перпендикулярны линиям индукции (напряженности) и образуют картину магнитного поля в областях не занятых током, где  $\overline{\delta} = 0$  (рис. 6.4).

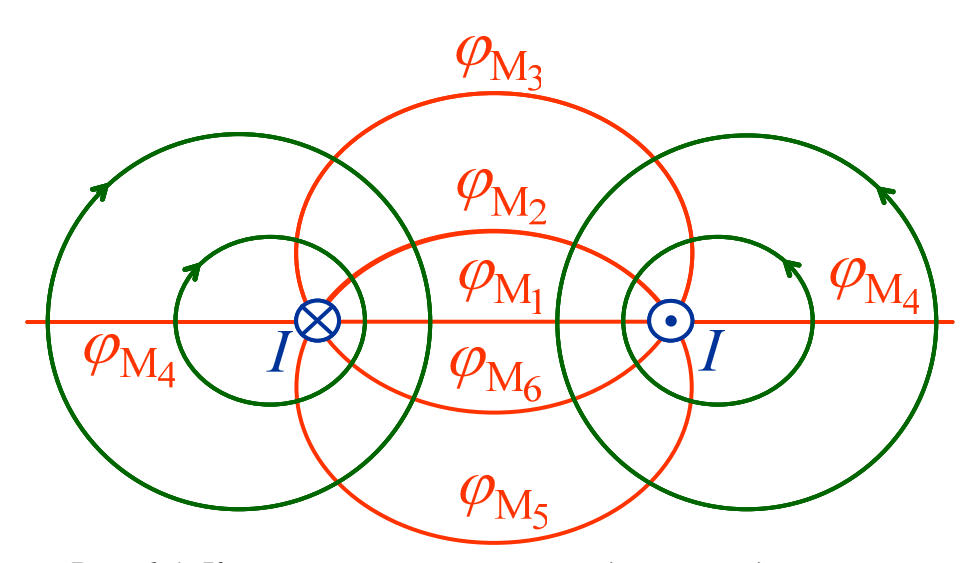

Рис. 6.4. Картина магнитного поля двухпроводной линии

5. Интегральными характеристиками магнитного поля являются: а) энергия магнитного поля

$$
W_{\rm M} = \int_{V} \frac{\overline{B} \cdot \overline{H}}{2} dV = \int_{V} \frac{\mu_{a} H^{2}}{2} dV =
$$

$$
= \int_{V} \frac{B^{2}}{2\mu_{a}} dV = \int_{V} \frac{\overline{\delta} \cdot \overline{A}}{2} dV
$$

б) собственная индуктивность контура с током I и числом **ВИТКОВ W** 

$$
L = \frac{w\Phi}{I} = \frac{2W_{\rm M}}{I^2} , \Gamma_{\rm H}
$$

в) взаимная индуктивность между контурами с числом витков  $w_1$  и  $w_2$  и токами  $I_1$  и  $I_2$ 

$$
M = M_{21} = M_{12} = \frac{W_2 \Phi_{21}}{I_1} = \frac{W_1 \Phi_{12}}{I_2} , \Gamma_H
$$

где  $\Phi_{12}$  и  $\Phi_{21}$  – взаимные магнитные потоки, создаваемые токами  $I_2$  и  $I_1$ соответственно:

г) потокосцепление контура с током  $I_1$  и числом витков  $w_1$ 

$$
\Psi_1 = w_1 \cdot \Phi = w_1 \cdot (\Phi_1 \pm \Phi_{12}) = L_1 \cdot I_1 \pm M_{12} \cdot I_2
$$
, B6

где знак «+» при согласном включении контуров  $I_1, w_1$  и  $I_2, w_2$ ; знак «-» при встречном включении контуров  $I_1, w_1$  и  $I_2, w_2$ ;

д) сила по координате х, действующая на проводник с током в магнитном поле

$$
F_x = \pm \frac{dW_{\rm M}}{dx} , \, \mathrm{H}
$$

где знак «+» при постоянных токах, а знак «-» при постоянных потокосцеплениях.

6. При отсутствии ферромагнитных сред отрезок провода длиной  $l$  с током I в некоторой точке N создает согласно закону Био-Савара-Лапласа индукцию магнитного поля (рис. 6.5)

$$
\overline{B} = \frac{\mu_0 I}{4\pi} \int_{l} \frac{\left[\overline{dl} \cdot \overline{1}_r\right]}{r^2} .
$$

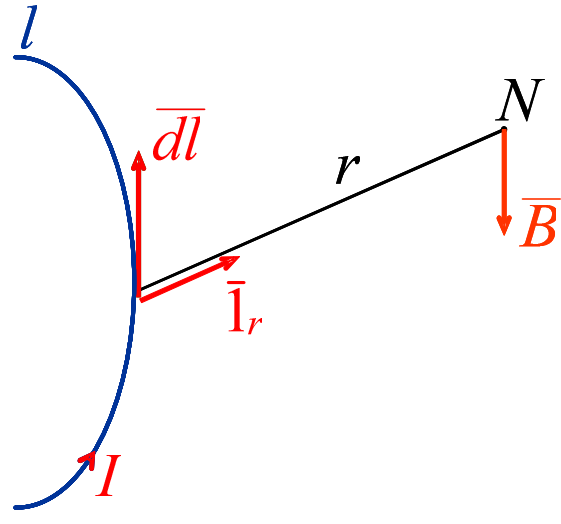

Puc. 6.5

При решении уравнений (6.2-6.8) для определений постоянных интегрирования используются следующие условия на границе раздела сред с разными магнитными проницаемостями  $\mu_{a1}$  и  $\mu_{a2}$  при возможной линейной поверхностной плотности тока  $\eta$  (А/м) на границе.

1. На границе равны нормальные составляющие векторов магнитной индукции (рис. 6.6):  $B_{n_1} = B_{n_2}$ .

2. На границе разность касательных составляющих векторов магнитной напряженности равна линейной поверхностной плотности тока (рис. 6.7):  $H_{\tau 1} - H_{\tau 2} = \eta$ .

3. На границе равны касательные составляющие векторного потенциала:  $A_{\tau_1} = A_{\tau_2}$ .

4. На границе при равенстве нулю линейной поверхностной плотности тока ( $\eta = 0$ ) равны скалярные потенциалы ( $\varphi_{M1} = \varphi_{M2}$ ) и для углов входа и выхода векторов выполняется равенство:

 $\theta_1$   $\mu$ 

tg

 $\frac{1}{1} - \frac{\mu_{a1}}{a}$ 

*a*

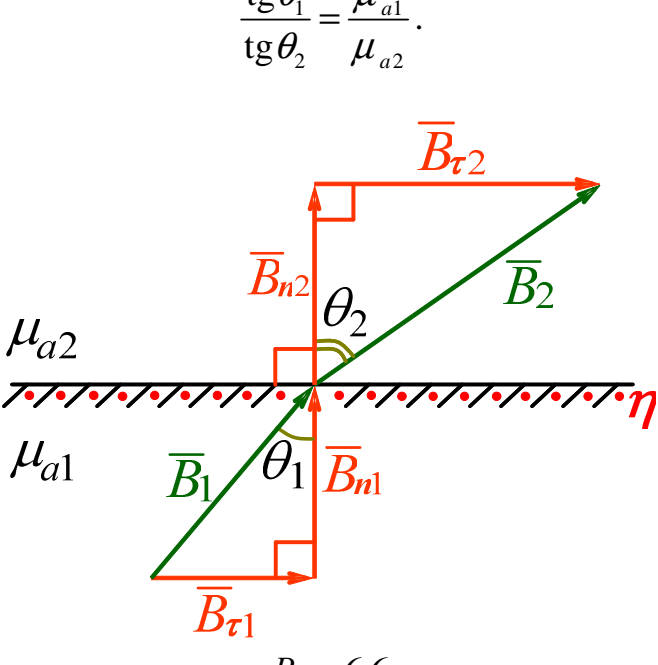

*Рис. 6.6* 

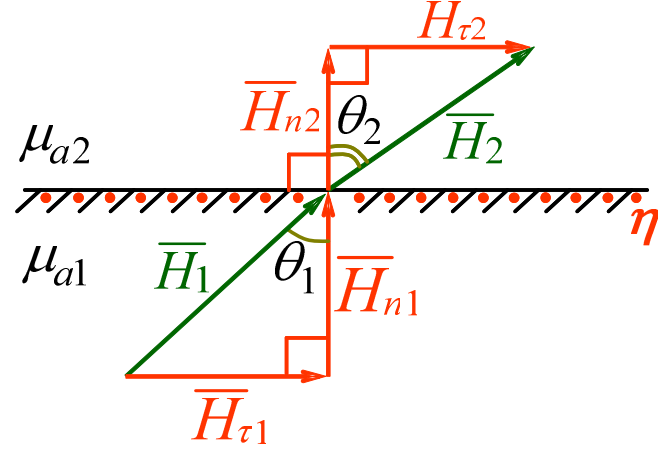

*Рис. 6.7* 

Основными задачами расчета магнитного поля является определение сил, индуктивностей, энергии и магнитных потоков.

### **7. Магнитное поле постоянного тока двухпроводной линии с учетом влияния ферромагнитной плоской поверхности**

Рассмотрим цилиндрический бесконечно длинный уединенный провод радиуса *R* с постоянным током *I*, расположенный в воздухе. По закону полного тока в интегральной форме (6.2) найдем магнитную напряженность в воздухе вне провода на расстоянии *r*>*R* от оси провода

$$
H = \frac{I}{2\pi r} \tag{7.1}
$$

причем вектор *H* будет направлен перпендикулярно радиусу *r* согласно правилу правоходового винта (рис. 7.1).

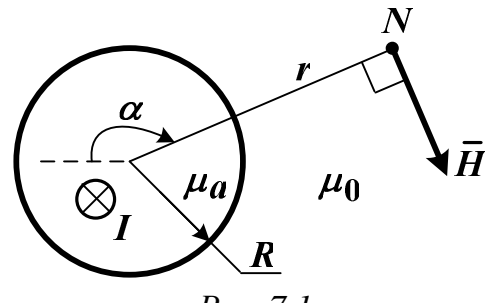

*Рис. 7.1* 

Из уравнения (6.5) с учетом (7.1) определим векторный потенциал в точке *N*

$$
A = -\int (\mu_0 H) dr + C_1 = -\frac{\mu_0 I}{2\pi} \ln r + C_1 , \qquad (7.2)
$$

который направлен по току *I* и *С*<sup>1</sup> является постоянной интегрирования.

Из уравнений (6.7) и (6.8) с учетом (7.1) находим скалярный магнитный потенциал в точке *N*

$$
\varphi_{\rm M} = -\frac{I}{2\pi} \cdot \alpha + C_2 \tag{7.3}
$$

причем отсчет угла <sup>α</sup> связано с направлением тока *I* правилом правоходового винта ( $C_2$  – постоянная интегрирования).

Если провод с током *I* расположен в воздухе вблизи ферромагнитной (стальной) плоской поверхности (рис. 7.2), то для расчета магнитного поля используется *метод зеркальных изображений*. При этом для расчета магнитного поля в воздухе (точка *N* верхней полуплоскости

рис. 7.2) зеркально проводу с током *I* помещается фиктивный провод (рис. 7.3) с током

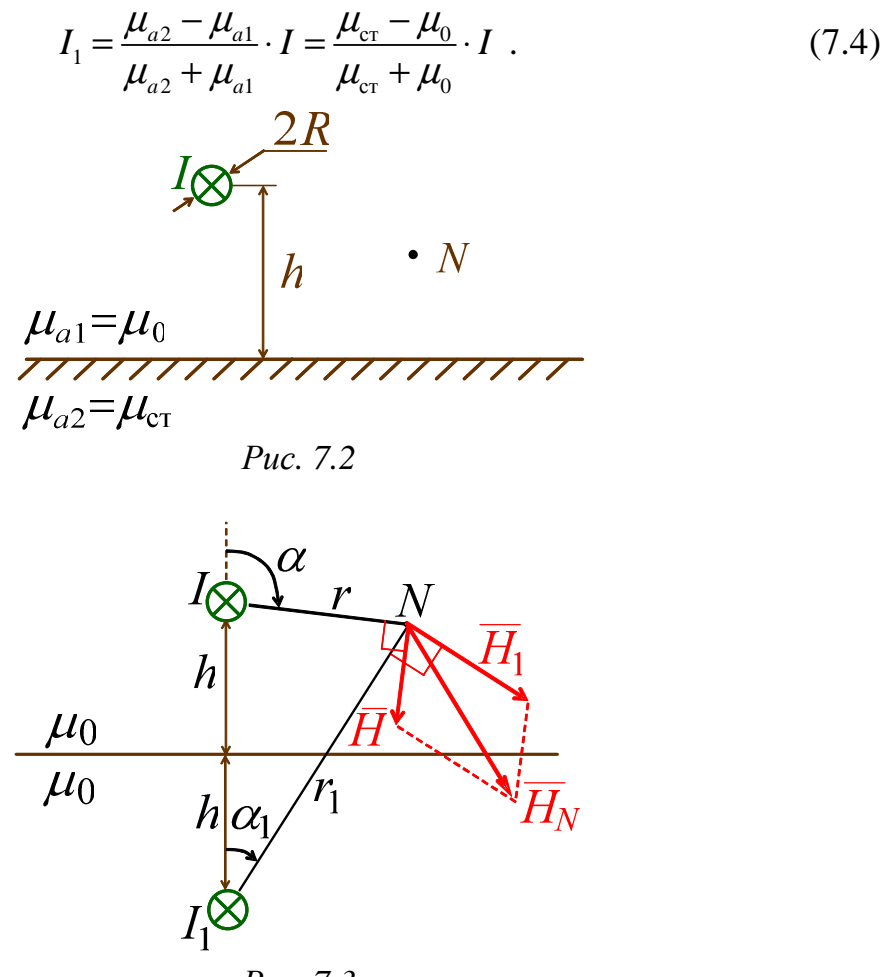

*Рис. 7.3* 

Расчет магнитного поля в воздухе ведется методом наложения с использованием формул (7.1–7.3).

Далее рассмотрим магнитное поле двухпроводной линии с параллельными друг другу цилиндрическими проводами 1 и 2 с током *I*, расположенными в воздухе параллельно ферромагнитной (стальной) плоской поверхности (рис. 7.4).

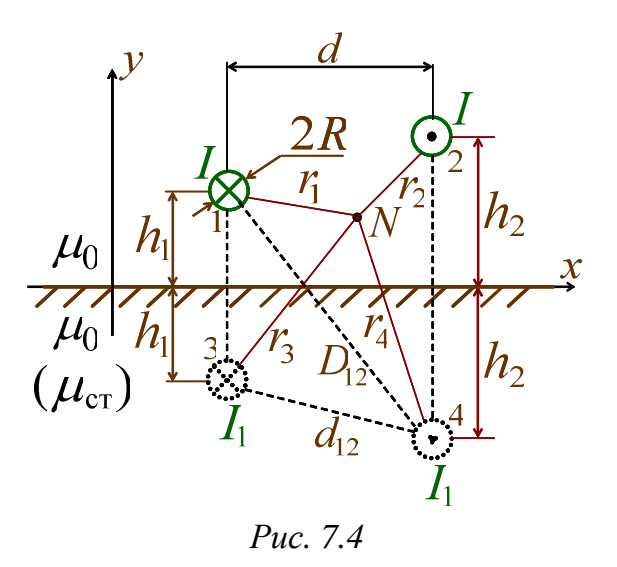

Воспользуемся методом зеркальных изображений и методом наложения, тогда в точке N (верхняя полуплоскость, воздух) на основании (7.1-7.4) имеем (ток "от нас" - отрицательный, а "к нам" - положительный):

а) напряженность

$$
H_1 = \frac{I}{2\pi r_1}; H_2 = \frac{I}{2\pi r_2}; H_3 = \frac{I_1}{2\pi r_3}; H_4 = \frac{I_1}{2\pi r_4};
$$
  
\n
$$
\overline{H} = \overline{H}_1 + \overline{H}_2 + \overline{H}_3 + \overline{H}_4;
$$
\n(7.5)

б) векторный потенциал

$$
A = A_1 + A_2 + A_3 + A_4 = -\frac{\mu_0(-I)}{2\pi} \ln r_1 +
$$
  

$$
-\frac{\mu_0 I}{2\pi} \ln r_2 - \frac{\mu_0(-I_1)}{2\pi} \ln r_1 + C
$$
 (7.6)

 $2\pi$ 

в) скалярный потенциал

 $2\pi$ 

$$
\varphi_{\mathbf{M}} = -\frac{I}{2\pi}(-\beta_1) - \frac{I}{2\pi}(\beta_2) -
$$
  
 
$$
-\frac{I_1}{2\pi}(-\beta_3) - \frac{I_1}{2\pi}(\beta_4) + C_2;
$$
 (7.7)

где  $C_1$  и  $C_2$  – постоянные интегрирования;  $\beta_{1,2,3,4}$  и  $r_{1,2,3,4}$  – аргументы в радианах и модули следующих комплексных радиусов

 $2\pi$ 

$$
\underline{r}_1 = (x - x_1) + j(y - y_1) = r_1 e^{j\beta_1};
$$
\n
$$
\underline{r}_2 = (x - x_2) + j(y - y_2) = r_2 e^{j\beta_2};
$$
\n
$$
\underline{r}_3 = (x - x_1) + j(y + y_1) = r_3 e^{j\beta_3};
$$
\n(7.8)

$$
\underline{r}_4 = (x - x_2) + j(y + y_2) = r_4 e^{j\beta_4};
$$

причем  $x_1, x_2$  и  $y_1=h_1, y_2=h_2$  – координаты проводов 1, 2.

При определении вектора напряженности  $\overline{H}$  по (7.5) необходимо в одном масштабе в точке N построить вектора  $\overline{H}_k$  от каждого провода и их зеркальных изображений с учетом направлений токов, согласно рис. 7.3, и, затем, вектора  $\overline{H}_k$  нужно геометрически суммировать.

Изменяя координаты  $x>0$  и  $y>0$  точки N, можно рассчитать по (7.6) линии равного векторного потенциала и по (7.7) линии равного скалярного потенциала, которые пересекаются под прямым углом и образуют картину магнитного поля в воздухе над ферромагнитной плоскостью. На рис. 7.5 приведен пример картины магнитного поля, полученный при помощи программы Mathcad, когда принята  $C_2=0$ .

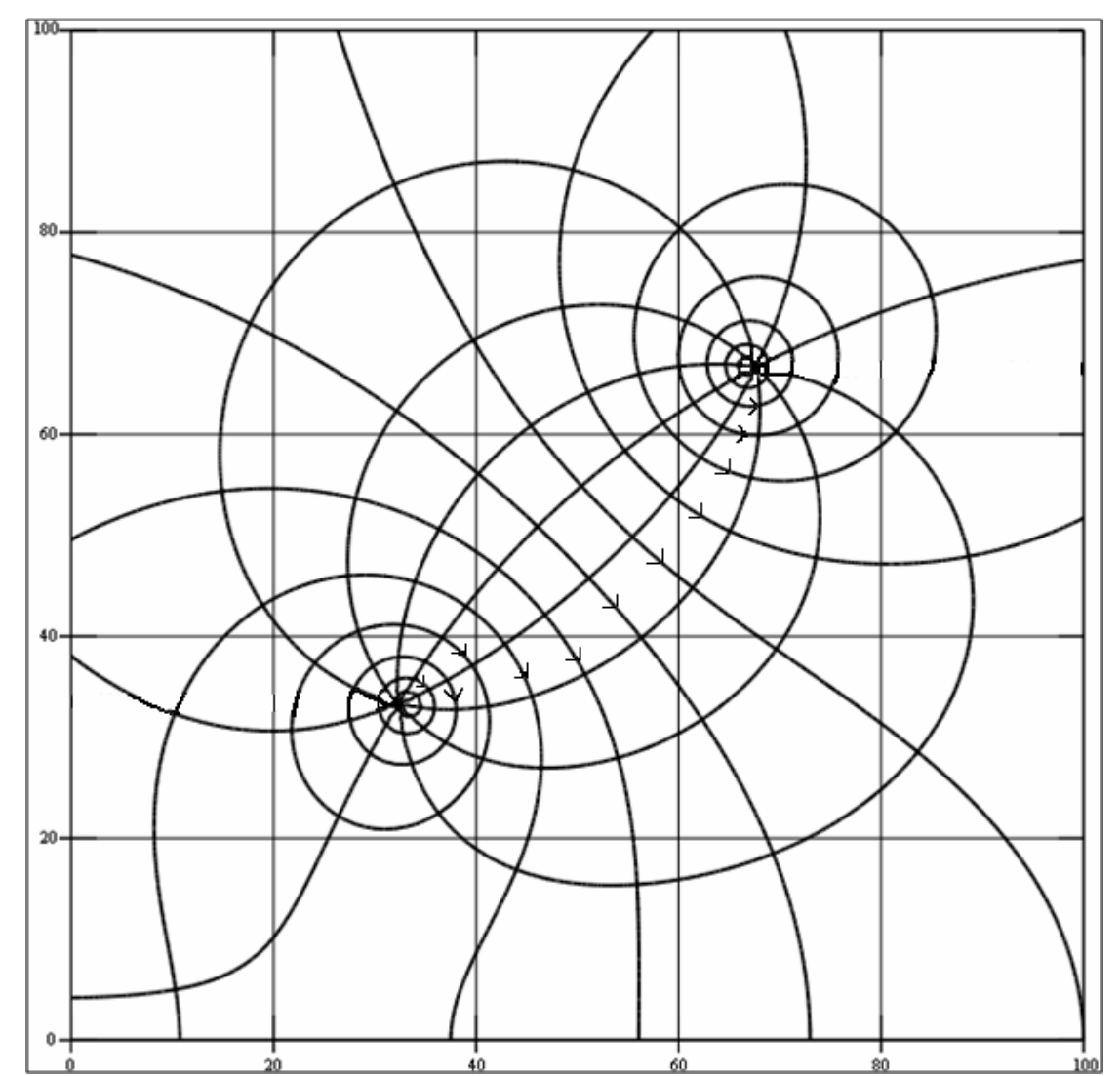

Рис. 7.5. Пример картины магнитного поля двухпроводной линии вблизи ферромагнитной плоской поверхности

По картине магнитного поля напряженность в точке  $N$  приближенно определяется так (рис. 7.6)

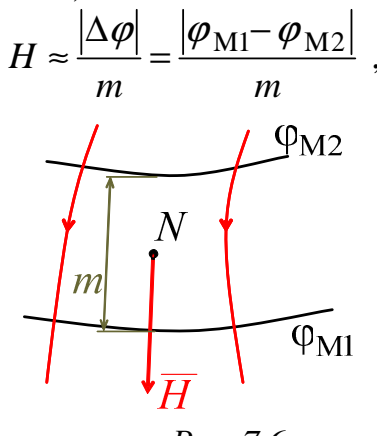

Puc. 7.6

т.е. модуль разности потенциалов между соседними линиями равного потенциала делится на расстояние между ними, причем вектор напряженности направлен согласно направлению силовых линий и соответствует приближенно найденной по (7.5) величине.

Индуктивность линии  $L_0$  (Гн/м) определяется внутренней индуктивностью проводов 1, 2 и суммарным магнитным потоком Ф, проходящим между этими проводами:

$$
L_0 = \frac{2L_{\text{baryrp}}}{l} + \frac{\Phi}{I \cdot l} \approx \frac{\mu_a}{4\pi} + \frac{\mu_0}{\pi} \ln(\frac{d_{12} - R}{R}) + \frac{\mu_0}{2\pi} \cdot \frac{(\mu_{\text{cr}} - \mu_0)}{(\mu_{\text{cr}} + \mu_0)} \cdot \ln(\frac{D_{12}^2}{4h_1 h_2}), (7.9)
$$

где  $\mu_a$  и  $\mu_{cr}$  – абсолютные магнитные проницаемости материала проводов и стали соответственно, причем

$$
d = |x_1 - x_2|
$$
;  $d_{12} = \sqrt{d^2 + (h_1 - h_2)^2}$ ;  $D_{12} = \sqrt{d^2 + (h_1 + h_2)^2}$ 

Ферромагнитная поверхность усиливает магнитное поле в воздухе и увеличивает индуктивность линии (7.9), причем энергия магнитного поля с учетом (7.9) составит

$$
W_{\rm M} = \frac{L_0 I^2}{2} , \, \text{Jx/m.}
$$
 (7.10)

Для определения направления и величины силы  $\overline{F}$  (H/м), действующей на провод 2 с током I, необходимо воспользоваться законом Ампера (6.1), предварительно вычислив суммарную индукцию  $\overline{B}$  на оси провода 2 от токов проводов 1, 3, 4.

#### В. Примеры решения задач по магнитному полю постоянного тока

Задача В.1. В среде с постоянной магнитной проницаемостью  $\mu_a$ при векторе напряженности

 $\overline{H} = H_y \cdot \overline{1}_x + H_y \cdot \overline{1}_y + H_z \cdot \overline{1}_z = ax^2 \cdot \overline{1}_x - 3xy \cdot \overline{1}_y + 5xz \cdot \overline{1}_z$ , (A/M)

найти коэффициент *а* и в точке с координатами  $x=1$  (м),  $y=2$  (м),  $z=3$  (м) определить модуль вектора плотности тока  $\delta$  (A/M<sup>2</sup>).

Решение. Для определения коэффициента а вектора напряженности используем закон непрерывности магнитного потока в дифференциальной форме

$$
\operatorname{div} \overline{B} = \operatorname{div}(\mu_a \overline{H}) = \mu_a \cdot \operatorname{div}(\overline{H}) = 0,
$$

т. е. в прямоугольной системе координат получаем

$$
\operatorname{div}(\overline{H}) = \frac{\partial H_x}{\partial x} + \frac{\partial H_y}{\partial y} + \frac{\partial H_z}{\partial z} = 2ax - 3x + 5x = 0,
$$

тогда искомый коэффициент составит:  $a = -1$  (A/m<sup>2</sup>). На основании закона полного тока в дифференциальной форме (6.4)

rot 
$$
H = \delta = \delta_x \cdot 1_x + \delta_y \cdot 1_y + \delta_z \cdot 1_z
$$
,  $(A/m^2)$ 

находим составляющие вектора плотности тока в точке с координатами  $x=1$  (M),  $y=2$  (M),  $z=3$  (M):

$$
\delta_x = \frac{\partial H_z}{\partial y} - \frac{\partial H_y}{\partial z} = 0 - 0 = 0;
$$
  

$$
\delta_y = \frac{\partial H_x}{\partial z} - \frac{\partial H_z}{\partial x} = 0 - 5z = -5z = -5 \cdot 2 = -10 \text{ (A/m}^2);
$$
  

$$
\delta_z = \frac{\partial H_y}{\partial x} - \frac{\partial H_x}{\partial y} = -3y - 0 = -3y = -3 \cdot 3 = -9 \text{ (A/m}^2).
$$

В результате искомый модуль вектора плотности будет равен:

$$
\delta = \sqrt{\delta_x^2 + \delta_y^2 + \delta_z^2} = \sqrt{0^2 + (-10)^2 + (-9)^2} = 13,454
$$
 (A/m<sup>2</sup>).

Задача В.2. Для безвихревого магнитного поля при заданном скалярном магнитном потенциале

$$
p_{\rm M} = 3x - 4y + 2z, \text{ (A)}
$$

найти модуль вектора напряженности  $H(A/m)$ .

Решение. Вектор напряженности найдем из уравнения

$$
\overline{H} = -\text{grad}(\varphi_M) = -\frac{\partial \varphi_M}{\partial x} \cdot \overline{1}_x - \frac{\partial \varphi_M}{\partial y} \cdot \overline{1}_y - \frac{\partial \varphi_M}{\partial z} \cdot \overline{1}_z = ,
$$

$$
= -3 \cdot \overline{1}_x + 4 \cdot \overline{1}_y - 2 \cdot \overline{1}_z, \text{ (A/M).}
$$

В результате искомый модуль вектора напряженности будет равен:

$$
H = \sqrt{H_x^2 + H_y^2 + H_z^2} = \sqrt{(-3)^2 + (4)^2 + (-2)^2} = 5,385 \text{ (A/m)}.
$$

Задача В.З. При заданном векторном магнитном потенциале

$$
\overline{A} = -\mu_a x^2 \cdot \overline{1}_x + 4\mu_a xy \cdot \overline{1}_y + c\mu_a xz \cdot \overline{1}_z, \text{ (B6/M)}
$$

найти коэффициент с и определить вектора индукции  $\overline{B}$  и плотности тока  $\overline{\delta}$ 

Решение. Из уравнения (6.5)

$$
\operatorname{div} \overline{A} = \frac{\partial A_x}{\partial x} + \frac{\partial A_y}{\partial y} + \frac{\partial A_z}{\partial z} = -2\mu_a x + 4\mu_a x + c\mu_a x = 0
$$

находим коэффициент  $c = -2 (A/m^2)$ . Далее из уравнения

$$
\overline{B} = \text{rot}\overline{A} = \left(\frac{\partial A_z}{\partial y} - \frac{\partial A_y}{\partial z}\right) \cdot \overline{1}_x + \left(\frac{\partial A_x}{\partial z} - \frac{\partial A_z}{\partial x}\right) \cdot \overline{1}_y + \left(\frac{\partial A_y}{\partial x} - \frac{\partial A_x}{\partial y}\right) \cdot \overline{1}_z
$$

определяем искомый вектор магнитной индукции:

$$
B=0\cdot 1_x+2\mu_a z\cdot 1_y+4\mu_a y\cdot 1_z, (T\pi).
$$

Проекции вектора плотности тока рассчитаем из скалярных уравнений Пуассона (6.6):

$$
\delta_{x} = -\frac{1}{\mu_{a}} \left( \frac{\partial^{2} A_{x}}{\partial x^{2}} + \frac{\partial^{2} A_{x}}{\partial y^{2}} + \frac{\partial^{2} A_{x}}{\partial z^{2}} \right) = 2 \text{ (A/m}^{2});
$$
\n
$$
\delta_{y} = -\frac{1}{\mu_{a}} \left( \frac{\partial^{2} A_{y}}{\partial x^{2}} + \frac{\partial^{2} A_{y}}{\partial y^{2}} + \frac{\partial^{2} A_{y}}{\partial z^{2}} \right) = 0;
$$
\n
$$
\delta_{z} = -\frac{1}{\mu_{a}} \left( \frac{\partial^{2} A_{z}}{\partial x^{2}} + \frac{\partial^{2} A_{z}}{\partial y^{2}} + \frac{\partial^{2} A_{z}}{\partial z^{2}} \right) = 0.
$$

В результате искомый вектор плотности тока составит:

 $\overline{\delta} = \delta_x \cdot \overline{1}_x + \delta_y \cdot \overline{1}_y + \delta_z \cdot \overline{1}_z = 2 \cdot \overline{1}_x + 0 \cdot \overline{1}_y + 0 \cdot \overline{1}_z, (A/m^2).$ 

Задача В.4. На границе раздела двух сред (рис. 6.6) с  $\mu_{a1} = \mu_0$  и  $\mu_{a2} = 5\mu_0$  при линейной поверхностной плотности тока  $\eta = 75$  (A/м) заданы в среде с  $\mu_{a1}$  модуль вектора индукции  $B_1 = 153.58 \cdot \mu_0$  (Тл) и угол  $\theta_1 = 60^\circ$ . Определить в среде с  $\mu_{a2}$  модуль вектора индукции  $B_2$ .

Решение. Находим касательные составляющие напряженностей:

$$
H_{\tau 1} = \frac{B_1 \sin \theta_1}{\mu_{a1}} = 133 \text{ (A/m)}; \ H_{\tau 2} = H_{\tau 1} - \eta = 58 \text{ (A/m)}.
$$

Из равенства на границе нормальных составляющих индукции

$$
B_1 \cos \theta_1 = B_2 \cos \theta_2 = \frac{\mu_{a2} H_{\tau 2}}{\sin \theta_2} \cdot \cos \theta_2
$$

определяем угол:

$$
\theta_2 = \arctg\left(\frac{\mu_{a2}H_{\tau2}}{B_1\cos\theta_1}\right) = 75,17^\circ.
$$

В результате искомый модуль вектора индукции составит:

$$
B_2 = \frac{B_1 \cos \theta_1}{\cos \theta_2} = 300 \cdot \mu_0 \text{ (T)}.
$$

**Задача В.5.** На границе раздела двух сред (рис. В.1) с  $\mu_{a1} = \mu_0$  и  $\mu_{q2} = 5\mu_0$  при линейной поверхностной плотности тока  $\eta = 0$  (A/м) задан скалярный магнитный потенциал в среде с *µа*<sup>1</sup>:

$$
\varphi_{\text{M1}} = -300x - 400y + 100
$$
, (A).

Определить в среде с *µа*<sup>2</sup> модуль вектора напряженности *H*2 (А/м).

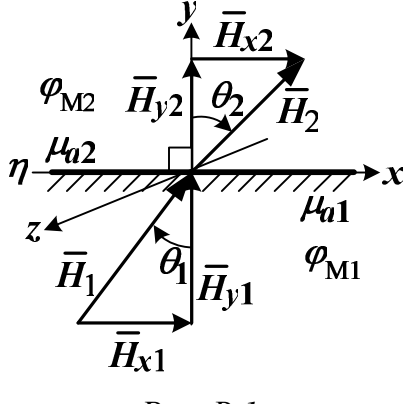

*Рис. В.1* 

*Решение*. В среде с *µа*<sup>1</sup> находим составляющие вектора напряженности:

$$
H_{x1} = -\frac{\partial \varphi_{M1}}{\partial x} = 300 \text{ (A/m)}; H_{y1} = -\frac{\partial \varphi_{M1}}{\partial y} = 400 \text{ (A/m)}.
$$

Из равенства на границе касательных составляющих напряженности при *η*=0 (А/м) и равенства нормальных составляющих индукции определяем составляющие вектора напряженности в среде с *µа*<sup>2</sup>:

$$
H_{x2} = H_{x1} = 300
$$
 (A/m);  $H_{y2} = \frac{\mu_{a1} H_{y1}}{\mu_{a2}} = 80$  (A/m).

В результате искомый модуль вектора напряженности составит:

$$
H_2 = \sqrt{H_{x2}^2 + H_{y2}^2} = 310,48
$$
 (A/m).

**Задача В.6.** На границе раздела двух сред (рис. В.2) с  $\mu_{a1} = \mu_0$  и  $\mu_{a2}$ =5 $\mu$ <sup>0</sup> при линейной поверхностной плотности тока  $\eta$ =0,3/ $\mu$ <sup>0</sup> (А/м) задан векторный магнитный потенциал в среде с *µа*<sup>1</sup>:

$$
A_1 = 0 \cdot 1_x + 0 \cdot 1_y + (-0, 4x + 0, 3y) \cdot 1_z
$$
 (B6/m).

Определить в среде с  $\mu_{a2}$  модуль вектора индукции  $B_2$  (Тл).

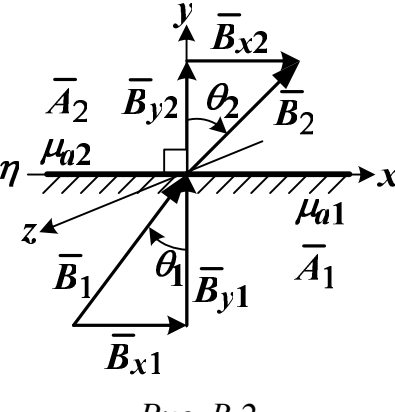

*Рис. В.2* 

*Решение*. В среде с *µа*<sup>1</sup> находим составляющие вектора индукции:

$$
B_{x1} = \frac{\partial A_{z1}}{\partial y} = 0,3 \text{ (T$\pi$)}; B_{y1} = -\frac{\partial A_{z1}}{\partial x} = 0,4 \text{ (T$\pi$)}.
$$

Далее определяем составляющие вектора индукции в среде с *µа*<sup>2</sup>:

$$
B_{y2} = B_{y1} = 0,4
$$
 (T<sub>II</sub>);  $B_{x2} = \frac{\mu_{a2}}{\mu_{a1}} \cdot B_{x1} - \mu_{a2} \cdot \eta = 0.$ 

В результате искомый модуль вектора индукции составит:

$$
B_2 = \sqrt{B_{x2}^2 + B_{y2}^2} = 0,4
$$
 (T $\pi$ ).

**Задача В.7.** Двухпроводная линия расположена в воздухе (рис. В.3) и имеет параметры: *I*=200 (А); *d*=2 (м). Определить вне проводов в точке *N* с координатами *x*=0,5 (м), *y*=0,5 (м) модуль вектора напряженности *H* (А/м), значения векторного *А* (мкВб/м) и скалярного потенциалов *φ*М (А).

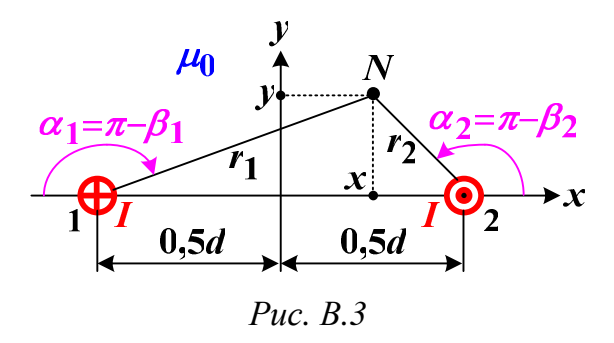

*Решение*. Рассчитываем геометрические параметры точки *N*: 2  $\sqrt{2}$  $r_1 = \sqrt{(0.5d + x)^2 + y^2} = 1,581$  (m);  $r_2 = \sqrt{(0.5d - x)^2 + y^2} = 0,707$  (m);

$$
\beta_1 = \arcsin(\frac{y}{r_1}) = 18,435^\circ; \ \beta_2 = \arcsin(\frac{y}{r_2}) = 45^\circ; \n\alpha_1 = \pi - \beta_1 = 161,565^\circ; \ \alpha_2 = \pi - \beta_2 = 135^\circ.
$$

Далее на основании метода наложения и формул (7.1–7.3) определяем в точке  $N$ 

- составляющие вектора напряженности

$$
H_1 = \frac{I}{2\pi r_1} = 20,132 \text{ (A/m)}; H_2 = \frac{I}{2\pi r_2} = 45,016 \text{ (A/m)};
$$
  
\n
$$
H_x = H_1 \sin \beta_1 - H_2 \sin \beta_2 = -25,465 \text{ (A/m)};
$$
  
\n
$$
H_y = -H_1 \cos \beta_1 - H_2 \cos \beta_2 = -50,93 \text{ (A/m)},
$$

тогда искомый модуль вектора напряженности составит

$$
H = \sqrt{H_x^2 + H_y^2} = 56,941 \text{ (A/m)};
$$

- искомое значение векторного потенциала

$$
A = A_z = -\frac{\mu_0 I}{2\pi} \cdot \ln\left(\frac{r_2}{r_1}\right) = 3,219 \cdot 10^{-5} = 32,19 \text{ (mR)}6\text{/m)};
$$

- искомое значение скалярного потенциала

(углы  $\alpha_1$  и  $\alpha_2$  – в радианах)

$$
\varphi_{\rm M} = -\frac{I}{2\pi} \cdot (\alpha_1 + \alpha_2) + \frac{I}{2} = -64,758 \text{ (A)}.
$$

Задача В.8. Трехпроводная линия с радиусом  $R=0.01$  (м) медных проводов расположена в воздухе (рис. В.4) и имеет параметры:  $I_1=300$  (A);  $I_2=100$  (A);  $I_3=I_1+I_2=400$  (A);  $d=4$  (M). Определить силу  $F_x$ (мН/м), действующую на провод 3 с током  $I_3$ , а также рассчитать энергию магнитного поля на единицу длины линии  $W_0$  (Дж/м).

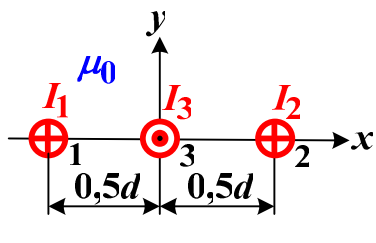

Puc.  $B.4$ 

Решение. Используя закон полного тока, метод наложения и правило правоходового винта рассчитываем:

- составляющие вектора напряженности на оси провода 3 от токов  $I_1$  и  $I_2$  соответственно

$$
H_{y1} = -\frac{I_1}{2\pi \cdot (0, 5d)} = -23,873 \text{ (A/m)}; H_{y2} = \frac{I_2}{2\pi \cdot (0, 5d)} = 7,958 \text{ (A/m)};
$$

- величину результирующего вектора на оси провода 3  $H = H_y = H_{y1} + H_{y2} = -15,925$  (A/M).

Далее по правилу левой руки и закону Ампера (6.1) находим искомую силу, действующую на провод 3 с током  $I_3$ :

$$
F_x = -\mu_0 \cdot I_3 \cdot H_y = 8 \cdot 10^{-3} = 8 \text{ (mH/m)}.
$$

Вычисляем расстояния между проводами

$$
d_{12} = 0.5d + 0.5d = 4
$$
 (M);  $d_{13} = d_{23} = 0.5d = 2$  (M),

тогда, считая трехпроводную линию при  $I_3 = I_1 + I_2$  как две двухпроводные линии, рассчитываем:

- индуктивность двухпроводной линии с проводами 1 и 3

$$
L_{13} = \frac{\mu_0}{4\pi} + \frac{\mu_0}{\pi} \cdot \ln\left(\frac{d_{13} - R}{R}\right) = 2,217 \cdot 10^{-6} \text{ (T H/M)};
$$

# - индуктивность двухпроводной линии с проводами 2 и 3

$$
L_{23} = \frac{\mu_0}{4\pi} + \frac{\mu_0}{\pi} \cdot \ln\left(\frac{d_{23} - R}{R}\right) = 2,217 \cdot 10^{-6} \text{ (FH/M)};
$$

- взаимную индуктивность двух двухпроводных линий

$$
M \approx \frac{\mu_0}{2\pi} \cdot \ln \left[ \frac{(d_{13} - R) \cdot d_{23}}{R \cdot d_{12}} \right] = 0.92 \cdot 10^{-6} \text{ (FH/M)}.
$$

В результате искомая энергия магнитного поля на единицу длины трехпроводной линии составит:

$$
W_0 = \frac{L_{13} \cdot I_1^2}{2} + \frac{L_{23} \cdot I_2^2}{2} + M \cdot I_1 \cdot I_2 = 0,138 \text{ (Jx/m)}.
$$

Задача В.9. Провод с током  $I=300(A)$  расположен параллельно границе раздела двух сред (рис. В.5) с  $\mu_{a} = 5\mu_0$  $\boldsymbol{\mathit{H}}$  $\mu_{a2} = 10\mu_0$ при  $h=0,1$  (м). Определить силу  $F_v$  (мН/м), действующую на провод с током *I*, а также в точке *N* с координатами  $x_1$ =0,05 (м),  $y_1$ =0,05 (м) и в точке *D* с координатами  $x_2=0.1$  (м),  $y_2=-0.05$  (м) найти векторный и скалярный потенциалы, рассчитать модули векторов индукции.

Решение. Используем метод зеркальных изображений и рассчитываем фиктивный ток в среде с  $\mu_{a2}$  (рис. 7.3):

$$
I_1 = \frac{\mu_{a2} - \mu_{a1}}{\mu_{a1} + \mu_{a2}} \cdot I = 100 \text{ (A)}.
$$

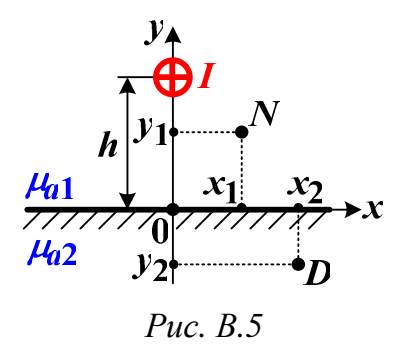

Далее по закону полного тока находим напряженность на оси провода с током  $I$  от тока  $I_1$ :

$$
H_1 = H_{x1} = \frac{I_1}{2\pi \cdot (2h)} = 79,577 \text{ (A/m)}.
$$

В результате по закону Ампера искомая сила, действующая на провод с током I, составит:

$$
F_{y} = -\mu_{a1} \cdot I \cdot H_{x1} = -0,15 = -150 \text{ (mH/m)}.
$$

Рассчитываем геометрические параметры точки  $N$ :

$$
r = \sqrt{x_1^2 + (h - y_1)^2} = 0,071 \text{ (m)}; r_1 = \sqrt{x_1^2 + (h + y_1)^2} = 0,158 \text{ (m)};
$$
  

$$
\alpha = 180^\circ + \arctg(\frac{x_1}{y_1 - h}) = 135^\circ; \ \alpha_1 = \arctg(\frac{x_1}{y_1 + h}) = 18,435^\circ.
$$

Далее по методам наложения и зеркальных изображений в точке N находим:

- искомый векторный потенциал

$$
A_N = \frac{\mu_{a1}I}{2\pi} \cdot \ln\left(\frac{h}{r}\right) + \frac{\mu_{a1}I_1}{2\pi} \cdot \ln\left(\frac{h}{r_1}\right) = 5,816 \cdot 10^{-5} = 58,16 \text{ (MKB6/M)};
$$

- искомый скалярный потенциал (углы  $\alpha$  и  $\alpha_1$  – в радианах)

$$
\varphi_{MN} = -\frac{I}{2\pi} \cdot \alpha - \frac{I_1}{2\pi} \cdot \alpha_1 = -117,62
$$
 (A);

- составляющие вектора индукции

$$
B = \frac{\mu_{a1}I}{2\pi r} = 4,243 \cdot 10^{-3} \text{ (T}\pi); B_1 = \frac{\mu_{a1}I_1}{2\pi r_1} = 6,325 \cdot 10^{-4} \text{ (T}\pi);
$$
  
\n
$$
B_{xN} = -B\sin(\pi - \alpha) + B_1\sin\alpha_1 = -2,8 \cdot 10^{-3} \text{ (T}\pi);
$$
  
\n
$$
B_{yN} = -B\cos(\pi - \alpha) - B_1\cos\alpha_1 = -3,6 \cdot 10^{-3} \text{ (T}\pi),
$$

тогда искомый модуль вектора индукции составит

$$
B_{N} = \sqrt{B_{xN}^{2} + B_{yN}^{2}} = 4,561 \cdot 10^{-3} = 4,561 \text{ (mT)}.
$$

Определяем по методу зеркальных изображений фиктивный ток в среде  $C \mu_{a1}$ :

$$
I_2 = \frac{2\mu_{a1}}{\mu_{a1} + \mu_{a2}} \cdot I = 200 \text{ (A)}.
$$

Рассчитываем геометрические параметры точки  $D$ :

$$
r_2 = \sqrt{x_2^2 + (h - y_2)^2} = 0,18 \text{ (m)};
$$
  

$$
\beta_2 = \arctg(\frac{x_2}{h - y_2}) = 33,69^\circ; \ \alpha_2 = \pi - \beta_2 = 146,31^\circ.
$$

Затем по методам наложения и зеркальных изображений в точке  $D$  находим:

- искомый векторный потенциал

$$
A_D = \frac{\mu_{a2}I_2}{2\pi} \cdot \ln\left(\frac{h}{r_2}\right) = -2{,}357 \cdot 10^{-4} = -0{,}237 \text{ (m}\text{KB6/m)};
$$

- искомый скалярный потенциал

$$
\varphi_{MD} = -\frac{I_2}{2\pi} \cdot \alpha_2 = -81,283 \text{ (A)};
$$

- искомый модуль вектора индукции

$$
B_D = \frac{\mu_{a2}I_2}{2\pi r_2} = 2,219 \cdot 10^{-3} = 2,219 \text{ (mT)}.
$$

Задача В.10. Двухпроводная линия с алюминиевыми проводами расположена в воздухе ( $\mu_{a1} = \mu_0$ ) параллельно ферромагнитной плоскости (рис. 7.4) с  $\mu_{a2} = 100\mu_0$  и имеет параметры: I=10 (A); d=0,05 (м);  $h_1=0.05$  (м);  $h_2=0.025$  (м);  $R=0.002$  (м). Определить энергию магнитного поля линии  $W_0$  (мкДж/м).

Решение. Рассчитываем геометрические размеры:

$$
d_{12} = \sqrt{d^2 + (h_1 - h_2)^2} = 0,056 \text{ (m)}; D_{12} = \sqrt{d^2 + (h_1 + h_2)^2} = 0,09 \text{ (m)}.
$$

По формуле (7.9) вычисляем индуктивность линии на единицу длины:

$$
L_0 \approx \frac{\mu_0}{4\pi} + \frac{\mu_{a1}}{\pi} \ln(\frac{d_{12} - R}{R}) + \frac{\mu_0}{2\pi} \cdot \frac{(\mu_{a2} - \mu_{a1})}{(\mu_{a2} + \mu_{a1})} \cdot \ln\left(\frac{D_{12}^2}{4h_1h_2}\right) = 1,513 \cdot 10^{-6} \text{ (T H/M)}.
$$

В результате искомая энергия магнитного поля линии составит:

$$
W_0 = \frac{L_0 \cdot I^2}{2} = 7,564 \cdot 10^{-5} = 75,64 \text{ (MKJ/K/M)}.
$$

Задача В.11. Коаксиальный многожильный кабель (рис. В.6) и жилами имеет параметры:  $I=100(A)$ ;  $R_0=R_1/m(M)$ ; мелными  $R_1=0,006$  (м);  $R_2=0,012$  (м);  $m-$  число жил. Определить индуктивность

*L*0 (мкГн/м) и энергию магнитного поля кабеля *W*0 (мкДж/м) при числе жил *m*=1 и *m*=4.

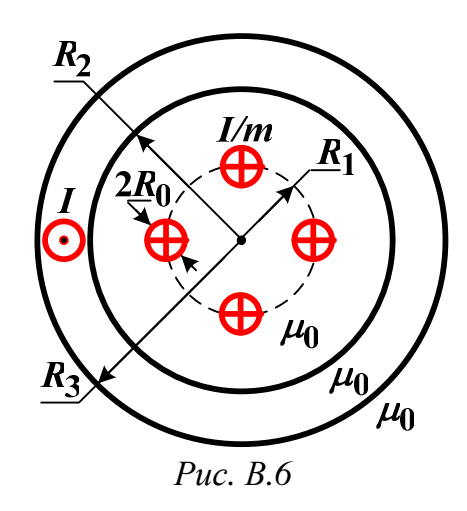

*Решение*. Для обеспечения одинаковой плотности тока во внешней оболочке и в центральных жилах необходимо иметь у них одинаковую площадь сечения, тогда

$$
R_3 = \sqrt{mR_0^2 + R_2^2} \ .
$$

Индуктивность кабеля на единицу длины рассчитывается так [5]:

$$
L_0 = \frac{\mu_0}{2\pi} \left[ \ln(\frac{R_2}{R_1}) + \frac{R_3^4}{(R_3^2 - R_2^2)^2} \ln(\frac{R_3}{R_2}) + \frac{1}{m} \ln(\frac{R_1}{mR_0}) - \frac{R_3^2}{2(R_3^2 - R_2^2)} - \frac{(m-1)}{4m} \right],
$$

тогда с учетом формулы для энергии

$$
W_0 = \frac{L_0 \cdot I^2}{2}
$$

получаем искомые значения:

– для числа жил *m*=1

$$
R_3 = 0.013
$$
 (m);  $L_0 = 1.965 \cdot 10^{-7} = 0.1965$  (MKTH/M);  
 $W_0 = 9.824 \cdot 10^{-4} = 982.4$  (MKJ/K/M);

–для числа жил *m*=4

$$
R_3 = 0.01237
$$
 (m);  $L_0 = 1.532 \cdot 10^{-7} = 0.1532$  (MKFH/M);  
 $W_0 = 7.659 \cdot 10^{-4} = 765.9$  (MKJ/K/M).

## **8. Домашнее задание. Расчет постоянного электромагнитного поля двухпроводной линии вблизи проводящей стальной плоской поверхности**

Двухпроводная линия с радиусом алюминиевых проводов *R* расположена в воздухе ( $\varepsilon_a = \varepsilon_0$ ,  $\mu_{a1} = \mu_0$ ,  $\gamma = 10^{-9}$  1/Омм) параллельно проводящей стальной (ферромагнитной) плоской поверхности ("сталь"), как показано на рис. 8.1. Координаты проводов, их постоянные потенциалы и ток заданы в таблицах 8.1–8.3. Известны магнитная проницаемость проводов  $\mu_a = \mu_0$  при удельной проводимости  $\gamma_a \approx 3.2 \cdot 10^7$  1/Омм и магнитная проницаемость стальной поверхности –  $\mu_{\text{CT}}$  (табл. 8.1). Ток *I* провода 1 ("⊗") направлен "от нас", а ток *I* провода 2 ("⊙") направлен "к нам".

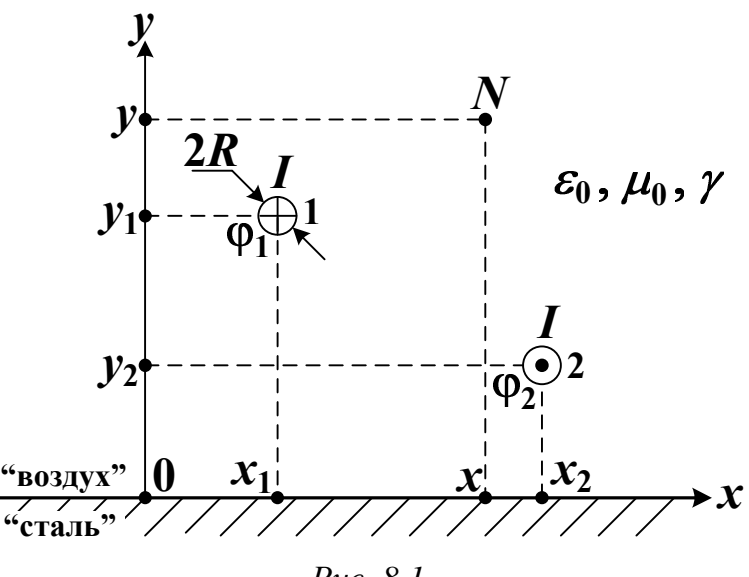

*Рис. 8.1*

При бесконечно длинных проводах линии для плоскопараллельного электромагнитного поля в воздухе необходимо выполнить следующее.

1. Для электростатического поля:

- а) определить потенциальные  $\alpha_{km}$  и емкостные коэффициенты  $\beta_{km}$ , частичные емкости C*km*, линейные плотности зарядов проводов *τ*1, *τ*2;
- б) рассчитать емкость линии *С*0 (Ф/м), энергию поля *W*Э (Дж/м) и для точки *N* с координатами *x*, *y* (табл. 8.2) определить потенциал *φ* и вектор напряженности *E* ;
- в) рассчитать и построить картину плоскопараллельного электростатического поля линии.
- 2. Для электрического поля рассчитать сопротивление проводов линии *R*0 (Ом/м), проводимость изоляции линии  $G_0$  (См/м), двумя методами определить токи утечки  $I_{V1,2}$  (А/м) с проводов линии и мощность активных потерь  $P_y$  (BT/M) от этих токов.
- 3. Для магнитного поля:
	- а) рассчитать индуктивность линии *L*0 (Гн/м), энергию поля  $W_M$  (Дж/м) и силу  $\overline{F}$  (Н/м), действующую на провод 2 с током *I*;
	- б) для точки *N* определить вектор напряженности *H* ;
	- в) рассчитать и построить картину плоскопараллельного магнитного поля линии.
- 4. Для электромагнитного поля линии, используя найденные в п. 1,б и 3,б напряженности *E* и *H* , в точке *N* определить величину и направление вектора Пойнтинга  $\overline{II}$  (B $\tau$ /м<sup>2</sup>).
- 5. Используя найденные удельные (первичные) параметры линии  $R_0$ ,  $L_0$ ,  $G_0$  и  $C_0$ , рассчитать при угловой частоте  $\omega = 0$  (1/с) вторичные параметры линии постоянного тока:
	- а) волновое сопротивление  $Z_B = \sqrt{R_0/G_0}$  (Oм);
	- б) постоянную распространения  $\Gamma = \sqrt{R_0 G_0}$  (1/м);
	- в) скорость распространения волн для линии без потерь  $V = 1/\sqrt{L_0 C_0}$  (M/c).
- 6. Проанализировать влияние проводящей стальной плоской поверхности на параметры линии *R*0, *L*0, *G*0 , *С*<sup>0</sup> и сформулировать выводы по результатам расчета.

|                         |                                          |                          | 1 aoinn an Se                         |  |
|-------------------------|------------------------------------------|--------------------------|---------------------------------------|--|
| Первая                  | Потенциалы                               |                          | Магнитная                             |  |
| цифра номера            | проводов линии                           |                          | проницаемость стали                   |  |
| задания                 | $\boldsymbol{\varphi}_{\text{\tiny{l}}}$ | $\boldsymbol{\varphi}_2$ | $\mu_{\scriptscriptstyle{\text{CT}}}$ |  |
|                         | B                                        | B                        | $\Gamma$ H/M                          |  |
| $\mathbf{1}$            | 1000                                     | $-1000$                  | $2\mu_{0}$                            |  |
| $\overline{2}$          | 2000                                     | $-1000$                  | $4\mu_{0}$                            |  |
| 3                       | 1000                                     | $-2000$                  | $6\mu_{0}$                            |  |
| $\overline{\mathbf{4}}$ | 3000                                     | $-1000$                  | $8\mu_{0}$                            |  |
| 5                       | 1000                                     | $-1250$                  | $10\mu_{0}$                           |  |
| 6                       | 2000                                     | $-3000$                  | $12\mu_0$                             |  |
| 7                       | 5000                                     | $-2000$                  | $14\mu_{0}$                           |  |
| 8                       | 3000                                     | $-5000$                  | $16\mu_{0}$                           |  |
| 9                       | 2000                                     | $-1500$                  | $18\mu$ <sub>0</sub>                  |  |
| $\boldsymbol{0}$        | 1500                                     | $-2000$                  | $20\mu$ <sub>0</sub>                  |  |

*Таблица 8.1* 

*Таблица 8.2* 

|                  |          |                  |                  | $1$ uv $\mathcal{U}$ uqu $\mathcal{U}$ . |
|------------------|----------|------------------|------------------|------------------------------------------|
| Вторая           | Ток в    | Радиус           |                  | Координаты                               |
| цифра номера     | проводах | проводов         | точки            |                                          |
| задания          | ЛИНИИ    | ЛИНИИ            | $\overline{N}$   |                                          |
|                  |          | $\boldsymbol{R}$ | $\boldsymbol{x}$ | v                                        |
|                  | A        | M                | M                | M                                        |
| 1                | 1000     | 0,028            | 3                | 3                                        |
| $\overline{2}$   | 900      | 0,026            | 3                |                                          |
| 3                | 800      | 0,024            | 3                | 2,5                                      |
| 4                | 700      | 0,022            | 3,5              | 3,5                                      |
| 5                | 600      | 0,02             | 3,5              | 1,5                                      |
| 6                | 500      | 0,018            | 3,5              | 2,5                                      |
| 7                | 400      | 0,016            | 2,5              | 1,5                                      |
| 8                | 300      | 0,014            | 2,5              | 3,5                                      |
| 9                | 200      | 0,012            | 2,5              | 2,5                                      |
| $\boldsymbol{0}$ | 100      | 0,01             | 1,5              | 2,5                                      |

Таблииа 8.3

| Третья       | Координаты проводов |         |       |       |  |
|--------------|---------------------|---------|-------|-------|--|
| цифра номера | $x_1$               | $y_{1}$ | $x_2$ | $y_2$ |  |
| задания      | M                   | M       | M     | M     |  |
|              | ി                   | ∍       |       | ◠     |  |
|              | ◠                   | റ       |       |       |  |
|              | ◠                   |         |       |       |  |
|              |                     | ◠       | っ     |       |  |
|              | ◠                   |         | っ     | ◠     |  |
| h            | ി                   | ↑       |       |       |  |
|              |                     | 3       |       |       |  |
| 8            | ◠                   | 2       | ◠     |       |  |
| 9            | ⌒                   |         |       | ◠     |  |
|              |                     |         | ◠     |       |  |

# 9. Пример расчета постоянного электромагнитного поля двухпроводной линии вблизи проводящей стальной плоской поверхности

Приведем пример числового расчета по программе Mathcad с пояснениями и указанием используемых формул.

Исходные данные:

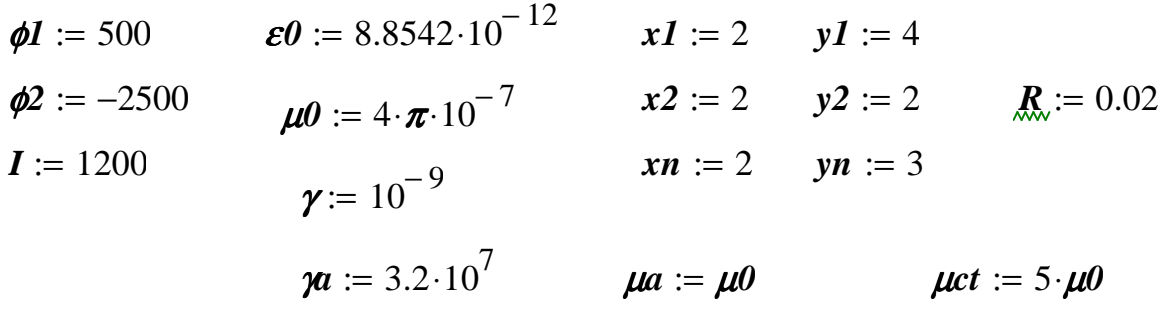

Где  $\phi$ 1, $\phi$ 2 - постоянные потенциалы проводов; I - постоянный ток в проводах линии; x1, y1 и x2, y2 - координаты проводов; xn, yn - координаты точки N;  $\gamma$  - удельная проводимость воздуха;  $\gamma a, \mu a$  - удельная проводимость и абсолютная магнитная проницаемость алюминиевых проводов; *µct* - абсолютная магнитная проницаемость стальной поверхности.

*Расположение проводов и точки N* (*на всех рисунках масштабы по осям x и y должны быть одинаковыми*):

*ym* := 2 +  $max(y1, y2)$   $xm := 2 + max(x1, x2)$   $xm = 4$   $ym = 6$ 

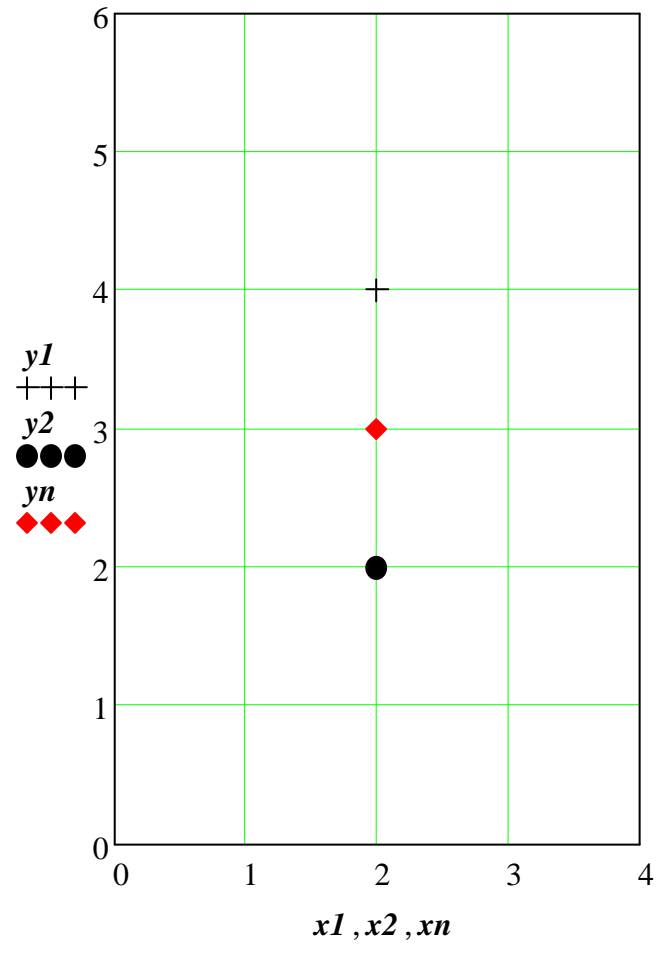

*Рис. 9.1* 

1. Для электростатического поля: *потенциальные коэффициенты αkm (3.3)*

$$
d12 := \sqrt{(x1 - x2)^2 + (y1 - y2)^2}
$$
  
\n
$$
D12 := \sqrt{(x1 - x2)^2 + (y1 + y2)^2}
$$
  
\n
$$
\alpha11 := \frac{1}{2 \cdot \pi \cdot \varepsilon \theta} \cdot \ln\left(\frac{2 \cdot y1}{R}\right)
$$
  
\n
$$
\alpha22 := \frac{1}{2 \cdot \pi \cdot \varepsilon \theta} \cdot \ln\left(\frac{2 \cdot y2}{R}\right)
$$
  
\n
$$
\alpha12 := \frac{1}{2 \cdot \pi \cdot \varepsilon \theta} \cdot \ln\left(\frac{D12}{d12}\right)
$$
  
\n
$$
\alpha21 := \alpha12
$$
$\alpha I I = 1.077 \times 10^{11}$   $\alpha I2 = 1.975 \times 10^{10}$  $\alpha$ 21 = 1.975 × 10<sup>10</sup>  $\alpha$ 22 = 9.524 × 10<sup>10</sup>

емкостные коэффициенты (3.4)

$$
\varDelta := \left(\begin{array}{cc} \alpha I I & \alpha I 2 \\ \alpha 2 I & \alpha 2 2 \end{array}\right)
$$

 $d\Delta := \alpha I1 \cdot \alpha 22 - \alpha I2 \cdot \alpha 21$ 

$$
\beta 11 := \frac{\alpha 22}{d\Delta} \qquad \qquad \beta 22 := \frac{\alpha 11}{d\Delta} \qquad \qquad \beta 12 := \frac{-\alpha 21}{d\Delta} \qquad \qquad \beta 21 := \beta 12
$$

- $\beta I1 = 9.652 \times 10^{-12}$  $\beta$ 12 = -2.001 × 10<sup>-12</sup>
- $\beta 21 = -2.001 \times 10^{-12}$   $\beta 22 = 1.092 \times 10^{-11}$

частичные емкости (3.5) C11 :=  $\beta$ 11 +  $\beta$ 12  $C22$  :=  $\beta$ 22 +  $\beta$ 21  $C12$  :=  $-\beta$ 12  $C21$  := C12  $CII = 7.651 \times 10^{-12}$  $C12 = 2.001 \times 10^{-12}$  $C21 = 2.001 \times 10^{-12}$  $C22 = 8.914 \times 10^{-12}$ 

линейные плотности зарядов проводов (3.4)

- $\tau l := \beta l l \cdot \phi l + \beta l 2 \cdot \phi 2$   $\tau 2 := \beta 2 l \cdot \phi l + \beta 2 2 \cdot \phi 2$
- $\tau l = 9.83 \times 10^{-9}$   $\tau 2 = -2.829 \times 10^{-8}$

емкость линии (3.6)

$$
C0 := C12 + \frac{C11 \cdot C22}{C11 + C22} \qquad \qquad C0 = 6.118 \times 10^{-12}
$$

энергия электростатического поля (3.7)

$$
We := 0.5 \cdot (\boldsymbol{\tau} \boldsymbol{I} \cdot \boldsymbol{\phi} \boldsymbol{I} + \boldsymbol{\tau} \boldsymbol{2} \cdot \boldsymbol{\phi} \boldsymbol{2}) \qquad \qquad We = 3.782 \times 10^{-5}
$$

модули радиусов для точки N (3.11)

 $k := 0, 1... n$   $j := k$   $hx := xm \cdot n^{-1}$   $hy := ym \cdot n^{-1}$  $n := 301$ rln :=  $hx + \sqrt{(xn - xI)^2 + (yn - yI)^2}$  $r2n := hx + \sqrt{(xn - x2)^2 + (yn - y2)^2}$ r3n :=  $hx + \sqrt{(xn - xI)^2 + (yn + yI)^2}$ r4n :=  $hx + \sqrt{(xn - x^2)^2 + (yn + y^2)^2}$ 

потенциал в точке N (3.8)

$$
\phi n := \frac{\tau l}{2 \cdot \pi \cdot \epsilon 0} \cdot ln\left(\frac{r3n}{r1n}\right) + \frac{\tau 2}{2 \cdot \pi \cdot \epsilon 0} \cdot ln\left(\frac{r4n}{r2n}\right) \qquad \phi n = -471.187
$$

комплексные радиусы для точки N (3.11)  $i := \sqrt{-1}$  $R1n := (xn - x1) + (yn - y1) \cdot i$  $R2n := (xn - x2) + (yn - y2) \cdot i$  $R3n := (xn - xI) + (yn + yI) \cdot i$  $R4n := (xn - x2) + (vn + v2) \cdot i$ 

проекции векторов напряженности на ось х (рис. 8.1) в точке N

$$
Ex1 := \frac{\tau l}{2 \cdot \pi \cdot \varepsilon 0 \cdot |RIn|} \cdot cos \left( arg(RIn) \right)
$$

$$
Ex2 := \frac{\tau 2}{2 \cdot \pi \cdot \varepsilon 0 \cdot |R2n|} \cdot cos \left( arg(R2n) \right)
$$

$$
Ex3 := \frac{-\tau l}{2 \cdot \pi \cdot \varepsilon 0 \cdot |R3n|} \cdot cos(\arg(R3n))
$$

$$
Ex4 := \frac{-\tau 2}{2 \cdot \pi \cdot \varepsilon 0 \cdot |R4n|} \cdot cos(\arg(R4n))
$$

*Exn* := 
$$
Ex1 + Ex2 + Ex3 + Ex4
$$
 *Exn* = -1.563 × 10<sup>-14</sup>

проекции векторов напряженности на ось у (рис. 8.1) в точке N

$$
Eyl := \frac{\tau l}{2 \cdot \pi \cdot \varepsilon 0 \cdot |RIn|} \cdot \sin(\arg(RIn))
$$

$$
Ey2 := \frac{t2}{2 \cdot \pi \cdot \varepsilon 0 \cdot |R2n|} \cdot \sin(\arg(R2n))
$$

$$
Ey3 := \frac{-\tau l}{2 \cdot \pi \cdot \varepsilon 0 \cdot |R3n|} \cdot \sin(\arg(R3n))
$$

$$
Ey4 := \frac{-\tau 2}{2 \cdot \pi \cdot \varepsilon 0 \cdot |R4n|} \cdot \sin(\arg(R4n))
$$

$$
Eyn := Ey1 + Ey2 + Ey3 + Ey4 \qquad \qquad Eyn = -608.718
$$

вектор напряженности в точке N (3.10)

$$
En := \sqrt{Exn^2 + Eyn^2}
$$
  $En = 608.718$ 

для картины поля расчет линий равного потенциала (3.8)

$$
x_k := hx \cdot k \qquad y_j := hy \cdot j \qquad rI_{k,j} := hx + \sqrt{(x_k - xI)^2 + (y_j - yI)^2}
$$
  

$$
r2_{k,j} := hx + \sqrt{(x_k - xI)^2 + (y_j - yI)^2}
$$
  

$$
r3_{k,j} := hx + \sqrt{(x_k - xI)^2 + (y_j + yI)^2}
$$
  

$$
r4_{k,j} := hx + \sqrt{(x_k - xI)^2 + (y_j + yI)^2}
$$

$$
\phi_{k,j} := \frac{\tau l}{2 \cdot \pi \cdot \varepsilon 0} \cdot ln\left(\frac{r^3 k, j}{r^{\prime} k, j}\right) + \frac{\tau 2}{2 \cdot \pi \cdot \varepsilon 0} \cdot ln\left(\frac{r^{\prime} k, j}{r^{\prime} k, j}\right)
$$

*для картины поля расчет линий равной функции потока (3.9)*  $\pmb{\psi}$ *k*  $,j$ τ*1* 2⋅<sup>π</sup> ⋅ε*0*  $-\frac{u}{2}$  *arg*  $(RI_{k,j})$ τ*1* 2⋅<sup>π</sup> ⋅ε*0*  $\mathcal{L} = -\frac{u}{2\pi\epsilon_0} \cdot (arg(RI_{k,j})) + \frac{u}{2\pi\epsilon_0} \cdot (arg(RI_{k,j}))$  ... −τ*2* 2⋅<sup>π</sup> ⋅ε*0*  $\cdot (arg(R2_{k},j))$ τ*2* 2⋅<sup>π</sup> ⋅ε*0*  $+\frac{-i\omega}{2-\omega^2}$   $\cdot \left( \arg(R_{k,j}) \right) + \frac{i\omega}{2-\omega^2} \cdot \left( \arg(R_{k,j}) \right)$  $R1_{k,j} := (x_k - xI) + (y_j - yI) \cdot i$   $R2_{k,j} := (x_k - x2) + (y_j - y2) \cdot i$  $R3_k$ ,  $j = (x_k - xI) + (y_j + yI) \cdot i$   $R4_k$ ,  $j = (x_k - x2) + (y_j + y2) \cdot i$ 

*Где постоянная М=0 и число линий функции потока подобрано для визуальной непрерывности этих линий, причем стрелки на линиях напряженности (функции потока) проставлены вручную от положительно заряженного провода 1 к отрицательно заряженному проводу 2 (рис. 9.2).* 

2. Для электрического поля:

*сопротивление проводов линии (5.6)* 

$$
\mathbf{R}\boldsymbol{\theta} := \frac{2}{\boldsymbol{\mu} \cdot \boldsymbol{\pi} \cdot \boldsymbol{R}^2} \qquad \qquad \mathbf{R}\boldsymbol{\theta} = 4.974 \times 10^{-5}
$$

*проводимости токов утечки (5.2)* 

$$
G11 := \frac{\gamma}{\epsilon \theta} \cdot C11 \qquad G12 := \frac{\gamma}{\epsilon \theta} \cdot C12 \qquad G22 := \frac{\gamma}{\epsilon \theta} \cdot C22 \qquad G21 := G12
$$
  

$$
G11 = 8.641 \times 10^{-10} \qquad G12 = 2.26 \times 10^{-10}
$$
  

$$
G21 = 2.26 \times 10^{-10} \qquad G22 = 1.007 \times 10^{-9}
$$
  

$$
G0 := \frac{\gamma}{\epsilon \theta} \cdot C0 \qquad G0 = 6.91 \times 10^{-10}
$$

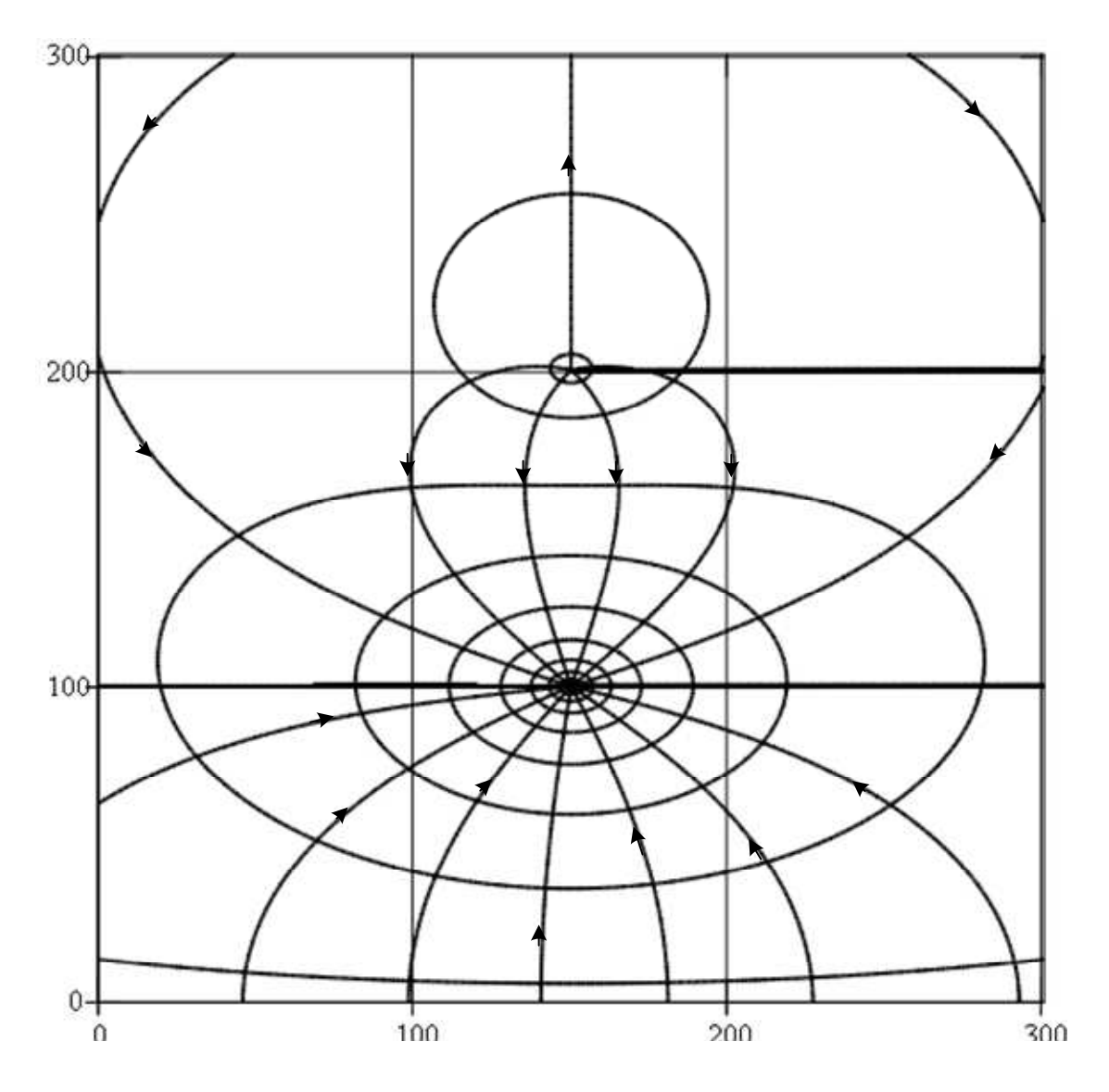

 $\phi$ ,  $\psi$ 

*Рис. 9.2. Картина электростатического поля*

| токи утечки (5.3, 5.4)                                  |                                |
|---------------------------------------------------------|--------------------------------|
| $IyI := GII \cdot \phi I + GI2 \cdot (\phi I - \phi 2)$ | $IyI = 1.11 \times 10^{-6}$    |
| $Iy2 := G21 \cdot (\phi2 - \phi1) + G22 \cdot \phi2$    | $Iy2 = -3.195 \times 10^{-6}$  |
| $Iy11 := \frac{\gamma}{\epsilon 0} \cdot \tau 1$        | $Iv11 = 1.11 \times 10^{-6}$   |
| $Iy22 := \frac{\gamma}{\epsilon_0} \cdot \tau_2$        | $Iy22 = -3.195 \times 10^{-6}$ |

мощность активных потерь от токов утечки (5.5)

$$
PyI := GI2 \cdot (\phi I - \phi 2)^2 + GII \cdot \phi I^2 + G22 \cdot \phi 2^2
$$
  
\n
$$
PyI = 8.542 \times 10^{-3}
$$
  
\n
$$
Py2 := IyI \cdot \phi I + Iy2 \cdot \phi 2
$$
  
\n
$$
Py2 = 8.542 \times 10^{-3}
$$

$$
Py2 := Iy1 \cdot \phi 1 + Iy2 \cdot \phi 2
$$

3. Для магнитного поля: зеркальное изображение тока линии (7.4)

$$
J_{\mu\nu} := \frac{\mu ct - \mu 0}{\mu ct + \mu 0} \cdot I \qquad \qquad II = 800
$$

индуктивности линии (7.9)

$$
h1 := y1 \t\t h2 := y2
$$
  
\n
$$
L0pr := \frac{\mu a \cdot \mu 0}{4 \cdot \pi} \t\t L01 := \frac{\mu 0}{\pi} \cdot ln\left(\frac{d12 - R}{R}\right)
$$
  
\n
$$
L02 := \frac{\mu 0}{2 \cdot \pi} \cdot \frac{\mu ct - \mu 0}{\mu ct + \mu 0} \cdot ln\left(\frac{D12^2}{4 \cdot h1 \cdot h2}\right)
$$
  
\n
$$
L0pr = 1.257 \times 10^{-13} \t\t L01 = 1.838 \times 10^{-6} \t\t L02 = 1.57 \times 10^{-8}
$$

$$
L0 := L0pr + L01 + L02
$$
 
$$
L0 = 1.854 \times 10^{-6}
$$

энергия магнитного поля (7.10)

 $\overline{a}$ 

$$
Wm := 0.5 \cdot L0 \cdot I^2 \qquad Wm = 1.335
$$

комплексные радиусы для расчета силы на оси 2 провода  $r12f := hx + (x2 - xI) + (y2 - yI) \cdot i$ 

$$
r32f := hx + (x2 - xI) + (y2 + yI) \cdot i
$$

$$
r42f := hx - (x2 - x2) + (y2 + y2) \cdot i
$$

проекции векторов напряженности на оси 2 провода

$$
Hx12f := \frac{1}{2 \cdot \pi \cdot |r12f|} \cdot \sin(\arg(r12f))
$$

78

$$
Hx32f := \frac{I1}{2 \cdot \pi \cdot |r32f|} \cdot \sin(\arg(r32f))
$$

$$
Hx42f := \frac{-I1}{2 \cdot \pi \cdot |r42f|} \cdot \sin(\arg(r42f))
$$

$$
Hx2f := Hx12f + Hx32f + Hx42f \qquad Hx2f = -106.099
$$

$$
Hy12f := \frac{-I}{2 \cdot \pi \cdot |r12f|} \cdot cos(arg(r12f))
$$

$$
Hy32f := \frac{-11}{2 \cdot \pi \cdot |r32f|} \cdot cos \left( arg(r32f) \right)
$$

$$
Hy42f := \frac{-II}{2 \cdot \pi \cdot |r42f|} \cdot cos(arg(r42f))
$$

$$
Hy2f := Hy12f + Hy32f + Hy42f
$$
 
$$
Hy2f = -0.787
$$

*результирующая напряженность на оси 2 провода*

$$
H2f := \sqrt{Hx2f^2 + Hy2f^2} \qquad H2f = 106.102
$$

*сила, действующая на провод 2 (6.1)* 

$$
Fx := -\mu 0 \cdot Hy2f \cdot I
$$
  
\n
$$
Fy := \mu 0 \cdot Hx2f \cdot I
$$
  
\n
$$
Fy = -0.16
$$
  
\n
$$
Fz = 1.187 \times 10^{-3}
$$
  
\n
$$
Fy = -0.16
$$
  
\n
$$
Fz = 0.16
$$

*векторы силы и напряженности на оси 2 провода*

$$
F22 := Fx + i \cdot Fy \qquad \qquad Hf := Hx2f + i \cdot Hy2f \qquad \qquad z2 := x2 + i \cdot y2
$$
\n
$$
F222 := \begin{pmatrix} z2 \\ 100 \cdot F22 + z2 \end{pmatrix} \qquad \qquad Hff := \begin{pmatrix} z2 \\ Hf + z2 \end{pmatrix}
$$

Вектор силы  $\overline{F}$  на оси 2 провода направлен согласно правилу левой руки, причем стрелки на векторах силы  $\overline{F}$  и напряженности  $\overline{H}$  на оси провода 2, обозначения этих векторов, номера проводов 1, 2 и буква N проставлены вручную (рис. 9.3).

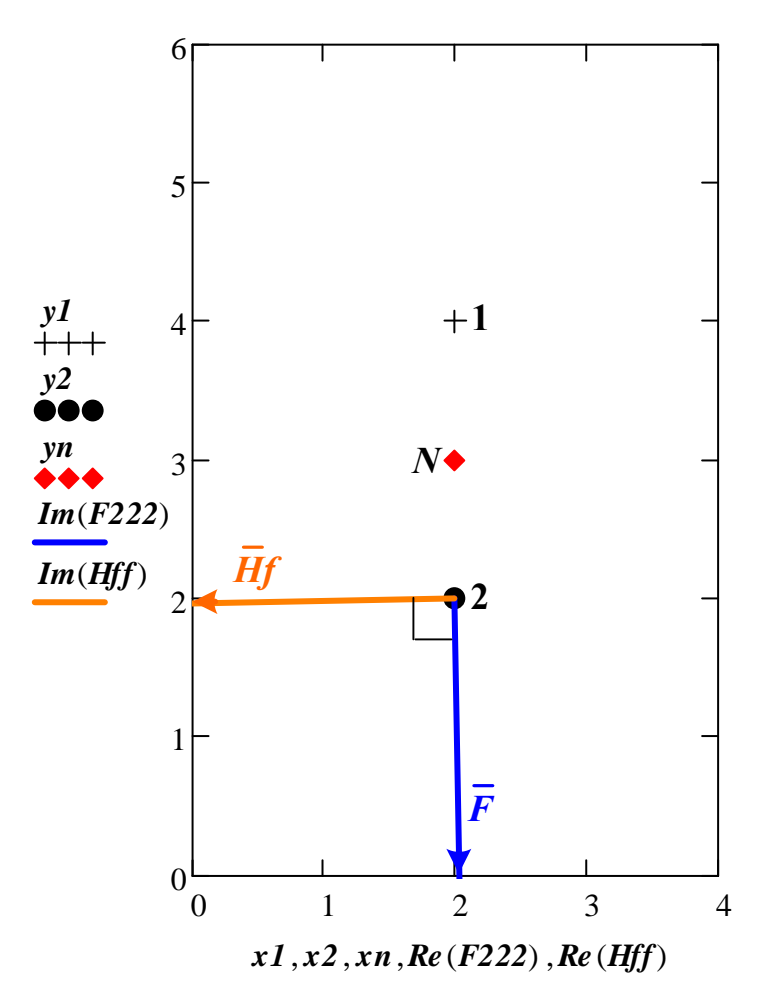

Рис. 9.3. Векторы силы и напряженности на оси провода 2

комплексные радиусы для точки N (7.8) r $11n := hx + (xn - xI) + (yn - yI) \cdot i$  $r22n := hx - (xn - x2) + (yn - y2) \cdot i$  $r33n := hx + (xn - xI) + (yn + yI) \cdot i$  $r44n := hx - (xn - x2) + (yn + y2) \cdot i$ 

*проекции векторов напряженности на ось x в точке N* 

$$
Hx11 := \frac{I}{2 \cdot \pi \cdot |r11n|} \cdot \sin(\arg(r11n))
$$

$$
Hx22 := \frac{-I}{2 \cdot \pi \cdot |r22n|} \cdot \sin(\arg(r22n))
$$

$$
Hx33 := \frac{11}{2 \cdot \pi \cdot |r33n|} \cdot \sin(\arg(r33n))
$$

$$
Hx44 := \frac{-II}{2 \cdot \pi \cdot |r44n|} \cdot \sin(\arg(r44n))
$$

$$
Hxn := Hx11 + Hx22 + Hx33 + Hx44 \qquad Hxn = -389.18
$$

*проекции векторов напряженности на ось y в точке N* 

$$
Hy11 := \frac{-I}{2 \cdot \pi \cdot |r11n|} \cdot cos \left( arg(r11n) \right)
$$
\n
$$
Hy22 := \frac{-I}{2 \cdot \pi \cdot |r22n|} \cdot cos \left( arg(r22n) \right)
$$
\n
$$
Hy33 := \frac{-II}{2 \cdot \pi \cdot |r33n|} \cdot cos \left( arg(r33n) \right)
$$
\n
$$
Hy44 := \frac{-II}{2 \cdot \pi \cdot |r44n|} \cdot cos \left( arg(r44n) \right)
$$

$$
Hyn := Hy11 + Hy22 + Hy33 + Hy44 \qquad \qquad Hyn = -5.177
$$

*вектор напряженности в точке N* (7.5)  

$$
Hn := \sqrt{Hxn^2 + Hyn^2}
$$

$$
Hn = 389.214
$$

*для картины поля расчет линий равного векторного магнитного потенциала (7.6)*

$$
A_{k,j} := \frac{\mu 0 \cdot I}{2 \cdot \pi} \cdot ln(RI_{k,j}) \dots + \frac{-\mu 0 \cdot I}{2 \cdot \pi} \cdot ln(R2_{k,j}) + \frac{\mu 0 \cdot II}{2 \cdot \pi} \cdot ln(R3_{k,j}) + \frac{-\mu 0 \cdot II}{2 \cdot \pi} \cdot ln(R4_{k,j})
$$

*для картины поля расчет линий равного скалярного магнитного потенциала (7.7, 7.8)* 

$$
\phi m_{k,j} := -\frac{I}{2 \cdot \pi} \cdot \left( -arg(R I_{k,j}) \right) + \frac{-I}{2 \cdot \pi} \cdot \left( arg(R Z_{k,j}) \right) ... + \frac{-II}{2 \cdot \pi} \cdot \left( -arg(R Z_{k,j}) \right) + \frac{-II}{2 \cdot \pi} \cdot \left( arg(R Z_{k,j}) \right)
$$

 $\Gamma$ де постоянные  $C_{1,2}=0$  и число линий равного скалярного потен*циала подобрано для визуальной непрерывности этих линий, причем стрелки на линиях равного векторного магнитного потенциала проставлены вручную согласно правилу правоходового винта (рис. 9.4).*  4. Для электромагнитного поля:

*для точки N вектор Пойнтинга (1.1)* 

$$
en := Exn + i Eyn \qquad hn := Hxn + i Hyn \qquad zn := xn + i \cdot yn
$$
\n
$$
\alpha e \cdot deg^{-1} = -90
$$
\n
$$
\alpha h := arg(hn) \qquad \alpha h \cdot deg^{-1} = -179.238
$$
\n
$$
\alpha := if(|\alpha e - \alpha h| \leq \pi, |\alpha e - \alpha h|, 2 \cdot \pi - |\alpha e - \alpha h|)
$$
\n
$$
\frac{\alpha}{deg} = 89.238 \qquad \qquad \Pi := En \cdot Hn \cdot sin(\alpha) \qquad \qquad \Pi = 2.369 \times 10^5
$$

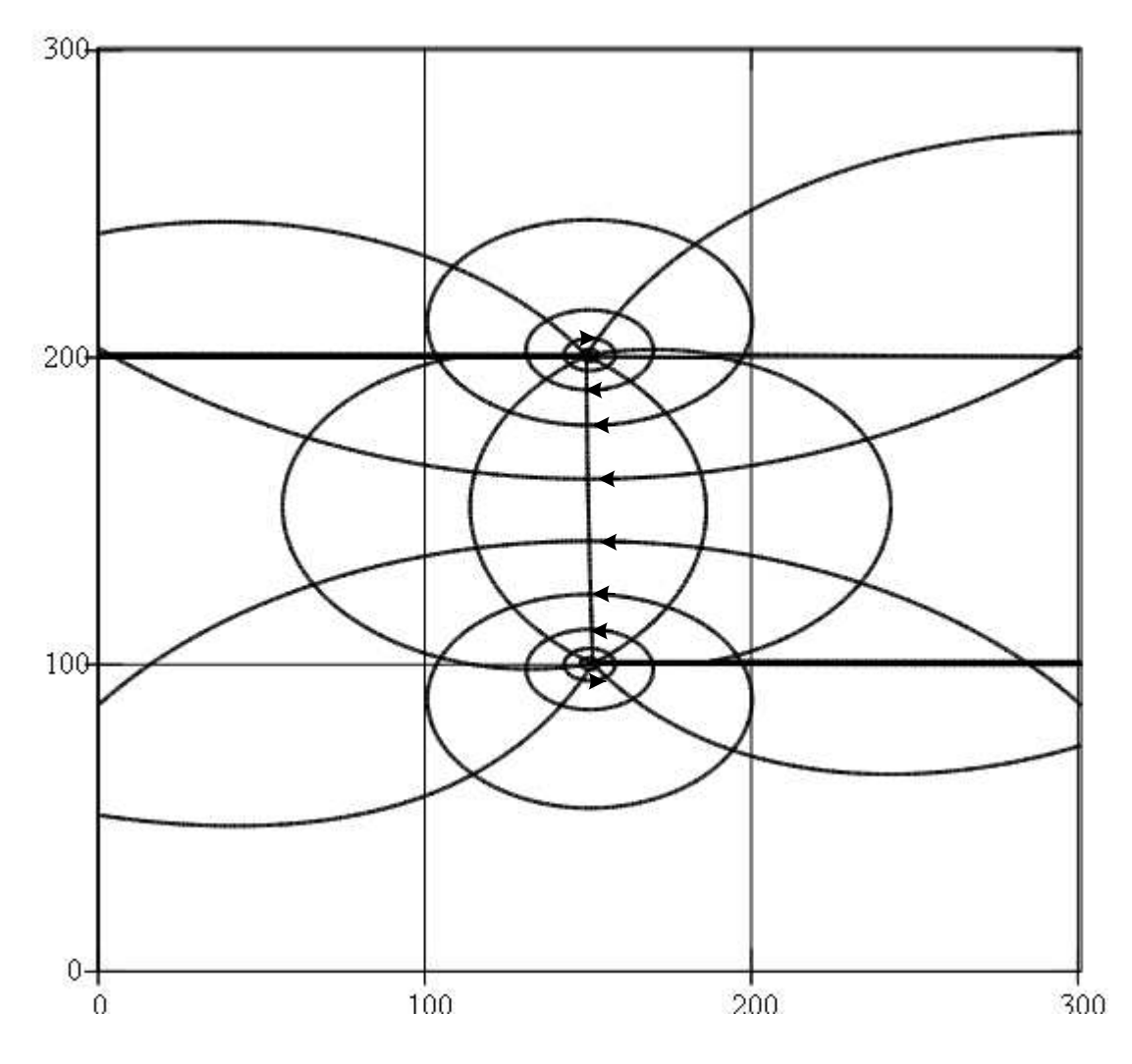

 $A, \phi m$ 

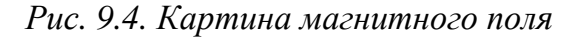

векторы напряженности в точке N

$$
Enn := \begin{pmatrix} zn \\ en + zn \end{pmatrix}
$$
  $Ann := \begin{pmatrix} zn \\ hn + zn \end{pmatrix}$ 

Вектор Пойнтинга  $\overline{\Pi}$  в точке N согласно правилу правоходового винта при вращении по кратчайшему пути вектора  $\overline{E}$  к вектору  $\overline{H}$ направлен "от нас", причем стрелки на векторах напряженности, обозначение этих векторов, номера проводов 1 и 2, буква N и угол а проставлены вручную (рис. 9.5).

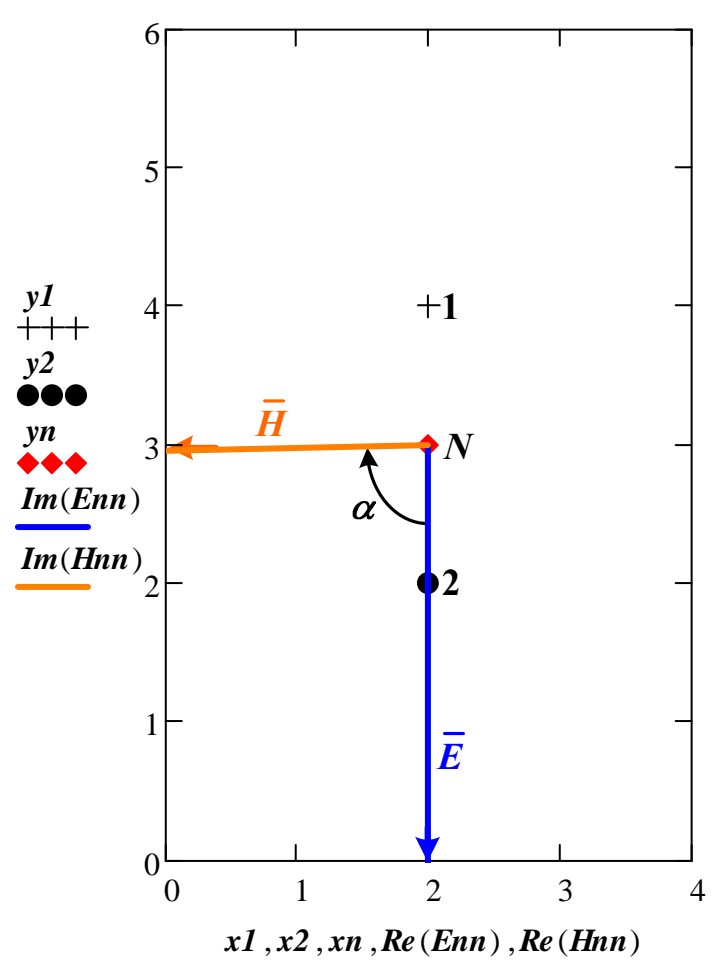

Рис. 9.5. Векторы напряженности в точке N

5. Параметры линии постоянного тока:

первичные параметры

 $R\theta = 4.974 \times 10^{-5}$  $L0 = 1.854 \times 10^{-6}$  $G0 = 6.91 \times 10^{-10}$  $C0 = 6.118 \times 10^{-12}$  $\frac{R0}{L0} = 26.83$  $\frac{G0}{C0} = 112.941$ 

вторичные параметры при  $\omega = 0$ 

 $\sim$ 

$$
\mathbf{ZB} := \sqrt{\frac{R\theta}{G\theta}} \qquad \qquad \mathbf{ZB} = 268.28
$$
\n
$$
\mathbf{L} := \sqrt{R\theta \cdot G\theta} \qquad \qquad \mathbf{\Gamma} = 1.854 \times 10^{-7}
$$

$$
V = \frac{1}{\sqrt{LO \cdot CO}}
$$
 
$$
V = 2.969 \times 10^8
$$

6. Анализ влияния проводящей стальной плоской поверхности на пара-<br>метры линии  $R_0$ ,  $L_0$ ,  $G_0$ ,  $C_0$  и выводы по результатам расчета.

## **Список литературы**

1. Демирчян К.С., Нейман Л.Р., Коровкин Н.В., Чечурин В.Л. Теоретические основы электротехники. Том 3. – СПб.: Питер, 2003. – 377 с.

2. Татур Т.А. Основы теории электромагнитного поля. Справочное пособие. – М.: Высшая школа, 1989. – 271 с.

3. Бессонов Л. А. Теоретические основы электротехники. Электромагнитное поле. – М.: Высшая школа, 1985. – 263 с.

4. Теоретические основы электротехники. Части 2 и 3 / под ред. Г.И. Атабекова. – М.: Энергия, 1979. – 432 с.

5. Теоретические основы электротехники. Том 2 / под ред. П.А. Ионкина. – М.: Высшая школа, 1976. – 383 с.

6. Дьяконов В.П. Mathcad 8/2000: специальный справочник. – СПб.: Питер, 2000. – 592 с.

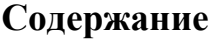

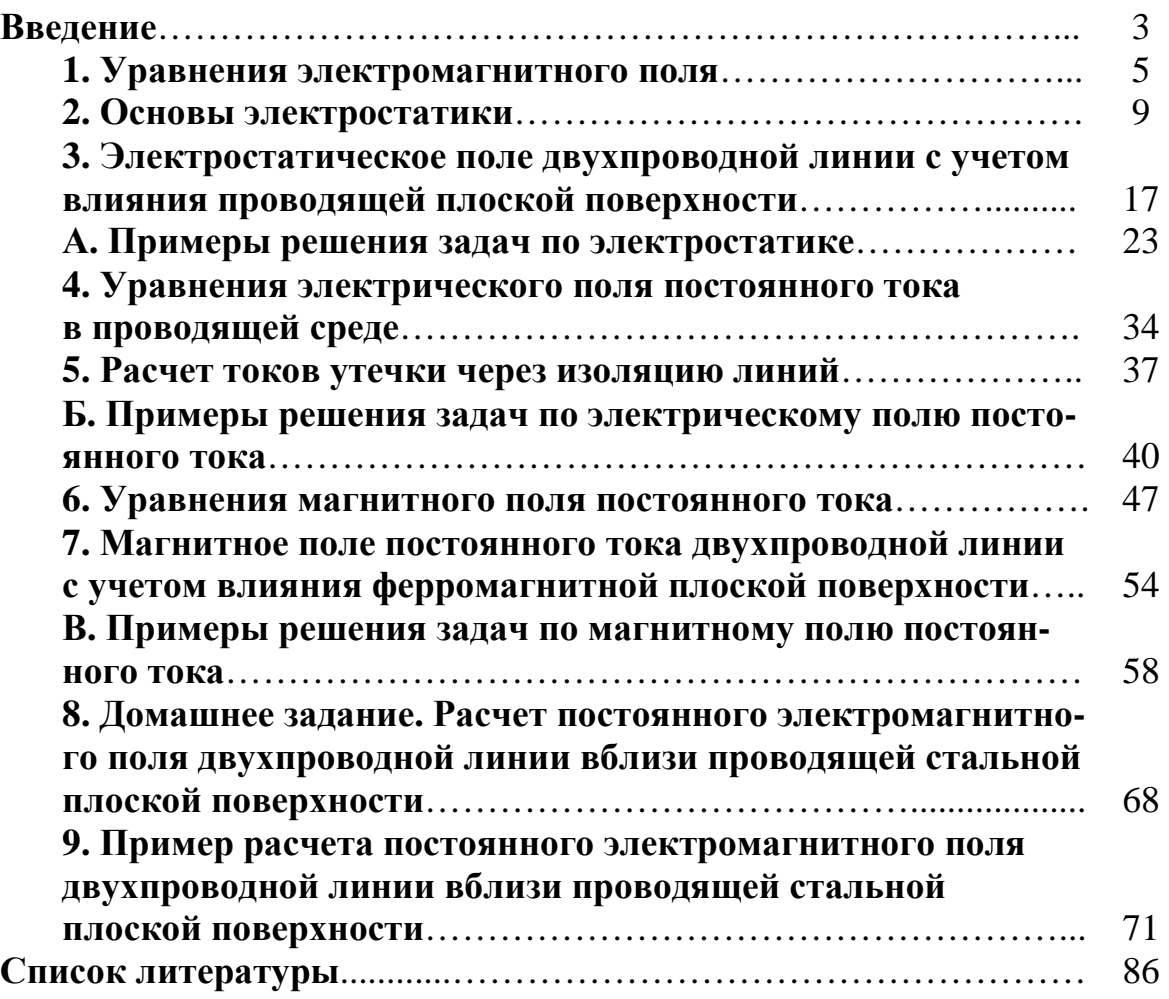

Учебное издание

НОСОВ Геннадий Васильевич

## **ПОСТОЯННОЕ ЭЛЕКТРОМАГНИТНОЕ ПОЛЕ**

Учебное пособие

## **Издано в авторской редакции**

Научный редактор *кандидат технических наук*, *доцент Г*.*В*. *Носов* Дизайн обложки *Г*.*В*. *Носов*

## **Отпечатано в Издательстве ТПУ в полном соответствии с качеством предоставленного оригинал-макета**

Подписано к печати 05.11.2010. Формат 60х84/16. Бумага «Снегурочка». Печать XEROX. Усл. печ. л. 10,87. Уч.-изд. л. 9,84. Заказ . Тираж 100 экз.

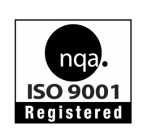

Национальный исследовательский Томский политехнический университет Система менеджмента качества Томского политехнического университета сертифицирована NATIONAL QUALITY ASSURANCE по стандарту ISO 9001:2008

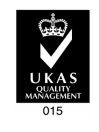

издательство ТПУ. 634050, г. Томск, пр. Ленина, 30 Тел./факс: 8(3822)56-35-35, www.tpu.ru